DÉPARTEMENT D'INFORMATIQUE

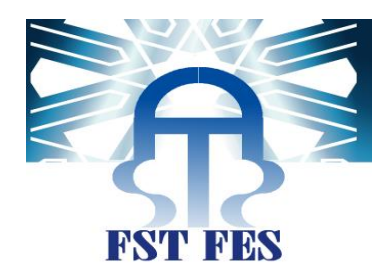

### **Projet de Fin d'Etudes**

**Master Sciences et Techniques Systèmes Intelligents & Réseaux**

## **Application mobile pour l'apprentissage associatif**

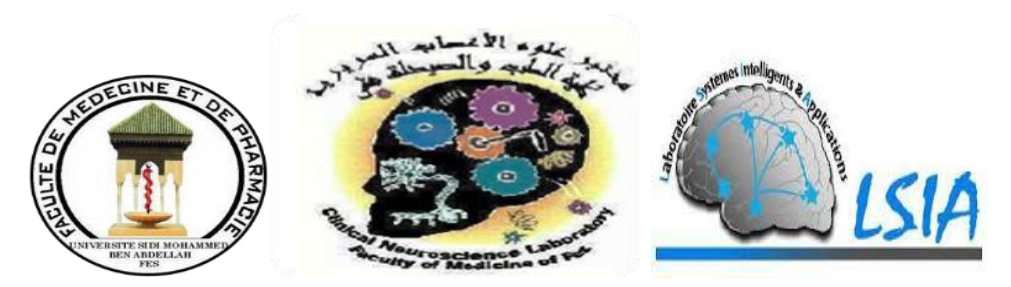

Lieu de stage : Faculté de Médecine et de pharmacie de Fès

Réalisé par : DAOUDI MOHAMED & BAKANI SOUFYANE

Soutenu le 14 / 06 / 2017

ENCADRÉ PAR : DEVANT LE JURY COMPOSÉ DE :

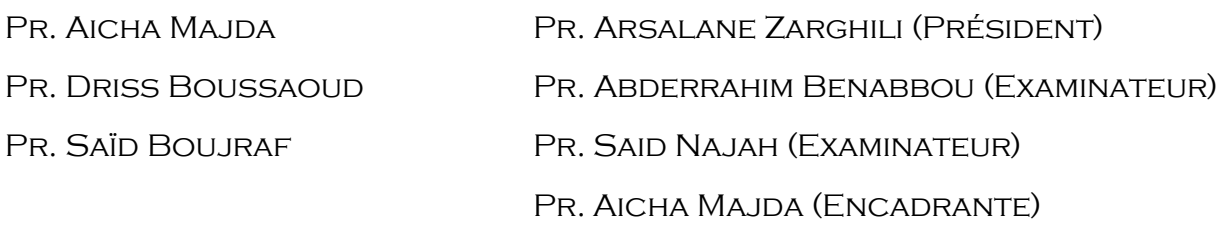

#### Année Universitaire 2016-2017

## *Dédicace*

*Nous dédions ce modeste travail, symbole de notre profonde reconnaissance et notre dévouement à : Nos parents, Pour leur abnégation et leur amour, Leur soutien et leur prière. Nos sœurs, Nos amis au nom des bons moments qu'on a passé ensemble. Vous,*

*Qui partagez nos souffrances et nos joies*

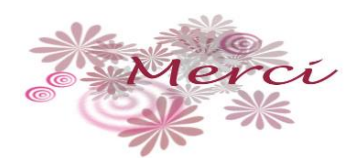

## *Remerciement*

*Nous tenons à exprimer nos remerciements à toute personne ayant contribuée dans l'accomplissement de notre travail. Nous tenons tout d'abord à remercier notre encadrante pédagogique madame Aicha Majda, Professeur habilité à la Faculté des Sciences et Techniques de Fès Sais et membre du Laboratoire des Systèmes Intelligents et Applications, pour nous avoir accordé sa confiance, pour le temps qu'elle nous a consacré durant toute notre formation, pour son enseignement avisé et finalement pour ses qualités humaines exceptionnelles.*

*Nous tenons également à remercier nos encadrants professionnels, monsieur Driss Boussaoud, Directeur de recherche au CNRS, monsieur Saïd Boujraf, Professeur à la Faculté de Médecine et de Pharmacie et Directeur de Laboratoire des Neurosciences Cliniques, pour leurs encouragements et leur soutien permanents. Ils ont bien su nous transmettre toute la motivation nécessaire pour que nous puissions avancer dans ce modeste travail.*

*Nos remerciements s'adressent à tous les enseignants du laboratoire SIA dans la Faculté des Sciences et Techniques de Fès, pour avoir contribué à notre formation et de nous avoir permis d'enrichir nos compétences dans le domaine de l'Informatique.*

*Que messieurs les membres du jury trouvent ici l'expression de nos reconnaissance pour avoir accepté de juger notre travail.*

*Au terme de ce travail nous tenant de présenter nos sincères remerciements à nos amis, et à tous ceux qui ont contribué, de près ou de loin, à son accomplissement.*

#### <span id="page-3-0"></span>Abstract

Learning disabilities and memory diseases constitute a challenge for physicians and allied health professionals. Several approaches were addressed to solve this problem, some are based on clinical treatment and others in therapeutic side.

This present work aims to present an approach combining both cognitive neuroscience and [computer science,](http://www.linguee.fr/anglais-francais/traduction/computer+science.html) in order to bring a tool for associative learning and diagnostics support, which helps to enhance memory performance and collect information, so as to help in decisionmaking about the state of patients.

It is a mobile application, in the form of a serious game, which implements associative learning to the profile of autistic children, dyslexics, people suffering from memory diseases (Alzheimer, etc.), and reviewers (neuropsychologist, etc.), supervisors of these subjects.

**Keywords**: Cognitive neurosciences, memory, associative learning, diagnostic support, learning difficulties, mobile application.

#### <span id="page-3-1"></span>Résumé

Les difficultés d'apprentissage et les maladies de mémoire représentent un défi pour les médecins du domaine. Plusieurs méthodes ont été abordées pour remédier à ce défi, les unes se basent sur le traitement clinique du patient et les autres sur le côté thérapeutique.

Ce travail vise à présenter une approche combinant à la fois les neurosciences cognitives et l'informatique, pour apporter un outil de l'apprentissage associatif et d'aide au diagnostic, qui permet de faire renforcer la mémoire et de collecter les informations, dont le but de la prise de décision concernant l'état des sujets.

Il s'agit d'une application mobile, sous forme d'un jeu sérieux, implémentant l'apprentissage associatif, au profil des autistes, des dyslexiques, des gens souffrant des maladies de mémoire (Alzheimer, etc.) et aux examinateurs (neuropsychologue, etc.), superviseurs de ces sujets.

**Mots-clés** : Neurosciences cognitives, mémoire, apprentissage associatif, aide au diagnostic, difficultés d'apprentissage, application mobile.

<span id="page-3-2"></span>ملخص

تشكل صعوبات التعلم وأمراض الذاكرة تحديا لألطباء والمختصين في المجال ذاته, في هذا الصدد تم تناول عدة طرق لمواجهة هذا التحدي، البعض منها يقوم على العالج السريري للمريض واآلخر على العالج غير الدوائي.

ويهدف هذا العمل الحالي إلى تقديم نهج يجمع بين علم الأعصاب المعرفي وعلم الحاسوب و ذلك من أجل توفير أداة للتعلم الترابطي والمساعدة في التشخيصي الطبي، والتي من شأنها تعزيز أداء الذاكرة وجمع مجموعة من المعلومات لغرض اتخاذ القرارات الصائبة حول وضع المريض.

هذا العمل عبارة عن تطبيق على شكل لعبة جادة، موجه باألساس ليوفر تعلما ترابطيا لفائدة المصابين بالتوحد، عسر القراءة، و الذين يعانون من أمراض الذاكرة (الزهايمر، الخ ) و كذلك المشرفين على هؤالء المرضى ( اختصاصي الطب العصبي النفسي، الخ).

**المفردات الرئيسية**: علم األعصاب المعرفي، الذاكرة، التعلم الترابطي، المساعدة في التشخيصي، صعوبات التعلم، تطبيق الهاتف المحمول.

## <span id="page-4-0"></span>Table des matières

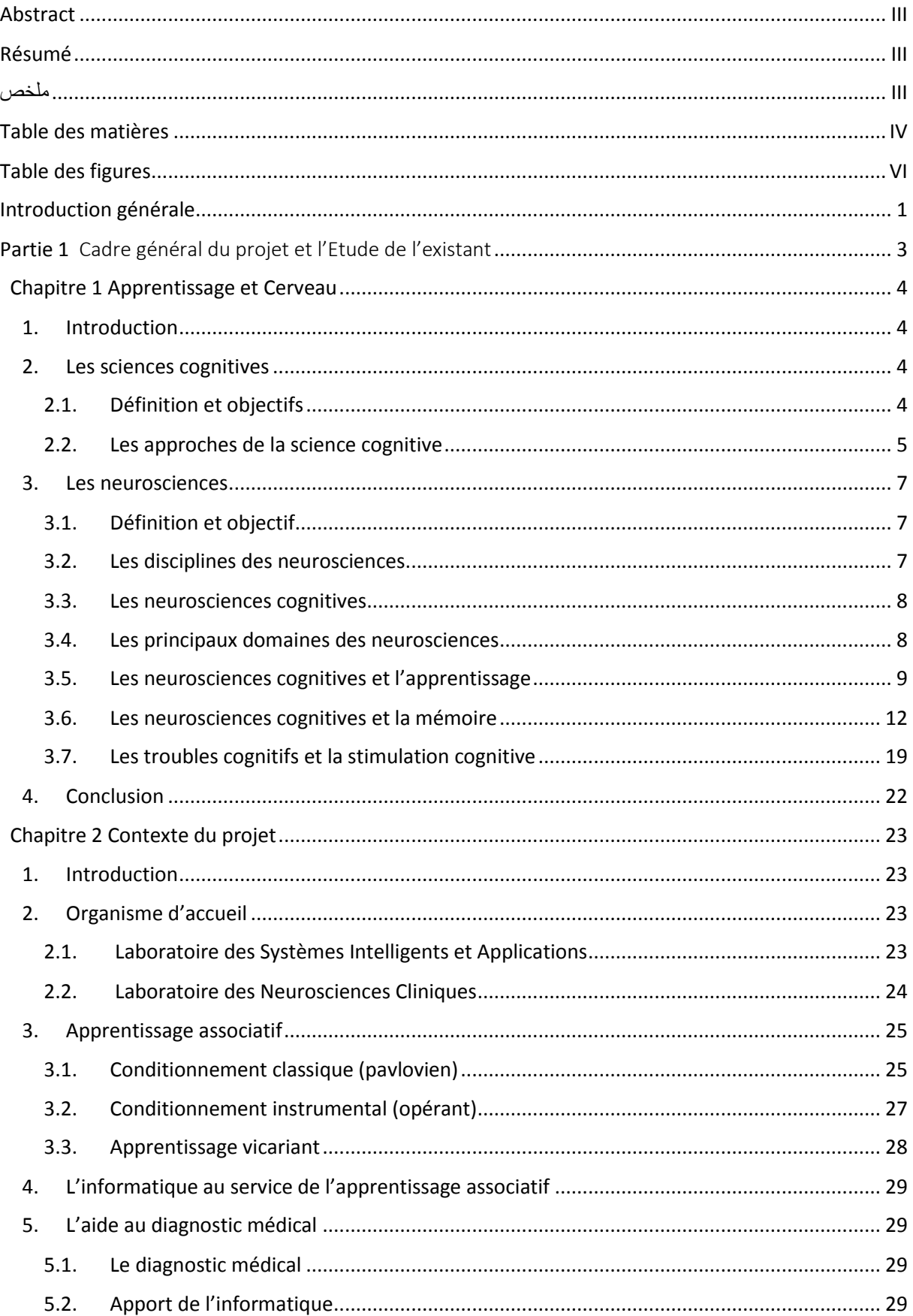

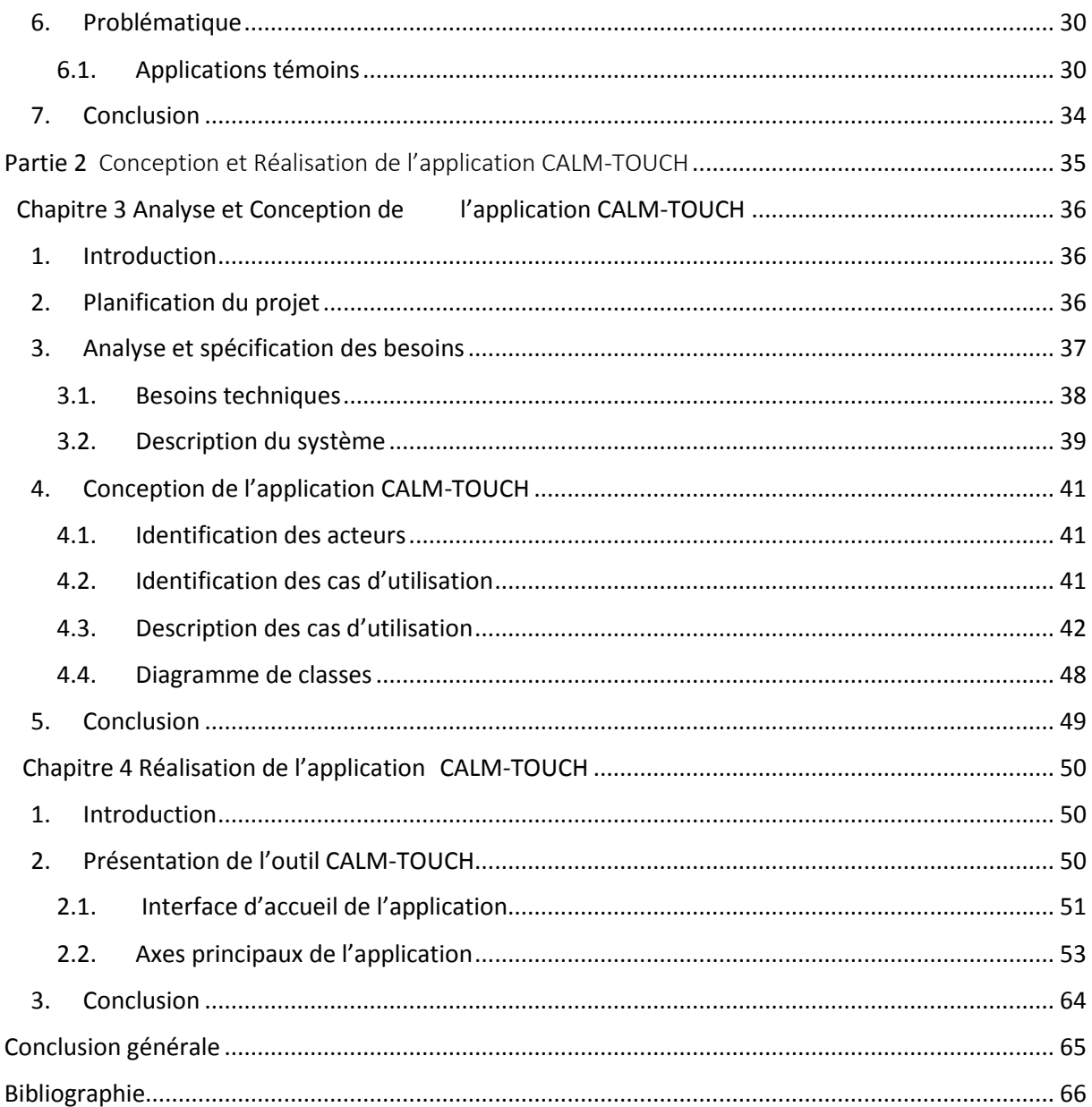

## <span id="page-6-0"></span>Table des figures

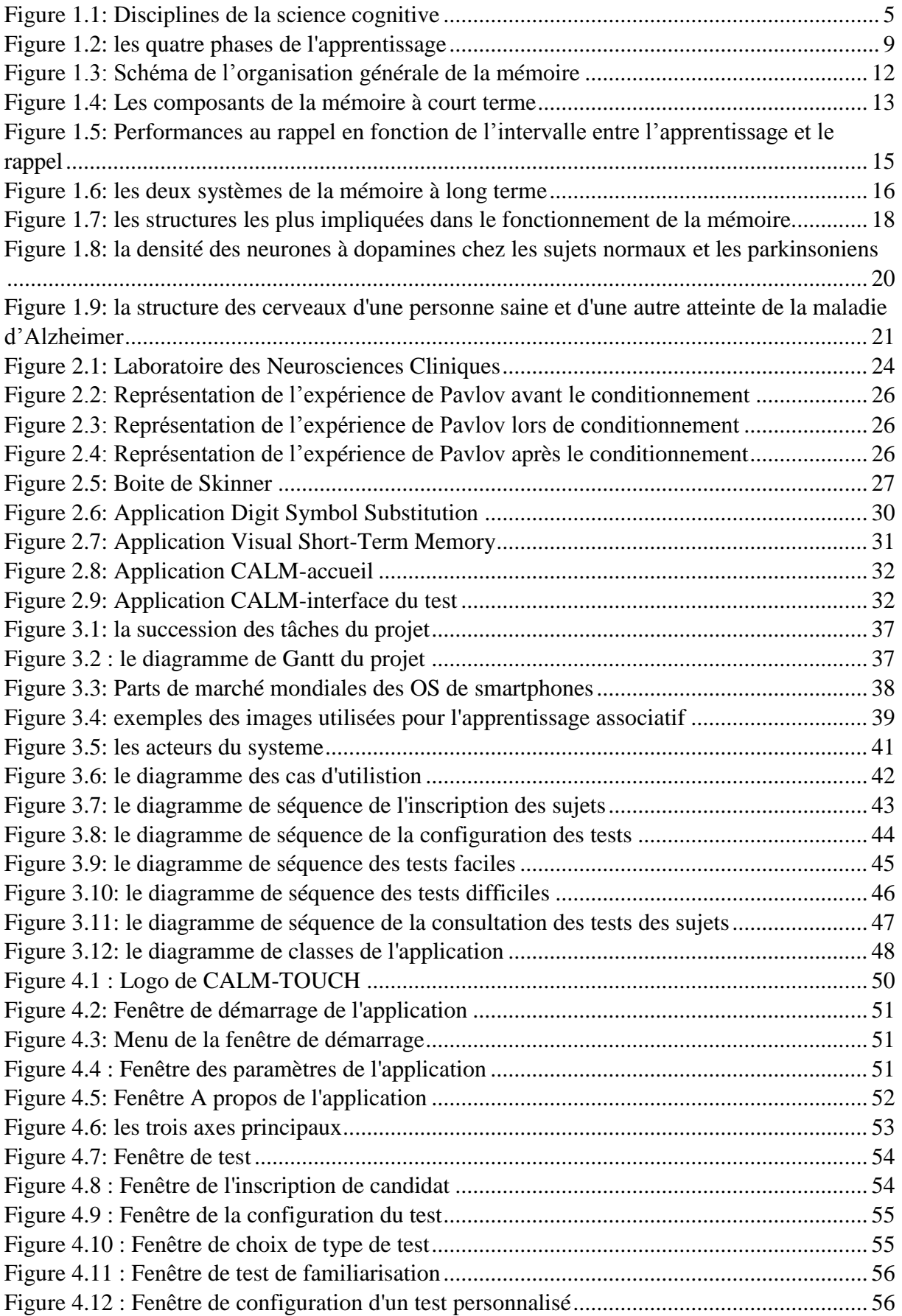

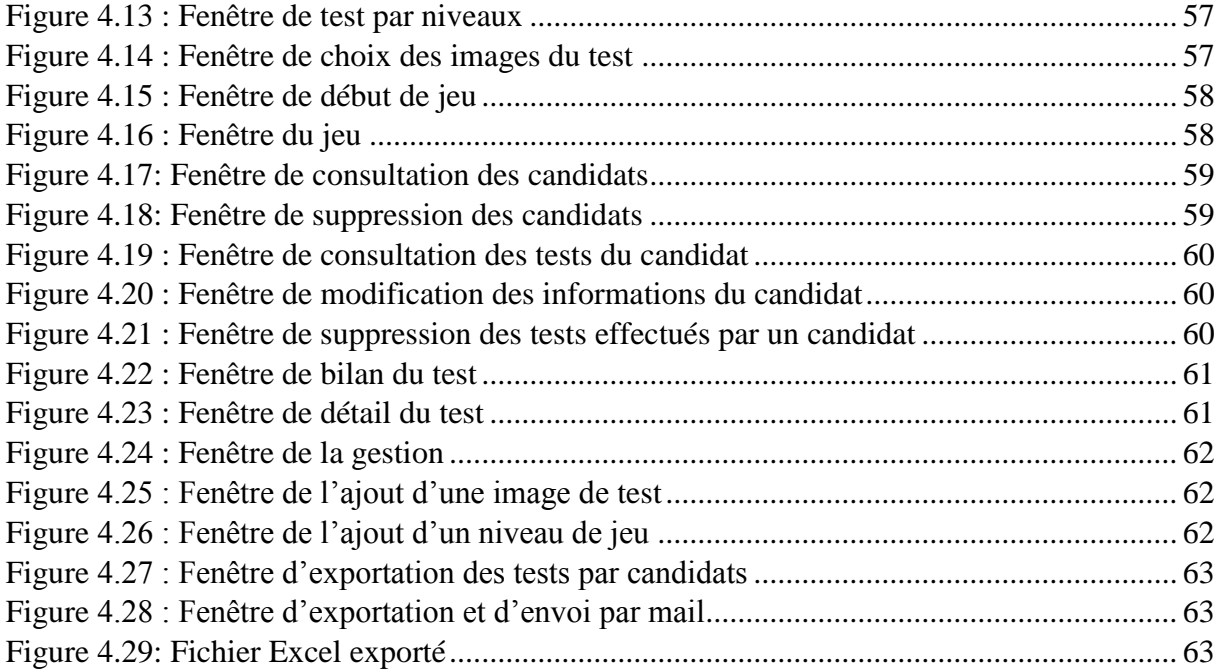

### <span id="page-8-0"></span>Introduction générale

Les sciences cognitives sont un ensemble de disciplines scientifiques, qui visent l'étude et la compréhension des mécanismes de la pensée humaine, animale ou artificielle, ainsi que la modélisation de la cognition. Parmi les champs de recherche de la cognition, on trouve les neurosciences cognitives, qui ont pour but l'étude des connexions neuronales, ainsi que la recherche des liens entre ces connexions et la pensée, elles ont une approche plus mécaniste et tiennent compte des particularités du matériel physique pouvant sous-tendre les activités mentales.

Les neurosciences touchent un ensemble de domaines très vastes, qui sont actuellement en développement, parmi eux, on trouve l'apprentissage, qui est définit par l'adaptation des individus à leur environnement, et la mémoire, définit par le processus d'acquisition, de stockage et d'exploitation d'une connaissance ou information antérieurement acquise.

Les difficultés d'apprentissage et les maladies de mémoire représentent un défi pour les médecins du domaine. Les recherches dans le domaine proposent des solutions pour remédier à ce défi en utilisant des mécanismes d'amélioration de l'apprentissage et de renforcement de mémoire et pour faciliter l'aide au diagnostic médical, dont le but de la prise de décisions.

Nous pouvons également combiner entre les techniques issues de l'informatique et des neurosciences cognitives, pour créer finalement un outil spécialisé, dédié, d'une part, aux gens ayant des difficultés d'apprentissage et des problèmes de mémoire, citant comme exemple les autistes, les dyslexiques, les sujets souffrant d'Alzheimer, etc. et d'autre part aux examinateurs (neuropsychologues, etc.), superviseurs de ces sujets. Cet outil prend en compte l'apprentissage par association entre des images abstraites et des directions (Nord, Sud, etc.) et l'aide au diagnostic, par collection des informations pertinentes sur les comportements des sujets.

Le présent travail s'inscrit dans le cadre d'un projet de CNRS, réalisé en collaboration entre le Laboratoire des Systèmes Intelligents et Applications de la Faculté des Sciences et Techniques de Fès et le Laboratoire des Neurosciences Cliniques de la Faculté de Médecine et de Pharmacie de Fès. Le but de cette collaboration est de proposer une approche qui répond aux problèmes liés à l'apprentissage et la mémoire. Dans ce mémoire nous avons présenté notre travail en quatre chapitres, divisés en deux parties:

*Partie 1* : Cadre général du projet et l'Etude de l'existant

Cette partie a pour but de se situer comme lecteur dans le contexte général du projet et l'étude de l'existant, elle est divisée en deux chapitres :

**Chapitre 1** : Apprentissage et Cerveau

Dans ce chapitre, nous analysons les neurosciences cognitives et ses principaux domaines, parlant de l'apprentissage et la mémoire, ainsi que des exemples des difficultés d'apprentissage et des troubles de mémoire.

**Chapitre 2** : Contexte du projet

Dans ce chapitre, nous abordons l'apprentissage associatif, ses différents types, la problématique envisagée et la solution proposée.

#### *Partie 2* : Conception et Réalisation de l'application CALM-TOUCH

Dans cette partie, nous abordons l'analyse, la conception et la réalisation de l'approche CALM-TOUCH, elle est divisée en deux chapitres :

• **Chapitre 1** : Analyse et Conception de l'application

Dans ce chapitre, nous présentons l'analyse et la spécification des besoins et nous visualisons la conception de l'application, avec les différents diagrammes UML.

**Chapitre 2** : Réalisation de l'application

Dans ce chapitre, nous exposons au lecteur les grands axes de l'application réalisée.

# Partie 1

# Cadre général du projet et l'Etude de l'existant

Afin de mieux situer le cadre général du projet, on va<br>dédier cette partie du rannort pour Mener, on va dédier cette partie du rapport pour définir les<br>le partie du rapport pour définir les concepts nécessaires pour comprendre le contexte du<br>projet en question, en comprendre le contexte du<br>projet en question, en commencant poul Projet en question, en comprendre le contexte du<br>relatives aux neurosciences cognitives l'on les définitions relatives aux neurosciences cognitives, l'apprentissage,<br>la mémoire et leurs relations avec le comme de la mémoire et leurs relations avec le comme la mémoire et leurs relations avec le cerveau (chapitre<br>1), puis l'étude de l'apprentissage,<br>1), puis l'étude de l'apprentissage secont (chapitre 1), puis l'étude de l'apprentissage associatif, la<br>continuatique et l'apprentissage associatif, la<br>continuatique et l'approche pressessociatif, la problématique et l'approche proposée (chapitre 2).

## <span id="page-11-0"></span>Chapitre 1 Apprentissage et Cerveau

#### <span id="page-11-1"></span>1. Introduction

Au cœur de domaines très divers comme la biologie, la psychologie, la médecine, l'informatique, la sociologie, les neurosciences ou la philosophie, les études sur le cerveau et la cognition apportent des éléments de réponse aux mécanismes de la construction des connaissances et de l'apprentissage en général. Des pistes de recherche sur l'origine de certains troubles d'apprentissage et de mémoire permettent d'envisager les enjeux liés à l'enfance, comme l'autisme, ou à la vieillesse, parlant des maladies neurodégénératives, sous un nouvel angle.

Dans cet esprit, il est évident d'introduire les sciences étudiant la dualité cerveau/esprit, parlant ici des neurosciences cognitives, leur objectif, ainsi que leur apport sur le processus de l'apprentissage et la mémoire.

Dans ce chapitre, nous allons présenter les neurosciences cognitives, comme étant un axe des sciences cognitives et leurs relations avec la mémoire et l'apprentissage. On va aborder le processus d'acquisition de connaissances, des savoirs et savoir-faire et la relation entre le cerveau et l'apprentissage, ainsi que la mémoire et ses différents types.

#### <span id="page-11-2"></span>2. Les sciences cognitives

#### <span id="page-11-3"></span>2.1. Définition et objectifs

1

Les sciences cognitives ou les sciences de la cognition<sup>1</sup> sont définies comme un ensemble de disciplines scientifiques, visant à étudier et comprendre des mécanismes de la pensée humaine, animale ou artificielle : que sont la pensée, l'intelligence, la conscience ? Comment l'esprit fonctionne-t-il ? Et plus généralement de tout système cognitif, c'est-àdire tout système complexe de traitement de l'information capable d'acquérir, de conserver et de transmettre des connaissances. Elles reposent donc sur l'étude et la modélisation de phénomènes aussi divers que la perception, l'intelligence, le langage, le calcul, le raisonnement ou même la conscience [1].

De nos jours, suite à l'évolution de chacune de ces disciplines et à la redéfinition des principaux axes de recherches, on considère plus volontiers que les cinq disciplines qui constituent à proprement parler le champ des sciences cognitives sont : l'intelligence artificielle, la philosophie, la psychologie, la linguistique et les neurosciences.

<sup>&</sup>lt;sup>1</sup> Le terme scientifique qui sert à désigner l'ensemble des processus mentaux qui se rapportent à la fonction de connaissance tels que la mémoire, le langage, le raisonnement, l'apprentissage, l'intelligence, la résolution de problème, la prise de décision, la perception ou l'attention.

#### <span id="page-12-0"></span>2.2. Les approches de la science cognitive

Dans la science cognitive, on trouve plusieurs disciplines scientifiques qui permettent l'étude et la compréhension des processus qui sous-tendent la pensée humaine. Ces approches sont l'intelligence artificielle, la philosophie, la psychologie, la linguistique, l'anthropologie et les neurosciences.

La figure ci-dessous (figure 1.1) illustre les approches de la science cognitive.

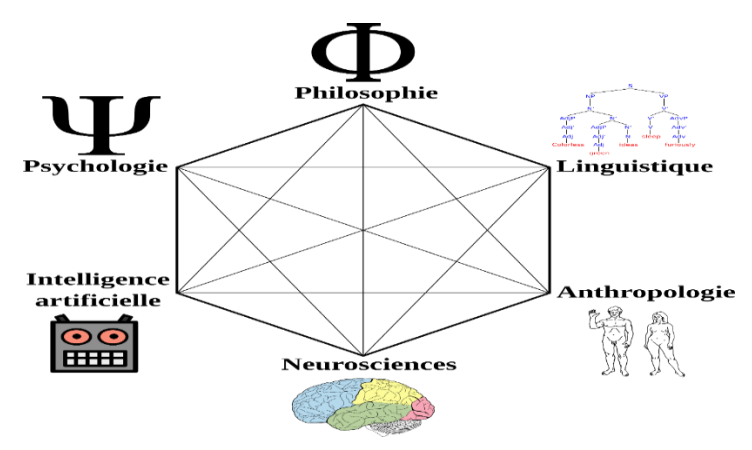

*Figure 1.1: Disciplines de la science cognitive*

#### <span id="page-12-1"></span>**Intelligence artificielle**

C'est un domaine qui étudie comment faire par une machine des tâches dans lesquelles, aujourd'hui, l'homme est encore le meilleur.

Elle se distingue de l'informatique dite classique par les problèmes étudiés, les méthodes utilisées et des liens privilégiés avec les sciences cognitives [3]. On distingue deux types d'approches :

L'**approche opérationnelle** « faible », a pour but d'optimiser certains programmes en apportant des éléments analogiques à un comportement intelligent, comme par exemple les systèmes experts, mais qui n'a pas pour but de modéliser le fonctionnement humain.

L'**approche cognitive** « forte », a pour vocation de mettre au point des programmes informatiques qui simulent le mode de fonctionnement du système cognitif, par exemple en utilisant des réseaux de neurones artificiels (connexionnisme). Cette discipline est importante pour la modélisation des théories issues de la psychologie et des neurosciences [4].

#### **Philosophie**

Le mot « philosophie », dans son sens grec originel, signifie « amour de la sagesse ». Les philosophes se questionnaient sur l'origine, la composition et la structure de l'univers ainsi que sur la nature de l'être humain et sa place dans l'univers. En plus de la moralité personnelle et comment nous devrions organiser nos relations interpersonnelles, tant dans notre vie privée qu'au sein d'institutions publiques, comme l'État [4].

Dans le cadre des sciences cognitives, la philosophie cognitive ne concerne pas le « quoi » de la connaissance, mais son « comment », les questions «Comment connaissons-nous ?» et « Comment pensons-nous ? » visent autant le statut des données sensibles que celui des mots du langage ou des signes en général. La philosophie a toujours tenté de reconstituer les voies suivies par l'esprit [6].

#### **Psychologie**

A pour objet d'étude, si ce n'est l'âme, du moins le psychisme, la conscience ou l'esprit. Aujourd'hui, la psychologie est divisée en plusieurs champs disciplinaires (psychologie analytique<sup>2</sup>, sociale<sup>3</sup>, développementale<sup>4</sup>, etc.) [4].

La psychologie cognitive cherche à déterminer par quels mécanismes nous réalisons toutes les tâches auxquelles nous sommes confrontés [5].

#### **Linguistique**

La linguistique et plus particulièrement les travaux de Noam Chomsky ont eu une influence décisive au moment de l'émergence des sciences cognitives à la fin des années 1950.

La linguistique cognitive peut se définir comme l'étude de la langue, et de son rôle dans l'élaboration de nos connaissances [2].

#### **Anthropologie**

L'anthropologie désigne, pour les naturalistes, l'histoire naturelle de l'homme, E. Kat donne au mot, en 1798, le sens de science de l'homme en général [7]. Elle consiste en l'étude de l'évolution des peuples et des civilisations, et place l'évolution des cultures au centre de ces considérations.

Au sein des sciences cognitives, l'anthropologie cherche les éléments anthropologiques universaux, autrement dit quels sont les éléments que l'on retrouve quelle que soit la culture.

#### **Neurosciences**

1

Les neurosciences sont un ensemble de sciences qui étudient le développement, la structure et le fonctionnement du système nerveux<sup>5</sup>.

Ainsi … et dans l'axe suivant, on parlera des neurosciences en détail.

<sup>2</sup> Une théorie psychologique. Elle se propose de faire l'investigation de l['inconscient](https://fr.wikipedia.org/wiki/Inconscient) et de [l'âme.](https://fr.wikipedia.org/wiki/%C3%82me_(psychologie_analytique))

<sup>&</sup>lt;sup>3</sup> L'étude scientifique de la façon dont les [pensées,](https://fr.wikipedia.org/wiki/Pens%C3%A9e) les [sentiments](https://fr.wikipedia.org/wiki/Sentiment) et les [comportements](https://fr.wikipedia.org/wiki/Comportement) des gens sont influencés par la présence réelle, imaginaire ou implicite des autres [19].

<sup>&</sup>lt;sup>4</sup> L'étude des changements dans le fonctionnement psychologique (fonctions cognitives, affectives et sociales) de l'individu au cours de sa vie.

<sup>5</sup> Un [système biologique](https://fr.wikipedia.org/wiki/Syst%C3%A8me_biologique) [animal](https://fr.wikipedia.org/wiki/Animal) responsable de la coordination des actions avec l'environnement extérieur et de la communication rapide entre les différentes parties du corps.

#### <span id="page-14-0"></span>3. Les neurosciences

#### 3.1. Définition et objectif

<span id="page-14-1"></span>Si l'étude du cerveau est ancienne, le mot neurosciences est récent, il date des années 70. Il désigne l'ensemble des disciplines scientifiques et médicales étudiant le système nerveux (incluant la psychiatrie<sup>6</sup> et la psychologie clinique<sup>7</sup> selon la terminologie de l'Union Européenne) [9].

Les neurosciences partent du principe que la pensée ayant pour support le cerveau, il faut d'abord étudier l'architecture et le fonctionnement de celui-ci car ce sont ces déterminants qui contraignent d'une certaine manière les activités qui peuvent en résulter. On retrouve là une dualité structure-fonction bien connue, où les uns cherchent avant tout un modèle formalisable de fonctionnement, tandis que les autres (neurosciences) ont une approche plus mécaniste et tiennent compte des particularités du matériel physique pouvant sous-tendre les activités mentales [2].

Depuis près d'un demi-siècle, les neurosciences se sont considérablement développées et trouvent des applications possibles dans quasi tous les domaines de notre société moderne. Depuis son avènement, ce champ ouvre les portes du cerveau et d'aucuns se mettent à rêver de pouvoir le décrypter et le moduler… que ce soit dans le champ de la santé, de la santé mentale, du marketing, de la politique, de l'économie ou encore de l'art… les applications des neurosciences semblent infinies [10]. De nouvelles disciplines, physique, mathématiques, statistiques, informatique, sciences cognitives et philosophie, se sont intéressées à ce domaine d'étude [8].

#### 3.2. Les disciplines des neurosciences

<span id="page-14-2"></span>Aujourd'hui, l'étude du système nerveux a donné lieu à divers sous-disciplines dont les frontières sont relativement floues :

- o **La neuroanatomie** caractérise la structure anatomique (morphologie, connectivité ...) du système nerveux.
- o **La neurophysiologie** étudie le fonctionnement physiologique des unités constitutives du système nerveux que sont les neurones. C'est la branche de la médecine s'intéressant aux conséquences cliniques des pathologies<sup>8</sup> du système nerveux et à leur traitement.
- o **La neuropsychologie** s'intéresse aux conséquences cliniques des pathologies du système nerveux sur la cognition, l'intelligence et les émotions.
- o **Les neurosciences computationnelles** cherchent à modéliser le fonctionnement du système nerveux au moyen de simulations informatiques.
- o **Les neurosciences cognitives** cherchent à établir les liens entre le système nerveux et la cognition.

1

<sup>6</sup> Spécialité médicale traitant de la maladie mentale.

<sup>7</sup> Une branche de la psychologie qui porte sur les conditions pouvant provoquer un certain malaise ou de la souffrance chez les personnes.

<sup>&</sup>lt;sup>8</sup> L'étude des maladies, de leurs causes et de leurs symptômes.

#### <span id="page-15-0"></span>3.3. Les neurosciences cognitives

Les neurosciences cognitives sont issues de la [révolution cognitiviste](https://fr.wikipedia.org/wiki/R%C3%A9volution_cognitiviste) des années 1950 qui a donné naissance au domaine des sciences cognitives à partir de la convergence de plusieurs disciplines scientifiques qui s'intéressaient toutes à l'esprit humain [30].

Les neurosciences cognitives vise à faire comprendre les mécanismes cérébraux sous-jacents aux fonctions mentales, telles que la mémoire, la perception, le langage, la cognition musicale, ou en termes plus généraux les relations entre le cerveau et la pensée. Leur observation est notamment rendue possible grâce à l'imagerie cérébrale, qui permet de répondre à une panoplie de questions.

Les neurosciences cognitives représentent une partie des [sciences cognitives](https://fr.wikipedia.org/wiki/Sciences_cognitives) qui fait appel pour une large part à la [neuropsychologie,](https://fr.wikipedia.org/wiki/Neuropsychologie) à la [psychologie cognitive,](https://fr.wikipedia.org/wiki/Psychologie_cognitive) à [l'imagerie](https://fr.wikipedia.org/wiki/Imagerie_c%C3%A9r%C3%A9brale)  [cérébrale](https://fr.wikipedia.org/wiki/Imagerie_c%C3%A9r%C3%A9brale) ainsi qu'à la [modélisation.](https://fr.wikipedia.org/wiki/Mod%C3%A8le_math%C3%A9matique)

Les neurosciences cognitives s'intéressent aux études sur les patients présentant des déficits cognitifs en raison des dommages neuronales. Les lésions cérébrales affectant le cerveau fournissent une base d'informations qui peut être utilisée pour la comparaison dans le cas du cerveau sain et fonctionnel. Ces dommages affectent les circuits neuronaux dans le cerveau ce qui provoque un dysfonctionnement lors de processus cognitifs de base tels que la mémoire ou l'apprentissage. Avec le dommage, nous pouvons tirer des conclusions sur la base des processus cognitifs affectés, en comparant la manière dont les circuits neuronaux sains fonctionnent.

#### <span id="page-15-1"></span>3.4. Les principaux domaines des neurosciences

Les neurosciences touchent un ensemble des domaines très vastes, qui sont actuellement en développement actif parlent ici par exemple de :

- L'apprentissage et la mémoire en relation avec les neurosciences cognitives.
- Développement du cerveau humain chez le bébé et l'enfant.
- Traitement de l'information qui aboutit à des réponses corporelles coordonnées.
- Etats mentaux qui sont tous contrôlés et régulés par le cerveau.

Tous ces domaines s'accompagnent des progrès considérables, qui ont été faites ces dernières années dans les domaines appliqués au médecin.

Vu que le contexte du projet s'intéresse aux gens qui ont des troubles de mémoire ou des difficultés d'apprentissage, on a consacré les deux sections suivantes pour détailler les deux notions apprentissage et mémoire en relation avec les neurosciences cognitives.

#### <span id="page-16-0"></span>3.5. Les neurosciences cognitives et l'apprentissage

#### 3.5.1. C'est quoi l'apprentissage ?

Apprendre, dans un sens général, correspond pour la plupart des espèces animales, à l'adaptation des individus à leur environnement. C'est changer au cours de sa vie pour s'adapter à son environnement [26].

Apprendre, chez les humains, c'est acquérir, s'approprier des connaissances, construire de nouvelles compétences, modifier sa façon d'agir, de penser, etc. c'est aller de ce que l'on sait vers ce que l'on ignore, du connu vers l'inconnu [27].

On peut considérer l'apprentissage comme un changement des savoirs, des savoir-faire ou des savoir- être d'un individu. C'est une modification associée à l'expérience, à l'entraînement, aux exercices pratiqués par cet individu.

#### 3.5.2. Les quatre phases de l'apprentissage

Pour acquérir de nouvelles connaissances ou des savoir-faire, il existe 4 étapes essentielles lors de tout apprentissage selon Abraham Maslow<sup>9</sup>. Le cerveau humain peut franchir ces étapes plus ou moins vite, en fonction de la motivation, de la difficulté, du temps passé à s'entraîner, et des acquis.

Quel que soit le domaine de la vie quotidienne, dans l'évolution de l'enfant vers l'adulte, dans un contexte précis à l'école, au travail, dans le sport, pour une activité culturelle, vous avez déjà acquis des milliards de compétences sans vous rendre compte que vous avez franchi ces 4 stades de l'apprentissage.

La figure ci-dessous (figure 1.2) représente les 4 paliers d'apprentissage

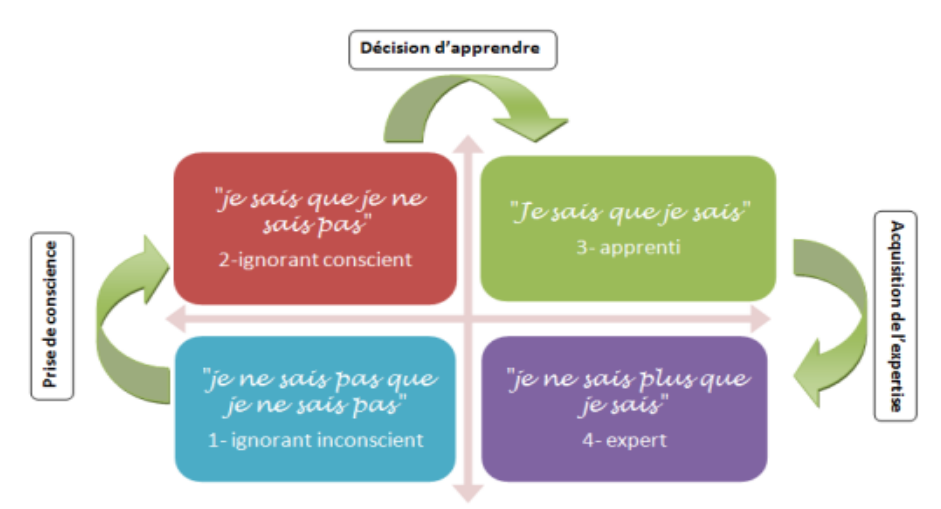

*Figure 1.2: les quatre phases de l'apprentissage*

<span id="page-16-1"></span>1- A ce stade la personne n'a pas la compétence de savoir qu'il ne sait pas. D'une autre façon, il ne sait pas qu'il a la capacité de comprendre ou de faire quelque chose en particulier à cause d'un manque de savoir ou de compétences.

<sup>&</sup>lt;u>.</u> <sup>9</sup> Un [psychologue](https://fr.wikipedia.org/wiki/Psychologue) [américain](https://fr.wikipedia.org/wiki/%C3%89tats-Unis) considéré comme le père de [l'approche humaniste](https://fr.wikipedia.org/wiki/Approche_humaniste) fondée sur une vision positive de l'être humain.

- 2- Dans cette seconde phase la personne prend conscience de son manque de compétence, il rend compte qu'il a besoin de savoir et de savoir-faire pour s'échapper à son manque de compétence. C'est le moment de la prise de conscience qu'un apprentissage est nécessaire.
- 3- Dans cette étape la personne s'engage dans un processus conscient d'apprentissage, cette phase demande un effort important pour la réaliser, elle demande de la répétition et de la ressource attentionnel jusqu'à l'arrivé à la quatrième phase.
- 4- A ce moment la personne atteinte un niveau ou la compétence est complétement acquise, l'expérience et efficace pour réaliser l'action d'une façon efficace et automatique.
- 3.5.3. Les quatre piliers de l'apprentissage

Les neurosciences cognitives ont identifié quatre facteurs qui détermine la vitesse et la facilité de l'apprentissage : l'attention, l'engagement actif, le retour de l'information, la consolidation [28].

#### **(a) L'attention**

Est le mécanisme de filtrage qui nous permet de sélectionner une information et d'en moduler le traitement. Selon Michael Posner<sup>10</sup> le système d'attention se divise en trois :

- Alerte : Il s'agit de la modulation de l'attention.
- Orientation : Il s'agit de la sélection des entrées.
- Contrôle exécutif : Il s'agit d'interdire les comportements indésirables.

Il existe des limites à l'attention. Parmi elles :

- La réalisation de deux tâches simultanément est très difficile.
- $\triangleright$  Les stimuli non pertinents peuvent être invisibles.

#### **(b) Engagement actif**

<u>.</u>

D'après les neurosciences, un organisme passif n'apprend pas.

L'apprentissage est optimal lorsqu'on alterne apprentissage et test répété de ses connaissances.

#### **(c) Le retour de l'information**

L'erreur est humaine mais aussi indispensable. Les erreurs sont positives et sources d'apprentissage.

L'apprentissage se déclenche lorsqu'un signal d'erreur montre que la prédiction générée par notre cerveau n'est pas parfaite.

<sup>10</sup> Est un psychologue américain, rédacteur de nombreuses compilations cognitives et neurosciences, et un éminent chercheur dans le domaine de l'attention.

#### **(d) la consolidation**

L'automatisation des connaissances est essentielle. L'automatisation est le fait de passer d'un traitement conscient, avec effort à un traitement automatisé, inconscient.

Cette automatisation passe par la répétition et l'entrainement. Elle permet de libérer de l'espace dans le cortex préfrontal (voir la figure 1.7) afin d'absorber de nouveaux apprentissages.

#### 3.5.4. La neuroplasticité et apprentissage

D'après [29], les neuroscientifiques ont clairement montré que le cerveau dispose d'une grande capacité d'adaptation aux demandes de son environnement : la plasticité neuronale.

Les connexions neuronales se modifient selon les besoins, soit par affaiblissement ou élimination, soit par création ou renforcement par l'ajout de nouvelles synapses entre les neurones. L'ampleur de cette modification dépend du type d'apprentissage effectué et aussi du moment où l'apprentissage a lieu : chez les bébés, la création de nouvelles synapses se fait à un rythme extraordinaire.

La plasticité cérébrale est permanente, mais il existe des périodes idéales ou «sensibles» durant lesquelles un apprentissage donné présentera une efficacité maximale.

Lorsqu'on l'utilise moins le cerveau, ainsi que quand on vieillit, les connexions entre les neurones sont affaiblis, c'est-à-dire que la capacité du cerveau décline. Des études ont montré qu'apprendre peut limiter le déclin cérébral : plus les personnes d'âge mûr ont l'occasion d'apprendre, plus elles ont de chances de retarder l'apparition de maladies neurodégénératives, ou d'en limiter le développement.

#### 3.5.5. La relation apprentissage-mémoire

Si l'apprentissage concerne toute modification du comportement ou des activités psychologiques attribuables à l'expérience du sujet, le stockage des informations apprises est une phase nécessaire pour la restitution de ces informations. Pour ce faire, il parait évident de faire appel à la notion de mémoire. Celle-ci est toujours attachée à l'apprentissage, parfois même, ils sont confondus. La mémoire n'est rien d'autre que la trace qui reste d'un apprentissage. D'autre part, plus qu'on acquit beaucoup de connaissances, plus on pourra y greffer de nouvelles informations facilement. Généralement, tous les deux termes sont relatifs aux conséquences de l'interaction d'un organisme vivant avec le monde extérieur sur ses conduites ou comportements.

La section suivante sera consacrée à la mémoire, ses types et sa relation avec le cerveau.

#### <span id="page-19-0"></span>3.6. Les neurosciences cognitives et la mémoire

3.6.1. C'est quoi la mémoire ?

La mémoire est un phénomène fascinant que les hommes ont toujours cherché à comprendre. Dans cette dernière décennie deux grands courants d'études, la psychologie expérimentale<sup>11</sup> et les neurosciences, trouvent leur synthèse dans les sciences cognitives.

C'est un processus d'acquisition, de stockage et d'exploitation d'une connaissance ou information antérieurement acquise, ce processus s'opérant sur la base d'une modification des propriétés d'un support physique [12].

#### 3.6.2. Les différentes types de mémoires

On distingue trois types de mémoire selon la durée de leur stockage des informations : la **mémoire sensorielle,** la **mémoire à court terme** et la **mémoire à long terme**, elle-même subdivisée en une série de registres.

Lorsque les données de l'environnement sont perçues par les organes sensoriels, elles sont maintenues dans la mémoire sensorielle pendant un temps très court, puis elles sont transmises à la mémoire à court terme pour y être encodée. Ce registre transitoire est conçu comme le passage obligé pour les informations avant la transmission en mémoire à long terme. La probabilité, pour l'information, de passer dans la mémoire à long terme dépend de la durée de maintien de l'information en mémoire à court terme, sous l'effet des traitements et notamment de la répétition. Plus un item est gardé longtemps en mémoire à court terme, plus grandes sont ses chances de passer en mémoire à long terme [13].

La figure ci-dessous (figure 1.3) montre le schéma de l'organisation générale de la mémoire [15]

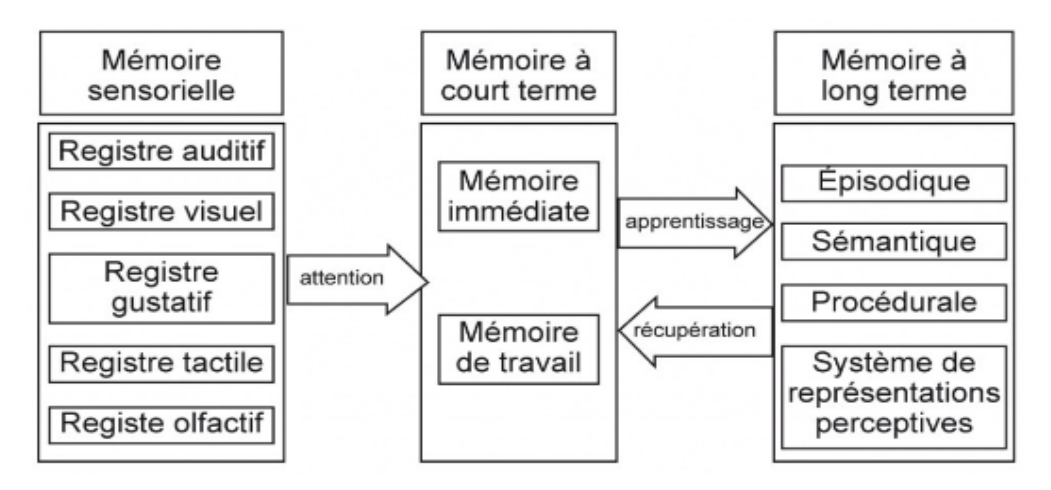

*Figure 1.3: Schéma de l'organisation générale de la mémoire*

<span id="page-19-1"></span><sup>&</sup>lt;u>.</u> <sup>11</sup> Le champ de la [psychologie](https://fr.wikipedia.org/wiki/Psychologie) basé sur la [méthode scientifique.](https://fr.wikipedia.org/wiki/M%C3%A9thode_scientifique) Elle a pour objet l'étude des comportements directement observables.

<span id="page-20-0"></span>1

#### **a) La mémoire sensoriel**

La mémoire sensorielle est une mémoire de grande capacité, car nous sommes assaillis à chaque instant de milliers de données enregistrées par nos cinq sens, mais sa durée est très brève ; elle correspond au temps de perception d'un stimulus<sup>12</sup> par nos organes sensoriels.

Il existe probablement autant de mémoires sensorielles que de sens, mais les mémoires sensorielles les plus étudiées sont la mémoire sensorielle visuelle et la mémoire sensorielle auditive.

La **mémoire sensorielle visuelle** est la mémoire qui permet le maintien d'une image le temps d'un battement de paupière. Elle facilite l'intégration dans le temps des informations visuelles, en nous permettant, par exemple, de voir un film de manière fluide alors qu'il y a en fait une série d'images statiques qui défilent sur l'écran.

La **mémoire sensorielle auditive** est la mémoire qui maintient une copie du son qui reste en attente dans l'oreille. Elle nous permet de nous rappeler le début d'une phrase lorsque quelqu'un nous parle sinon ne nous pourrions pas comprendre ce qu'il nous dit une fois arrivé à la fin de la phrase.

Lorsque les informations sensorielles sont jugées pertinentes, elles sont transférées en mémoire à court terme où elles peuvent être manipulées mentalement et/ou stockées en mémoire à long terme si nécessaire.

#### **b) La mémoire à court terme**

La mémoire à court terme est la mémoire de la continuité qui dépend essentiellement de la capacité d'attention permettant à l'homme d'être cohérent, seconde après seconde, dans ce qu'il dit et ce qu'il fait.

La mémoire à court terme permet le stockage et la manipulation des informations, pendant de courtes périodes et lors de la réalisation d'une activité.

L'architecture de la mémoire à court terme varie selon les auteurs. Dans le livre [15], la mémoire à court terme se décompose en deux aspects : la mémoire immédiate et la mémoire de travail (figure 1.4).

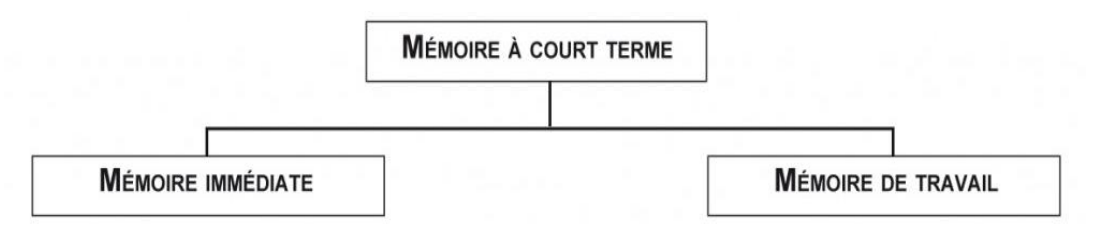

*Figure 1.4: Les composants de la mémoire à court terme*

<sup>&</sup>lt;sup>12</sup> Un évènement de nature à déterminer une excitation détectable par une réaction chez un organisme vivant.

La mémoire immédiate

Elle conserve pendant quelques secondes les informations en attendant les recherches dans d'autres mémoires. Elle est limitée en taille et en durée, et elle est étroitement liée aux capacités attentionnelles. Elle est définie par la faculté de garder une information en mémoire pendant un laps de temps très court (moins d'une minute environ) et de pouvoir la restituer pendant ce délai.

La mémoire de travail

Est un système de stockage temporaire qui permet d'effectuer des traitements cognitifs complexes sur les éléments stockés en mémoire immédiate, comme le raisonnement, la prise décision ou la mise en mémoire.

La mémoire de travail est très active : c'est la cheville ouvrière des activités cognitives complexes. En effet, c'est elle qui synthétise, relie, coordonne, trie les informations qui lui parviennent.

- Les caractéristiques de la mémoire à court terme
	- > La capacité

La capacité de la mémoire de travail est de  $7 \pm 2$  données au même instant [14], mais chacune de ces données peut être une lettre, un mot, une phrase, une image, un réseau sémantique<sup>13</sup>. La notion que la mémoire de travail ait une capacité réduite est donc à relativiser en fonction de la nature des données.

La labilité de l'information

L'autre caractéristique importante de la mémoire à court terme est sa labilité, c'est-à-dire le déclin rapide de l'information en l'absence de traitement.

Les auteurs (Brown, 1958 ; et Peterson, 1959) ont mis dans les années 50, une procédure expérimentale visant à empêcher le sujet de réviser mentalement la liste d'items que l'expérimentateur venait de leur présenter. Ce n'est en effet qu'à cette condition qu'on peut mesurer la durée de vie de l'information en mémoire à court terme. Leur expérience consistait à présenter des groupes de trois lettres (trigrammes) suivi d'un nombre, puis, tout de suite après, de compter à rebours de trois en trois.

1

<sup>&</sup>lt;sup>13</sup> Un graphe marqué destiné à la représentation des connaissances.

La figure ci-dessous (figure 1.5) montre les performances au rappel en fonction de l'intervalle entre l'apprentissage et le rappel.

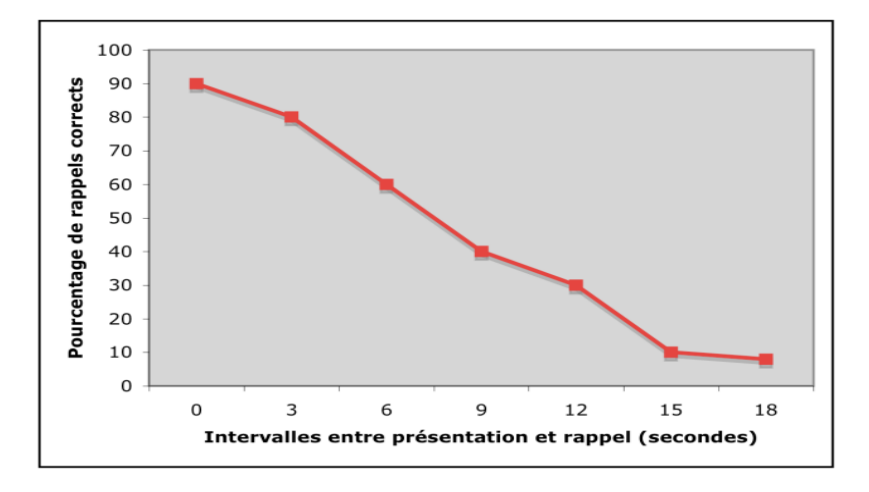

*Figure 1.5: Performances au rappel en fonction de l'intervalle entre l'apprentissage et le rappel*

<span id="page-22-0"></span>Ces résultats montrent que l'information en mémoire décline très rapidement, pour disparaître en quasi-totalité au bout d'une quinzaine de secondes.

#### **c) La mémoire à long terme**

Combien de temps les souvenirs durent-ils ? De quand date un souvenir ? Quinze ans ? Vingt ans ? Plus ? Quand les psychologues parlent de mémoire à long terme, ils savent que certains souvenirs peuvent rester une vie entière. Cependant, quelle que soit la manière dont les théories expliquent comment les souvenirs sont acquis à long terme, elles doivent aussi expliquer comment ils restent accessibles tout au long de la vie.

La **mémoire à long terme** (MLT) est le lieu de stockage de toutes les expériences, événements, informations, émotions, capacités, mots, catégories, règles et jugements qui ont été acquis par les mémoires sensorielles et à court terme. La MLT constitue pour chaque personne, toute sa connaissance du monde et d'elle-même.

Elle est composée de deux systèmes reliés entre eux avec, d'une part, une mémoire déclarative (explicite) et d'autre part, une mémoire non-déclarative (implicite).

La figure ci-dessous (figure 1.6) montre les deux systèmes de la mémoire à long terme.

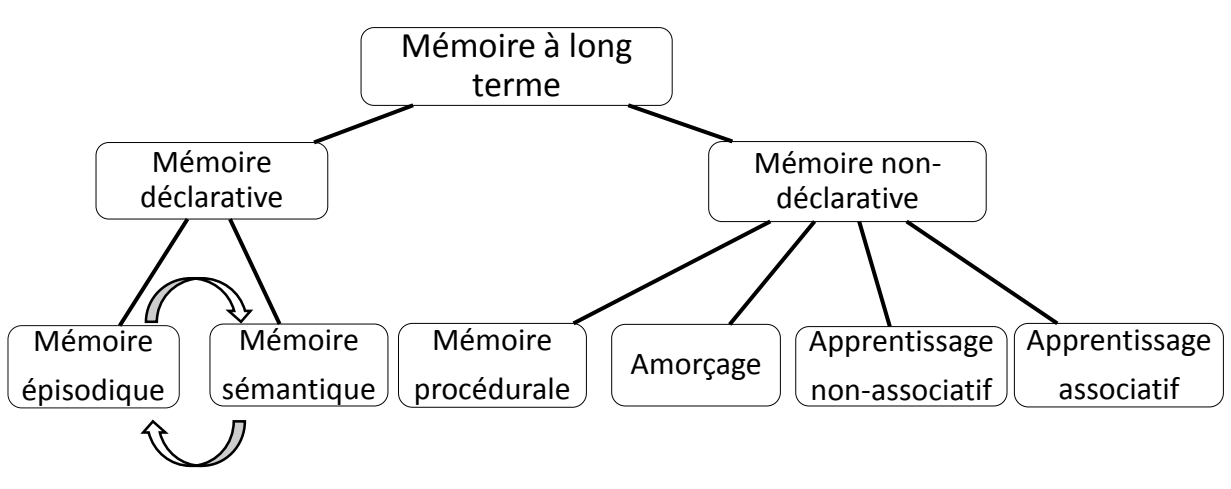

La mémoire déclarative (explicite)

*Figure 1.6: les deux systèmes de la mémoire à long terme*

Elle a pour but d'encoder, conserver et récupérer des données qu'un individu peut faire émerger consciemment, puis exprimer verbalement. Elle permet de garder des événements liés à l'apprentissage.

Elle se compose de deux sous mémoires : la mémoire épisodique et la mémoire sémantique.

La **mémoire épisodique**, parfois appelée autobiographique, elle porte sur les faits ou les événements qui proviennent de différentes périodes de la vie antérieure ; elle stocke les caractéristiques liées aux événements pour les retrouver. C'est cette composante de la mémoire qui est le plus souvent touchée par les amnésies<sup>14</sup>.

La récupération d'information en mémoire épisodique se fait à partir d'une information de la situation présente, rappel, indice, reconnaissance.

La **mémoire sémantique,** est la mémoire des connaissances définitives. Par exemple se souvenir combien il y a de jours dans la semaine et quels sont-ils.

C'est le système par lequel l'individu stocke sa connaissance du monde. C'est un magasin d'informations que nous possédons tous et dont une grande partie nous est accessible rapidement et sans effort. La mémoire sémantique est indépendante du contexte spatio-temporel de son acquisition. Elle est habituellement épargnée par les amnésies. Elle concerne le cortex temporal<sup>15</sup>.

1

<sup>14</sup> La perte totale ou partielle de la mémoire

<sup>&</sup>lt;sup>15</sup> Une région du cerveau situé dans la partie latérale inférieur, elle est importante pour de nombreuses fonctions cognitives.

#### La mémoire non-déclarative (implicite)

S'exprime autrement qu'avec des mots. Pour cette forme de mémoire, on ne retient pas l'expérience qui en est à l'origine.

Elle n'est pas accessible à la conscience contrairement à la mémoire déclarative, du moins dans les détails. Il s'agit de souvenirs concernant des associations et des savoir-faire, comme par exemple faire de la bicyclette. Elle est directement liée à l'apprentissage.

Elle se compose de : la mémoire procédurale, l'amorçage, l'apprentissage nonassociatif, l'apprentissage associative, …etc.

La **mémoire procédurale**, stocke les habitudes et facilite l'accomplissement automatique des tâches du quotidien, comme le fait de conduire une voiture, de faire du vélo et même d'écrire, tous ces petits gestes de la vie quotidienne auxquels nous ne pensons plus consciemment une fois que nous les avons appris et automatisés.

L'**amorçage**, permet de mémoriser inconsciemment les informations, correspond à la plus grande rapidité et à la facilité de reconnaissance perceptive ou sémantique d'un objet appris de façon inconsciente.

Il est basé sur la présentation préalable d'un stimulus (l'amorce) pour influencer le traitement d'un autre stimulus (la cible).

L'**apprentissage non associatif,** est une forme d'apprentissage dont la réponse du cerveau se modifie soit par augmentation (sensibilisation) ou par diminution (habituation), suite à une action stimulante répétitive.

L'**apprentissage associatif,** est une forme d'apprentissage dont le processus nerveux central crée une association entre stimulus et réaction ou bien entre deux stimuli qui se produisent en même temps. La mémoire du comportement sera ensuite soumise à modification.

#### 3.6.3. La mémoire dans le cerveau

Il n'est pas possible de préciser l'endroit exact où se situe la mémoire dans le cerveau, mais nous savons que certaines zones cérébrales sont responsables de certains processus. On dit que la mémoire est une fonction multimodale, ce qui veut dire qu'elle utilise plusieurs modalités et donc plusieurs régions cérébrales [18].

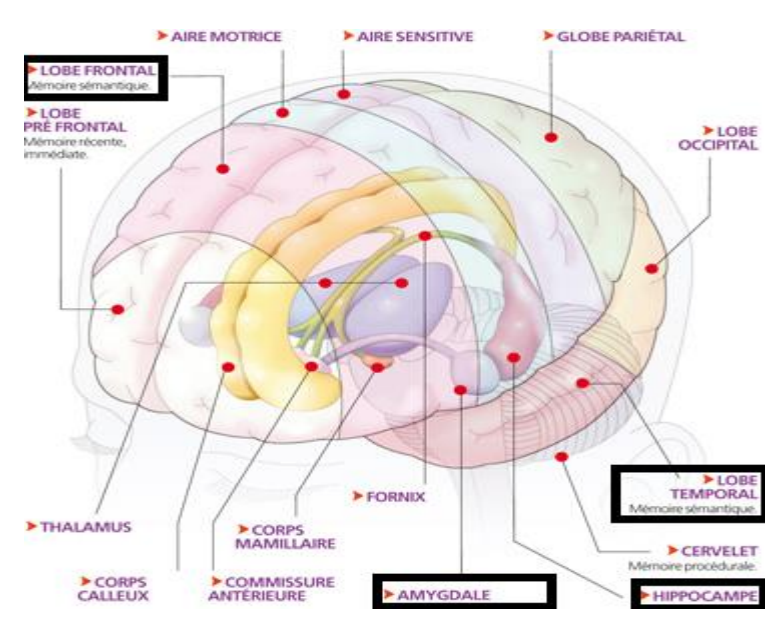

Voici les structures les plus impliquées dans le fonctionnement de la mémoire (figure 1.7) :

*Figure 1.7: les structures les plus impliquées dans le fonctionnement de la mémoire.*

- <span id="page-25-0"></span>- **Lobe frontal** : Il régit l'encodage et la récupération. C'est le lobe frontal qui cherche les souvenirs dans la mémoire grâce à de multiples stratégies. Il permet de faire un jugement et d'empêcher les souvenirs qui ne sont pas utiles à un moment précis.
- Lobe temporal : Il sert à stocké l'information qui est conservée en mémoire à long terme. Pour réactiver un souvenir en mémoire à long terme, le lobe frontal et temporal, sont indispensables et complémentaires.
- **Hippocampe** : Il est responsable de la consolidation des souvenirs. Il va transformer la trace mnésique en mémoire à court terme en souvenir dans la mémoire à long terme. Il joue un rôle essentiel pour créer de nouveaux souvenirs ou apprentissages, il consolide l'information pour la stocker dans le cortex.
- **Amygdale** : Elle joue un rôle déterminant pour la consolidation des souvenirs émotifs. Cette structure associe le souvenir avec l'émotion appropriée, ce qui peut favoriser ultérieurement le rappel de ce souvenir.

#### <span id="page-26-0"></span>3.7. Les troubles cognitifs et la stimulation cognitive

#### 3.7.1. Les troubles cognitifs

Un trouble cognitif est un ensemble de symptômes incluant des troubles de la mémoire, de la perception, un ralentissement de la pensée et des difficultés à résoudre des problèmes.

Il existe plusieurs maladies qui dérivent des troubles cognitives, parmi elles on cite : l'autisme, la maladie de Parkinson et d'Alzheimer.

#### - **La maladie de l'autisme**

Selon l'OMS (Organisation Mondiale de la Santé), l'autisme fait partie des troubles envahissants du développement. C'est un trouble du développement caractérisé par des perturbations dans les domaines des interactions sociales réciproques, de la communication, une sensibilité émotionnelle différente et par des comportements, intérêts et activités au caractère restreint, répétitif.

Il peut être aussi défini comme l'échec le plus grave des processus d'accès à l'intersubjectivité<sup>16</sup>, soit à la différenciation qui permet à l'enfant de reconnaître l'existence de l'autre [17].

Il n'y a pas à ce jour de traitement capable de guérir l'autisme, et il est très difficile de ne pas se perdre devant la multiplicité des modes de prises en charge proposées pour répondre aux difficultés des personnes autistes.

Il est couramment recommandé que la prise en charge des personnes autistes repose sur trois grands volets dont la part relative est à adapter en fonction des caractéristiques de chaque personne et de son évolution (projet personnalisé). Ces trois volets sont les suivants :

- Educatif, avec pour objectif l'autonomie du sujet
- Pédagogique, avec pour objectif les apprentissages
- Thérapeutique, avec pour objectif la santé mentale et physique du sujet

#### - **La maladie de Parkinson**

1

La maladie de Parkinson est une maladie dégénérative<sup>17</sup> qui résulte de la mort lente et progressive de neurones du cerveau [16]. Comme la zone du cerveau atteinte par la maladie joue un rôle important dans le contrôle de nos mouvements, les personnes atteintes font peu à peu des gestes rigides, saccadés et incontrôlables.

<sup>&</sup>lt;sup>16</sup> C'est l'idée que les hommes sont des sujets pensants capables de prendre en considération la pensée d'autrui dans leur jugement propre

<sup>&</sup>lt;sup>17</sup> Des maladies (souvent génétiques) dans lesquelles un ou plusieurs organes sont progressivement dégradés.

1

Elle affecte les neurones à dopamine<sup>18</sup> de la substance noire<sup>19</sup> du cerveau qui contient des projections sur les noyaux gris centraux. Elle se caractérise par des tremblements dès lors que 70% des neurones sont détruits [9].

L'image suivante représente l'existence des neurones à dopamine chez un sujet normale avec une densité grande, par contre chez les parkinsonien cette densité est faible ou nulle.

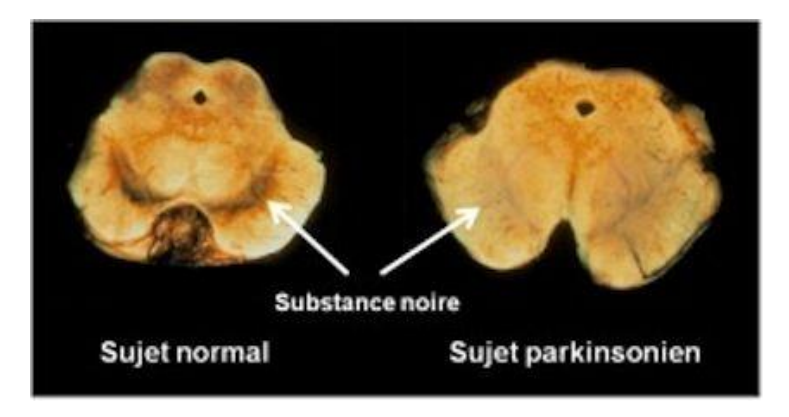

*Figure 1.8: la densité des neurones à dopamines chez les sujets normaux et les parkinsoniens*

#### <span id="page-27-0"></span>- **La maladie de l'Alzheimer**

La maladie d'Alzheimer est la plus répandue d'un groupe de maladies du cerveau qu'on appelle « démences<sup>20</sup> », découverte par Mr. Alois **Alzheimer**. Elle se caractérise par des pertes de mémoire, des troubles du langage, des problèmes de coordination et des changements de l'humeur et des comportements.

Les symptômes apparaissent généralement lentement et s'aggravent au fil du temps, devenant assez graves et interférant avec les tâches quotidiennes.

Les personnes qui sont atteintes de la maladie d'Alzheimer peuvent avoir de la difficulté à choisir des vêtements adaptés au temps et à l'environnement. Par exemple, ils peuvent mettre leurs sous-vêtements par-dessus de leurs vêtements.

L'image ci-dessous compare la structure de cerveau d'une personne saine et d'une autre atteinte de la maladie. Nous observons une nette diminution massique au niveau de la partie du cerveau réservée au langage et celle réservée à la mémoire chez l'individu malade.

<sup>&</sup>lt;sup>18</sup> Une substance permettant aux messages de circuler entre les neurones, son rôle est de réguler les mouvements.

<sup>&</sup>lt;sup>19</sup> Une petite zone du cerveau, fait partie du noyau du système nerveux, elle contient la dopamine.

<sup>&</sup>lt;sup>20</sup> Un état désignant la perte partielle ou totale des capacités cognitives d'un individu.

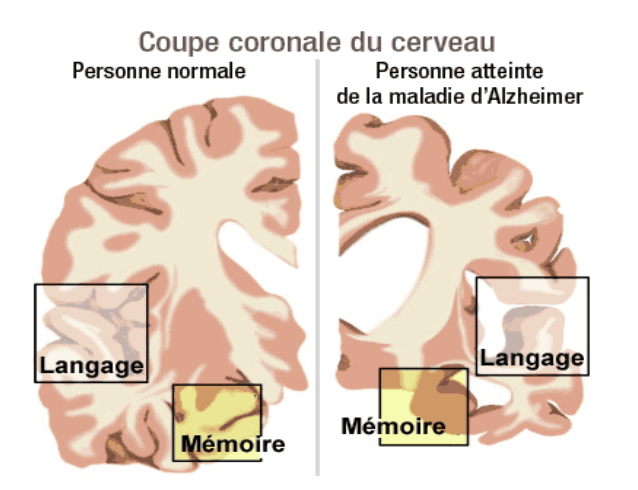

*Figure 1.9: la structure des cerveaux d'une personne saine et d'une autre atteinte de la maladie d'Alzheimer*

#### <span id="page-28-0"></span>3.7.2. Stimulation cognitive

Pour lutter contre les maladies cognitives il existe plusieurs méthodes, celles qui se basent sur les médicaments ou les traitements chimiques et d'autres sur la cognition et la psychologie. Parmi les techniques qui font appel à ces derniers on trouve la stimulation cognitive.

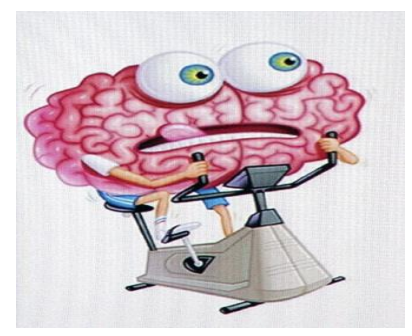

La stimulation cognitive ou entraînement cognitif, est le fait de solliciter les fonctions cognitives. Cette technique englobe toutes les activités visant à stimuler et maintenir les capacités mentales d'une personne, en permettant que celle-ci soit le plus autonome possible et qu'elle profite d'une meilleur qualité de vie.

#### <span id="page-29-0"></span>4. Conclusion

Dans ce chapitre, nous avons traité un axe très important pour comprendre le contexte général du projet. Nous avons présenté les neurosciences comme étant une discipline des sciences cognitives et leurs principaux domaines : la mémoire et l'apprentissage en relation avec les neurosciences cognitives.

Nous avons abordé la théorie de l'apprentissage et sa relation avec le cerveau, ainsi que la mémoire et ses différents types : la mémoire à court terme et à long terme incluant l'apprentissage associatif.

Le chapitre suivant sera consacré au contexte plus précis du projet, parlant de l'apprentissage associatif comme étant une méthode de stimulation cognitive et l'aide au diagnostic, l'impact de l'informatique sur ces derniers, ainsi que la problématique que nous visons à résoudre par notre approche.

## Chapitre 2

## <span id="page-30-0"></span>Contexte du projet

#### <span id="page-30-1"></span>1. Introduction

L'homme, entre autres choses, se distingue de l'animal par sa capacité à apprendre et à conserver ses acquis. Non seulement, il acquit par lui-même, par son activité propre, son expérience, mais aussi il apprend, par transmission d'une génération à l'autre, les connaissances accumulées à travers les siècles par tous ceux qui l'ont précédé, l'homme alors capitalise des connaissances.

La capacité d'apprentissage chez l'homme se diffère de l'un à l'autre, vu la différence de l'environnement d'apprentissage de chacun de nous. Cette capacité peut être touchée par des pathologies tels que : les troubles de développement humain, les difficultés d'apprentissage, la perte partielle ou totale de la mémoire, les troubles du spectre autistique et les maladies neurodégénératives en générale.

Pour lutter contre ces maladies, il existe plusieurs méthodes, parmi elles, on trouve la stimulation cognitive, qui permet de solliciter les fonctions cognitives chez les patients.

L'apprentissage associatif constitue l'une des méthodes de la stimulation cognitive, qui permet de renforcer la mémoire chez les sujets atteints des pathologies déjà citée**s**.

Dans ce chapitre, nous abordons l'organisme d'accueil de notre stage, l'apprentissage associatif et ses types, l'aide au diagnostic, ainsi que l'impact de l'informatique sur ces domaines. Nous révélons aussi la problématique et nous présentons notre approche comme solution.

#### <span id="page-30-2"></span>2. Organisme d'accueil

Ce projet a été proposé par le laboratoire des Neurosciences Cliniques en collaboration avec le laboratoire des Systèmes Intelligents et Applications.

#### <span id="page-30-3"></span>2.1. Laboratoire des Systèmes Intelligents et Applications

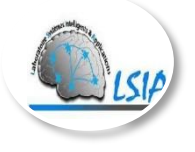

**L**e laboratoire SIA, crée en 2011, est une unité de Recherche du Centre d'Etudes Doctorales en Sciences et Techniques de l'Ingénieur domicilié à la Faculté des Sciences et Techniques de Fès et regroupant des laboratoires de recherche tous accrédités par l'Université Sidi

Mohamed Ben Abdellah de Fès, et domiciliés à la Facultés des Sciences et Techniques, l'Ecole Supérieure de Technologie, la Faculté Polydisciplinaire de Taza, l'Ecole Nationale des Sciences Appliquées de Fès et l'ENS de Fès.

Le LSIA est composé de 15 enseignants-chercheurs du département d'Informatique de la FST de Fès et de 34 doctorants. Cette imbrication étroite entre enseignement et recherche, est un élément essentiel de la dynamique du laboratoire.

Les thématiques de recherche se situent au cœur des Sciences et Technologies de l'Information et de la Communication et s'articulent essentiellement autour des thématiques de recherche des enseignants chercheurs du laboratoire et assure une large couverture thématique présentant un atout très important pour le laboratoire.

#### <span id="page-31-0"></span>2.2. Laboratoire des Neurosciences Cliniques

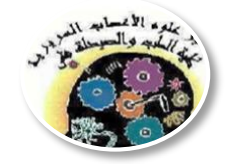

Le laboratoire NC, se situe au sein de la Faculté de Médecine et de Pharmacie de Fès, sous la direction de Mr. Boujraf.

Le NC est composé de 5 équipes (figure 2.1) :

- Equipe 1 : Psychophysique, Rééducation Fonctionnelle ;
- Equipe 2 : Santé mentale et Neurosciences ;
- Equipe 3 : Imagerie Fonctionnelle ;
- Equipe 4 : Maladies Neurodégénératives, Mouvement Anormaux & Epilepsie ;
- Equipe 5 : Neuroréanimation et analgésie chez l'enfant et la femme enceinte.

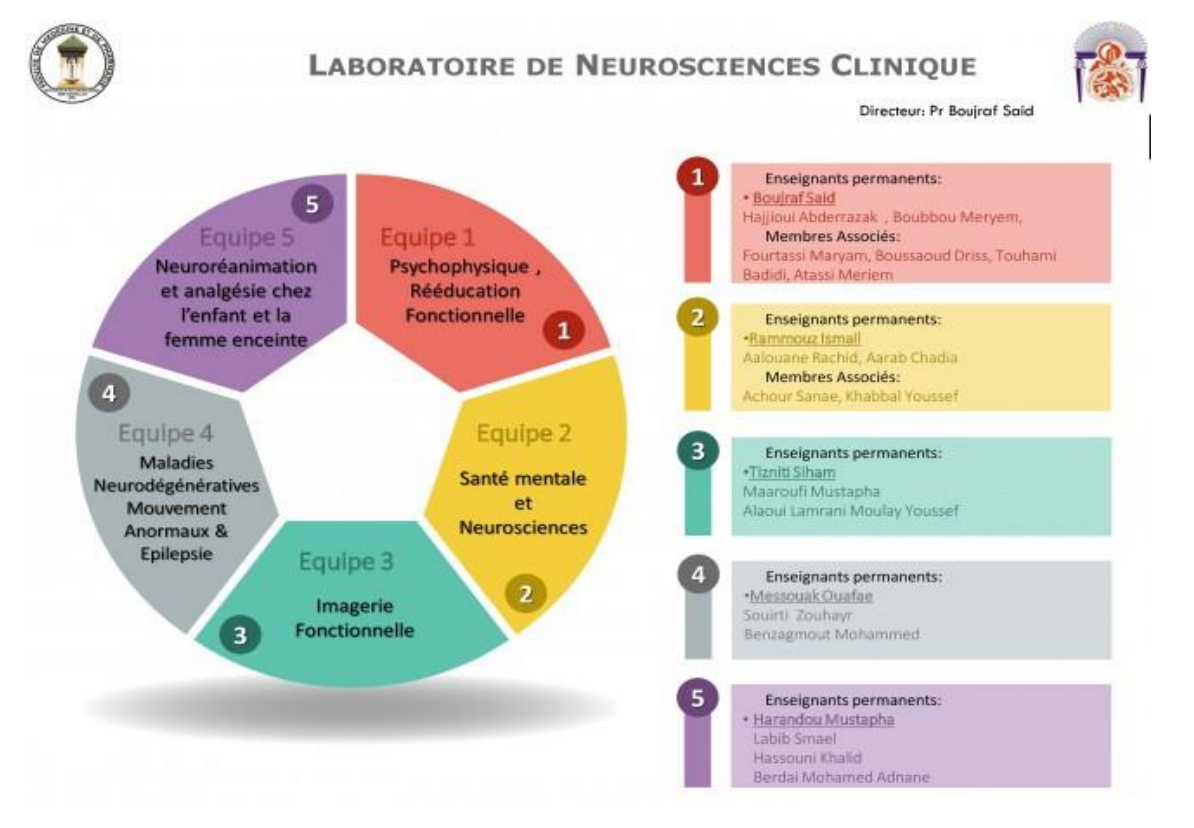

<span id="page-31-1"></span>*Figure 2.1: Laboratoire des Neurosciences Cliniques*

#### <span id="page-32-0"></span>3. Apprentissage associatif

Comme leur nom l'indique, les apprentissages associatifs permettent à l'être humain comme à l'animal de faire des associations.

L'apprentissage associatif implique des relations entre des événements, par exemple entre deux ou plusieurs stimuli, entre un stimulus et une réponse, ou entre une réponse et ses conséquences. Il permet d'apprendre à associer certains événements et à rechercher les situations ou à réitérer les comportements ayant été renforcés (c'est-à-dire qui ont eu des conséquences positives) et à éviter ceux qui ont des conséquences négatives.

Parmi les différents types d'apprentissage associatif, on trouve le conditionnement classique, le conditionnement opérant et l'apprentissage vicariant.

#### <span id="page-32-1"></span>3.1. Conditionnement classique (pavlovien)

Ce conditionnement est également appelé conditionnement Pavlovien ou encore de type I. Il fut mis en évidence au début du XXe siècle par un physiologiste du nom de Pavlov<sup>21</sup> [31].

Cette théorie s'intéresse aux résultats d'un apprentissage dû à l'association entre des stimuli de l'environnement et les réactions automatiques de l'organisme.

L'idée derrière le conditionnement de Pavlov est de montrer que la même réponse produite en utilisant un stimulus inconditionnel peut être reproduite face à un stimulus neutre, à force de lier les deux.

Pavlov savait que les chiens (sujets habituels de ses expériences) ne salivaient pas uniquement lorsqu'ils avalaient de la nourriture, mais aussi en réponse à certains autres événements, par exemple à l'approche de l'assistant de laboratoire chargé de nourrir les animaux. D'après Pavlov, si de tels événements pouvaient produire ce réflexe, c'est parce que les chiens avaient déjà vécu ces événements juste avant d'être nourris.

Pour montrer ceci, Pavlov a procédé par l'expérience suivante :

Avant le conditionnement (figure 2.2), lorsque le chien reçoit de la nourriture (Stimulus inconditionnel), il salivait (Réponse inconditionnel). Par contre, il ne produit pas de salive (Pas de réponse conditionnel) lors de résonnement de la cloche (Stimulus neutre).

<sup>&</sup>lt;u>.</u> <sup>21</sup> Ivan Petrovitch Pavlov (1849-1936) est un médecin et un physiologiste russe, lauréat du [prix Nobel de](https://fr.wikipedia.org/wiki/Prix_Nobel_de_physiologie_ou_m%C3%A9decine)  [physiologie ou médecine.](https://fr.wikipedia.org/wiki/Prix_Nobel_de_physiologie_ou_m%C3%A9decine)

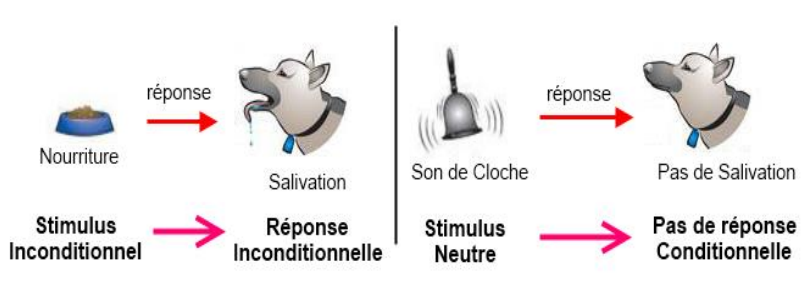

#### **Avant le conditionnement**

*Figure 2.2: Représentation de l'expérience de Pavlov avant le conditionnement*

- <span id="page-33-0"></span>- Pendant le conditionnement (figure 2.3), Pavlov émis le son de la cloche (Stimulus conditionnel) quelques secondes avant qu'il amène la nourriture (Stimulus inconditionnel) au chien.
- Il a répété ce processus plusieurs fois.

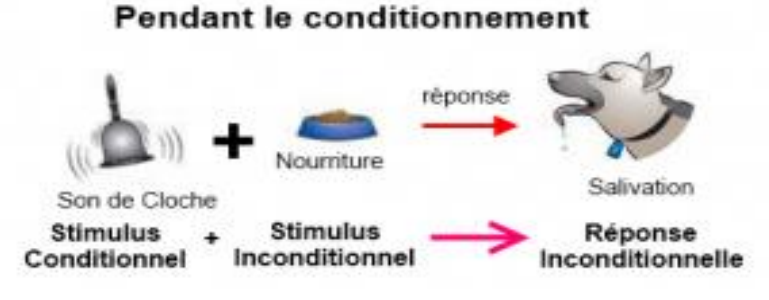

*Figure 2.3: Représentation de l'expérience de Pavlov lors de conditionnement*

- <span id="page-33-1"></span>- Après le conditionnement (figure 2.4), le chien finit alors par baver (Réponse conditionnel) dès que la cloche (Stimulus conditionnel) retentit, avant la nourriture.
- Cela s'appelle la réponse conditionnelle.

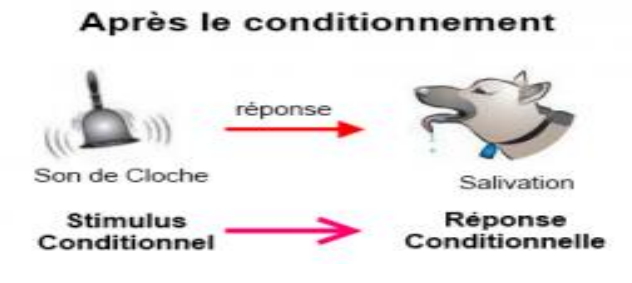

*Figure 2.4: Représentation de l'expérience de Pavlov après le conditionnement*

<span id="page-33-2"></span>A partir de cette expérience, Pavlov a déduit que de nombreux comportements (si pas tous) sont dus à un conditionnement quelconque.

1

#### <span id="page-34-0"></span>3.2. Conditionnement instrumental (opérant)

Egalement appelé conditionnement Skinnerien, opérant ou de type II, ce type d'apprentissage basé sur des découvertes de Edward Thorndike<sup>22</sup> a été développé par B.F. Skinner<sup>23</sup> une vingtaine d'années après les travaux de Pavlov [31]. Thorndike a en premier appelé ce type d'apprentissage « essai-erreur et réussite accidentelle ».

Le principe de conditionnement opérant décrit les relations entre le comportement et les conditions environnementales qui influencent le comportement par renforcement positif ou négatif de conditionnement.

Durant ses expériences, Skinner enferme un animal dans une cage appelée « Boite de Skinner » (figure 2.5), pour démontrer les mécanismes du conditionnement opérant. Il a d'abord pris un rat auquel il a appris à se nourrir de la nourriture qu'il laissait traîner dans la cage. Lorsqu'il le mit dans la boîte, le rat se mit à agir comme les autres rats qui cherchent leur nourriture en courant et en reniflant.

Skinner a utilisé deux types de renforcement :

- Renforcement positif : Si le rat appuie sur le levier (bouton poussoir), il obtient de la nourriture, cela augmente la probabilité d'apparition du comportement.
- Renforcement négatif : Le rat reçoit des chocs électriques (plancher), s'il appuie sur le levier, les chocs électriques s'arrêtent, cela augmente la probabilité d'apparition du comportement.

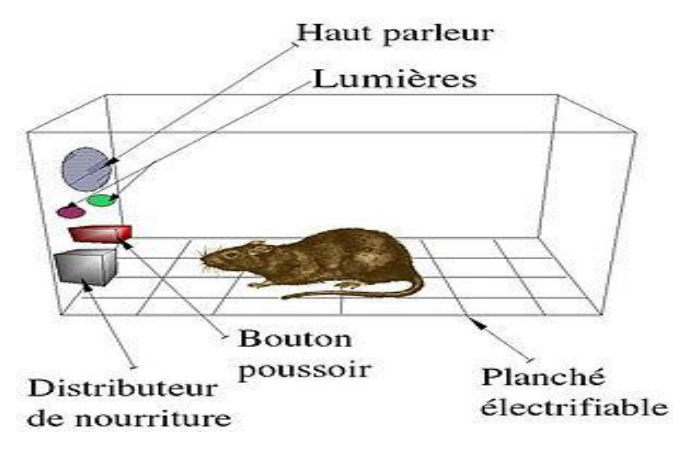

*Figure 2.5: Boite de Skinner*

<span id="page-34-1"></span>La théorie du conditionnement opérant de Skinner nous permet d'établir un lien direct entre béhaviorisme et l'apprentissage chez les humains.

<sup>&</sup>lt;sup>22</sup> Edward Lee Thorndike [\(1874](https://fr.wikipedia.org/wiki/1874) - [1949](https://fr.wikipedia.org/wiki/1949)) est un psychologue et professeur d'université américain. Précurseur du béhaviorisme.

<sup>23</sup> Burrhus Frederic (1904 - 1990) Skinner est un [psychologue](https://fr.wikipedia.org/wiki/Psychologue) et un penseur [américain.](https://fr.wikipedia.org/wiki/%C3%89tats-Unis) Penseur influent du behaviorisme

Pour Skinner, l'efficacité de l'apprentissage est liée aux principes suivants :

- le principe de la participation active : le sujet doit construire sa réponse et non la choisir ;
- le principe des petites étapes : il faut fragmenter la difficulté pour que même les plus faibles puissent répondre ;
- le principe de progression graduée ;
- le principe de l'allure personnelle : chacun doit pouvoir avancer à son rythme ;
- le principe des réponses correctes : trop d'échecs découragent les apprenants, il faut les guider.

#### <span id="page-35-0"></span>3.3. Apprentissage vicariant

Selon A. Bandura<sup>24</sup>, « À partir de l'observation d'autrui, nous nous faisons une idée sur la façon dont les comportements sont produits. Plus tard, cette information sert de guide pour l'action » [32].

Autrement dit, l'apprentissage par observation ou vicariant c'est apprendre un nouveau comportement en observant un modèle et les conséquences qui en résultent pour celui-ci.

L'apprentissage vicariant, d'après A. Bandura se déroule en 4 étapes :

#### - **Processus attentionnel**

L'individu doit d'être attentif au modèle qu'il observe.

#### - **Processus de rétention**

C'est la capacité à retenir les informations observées.

#### - **Processus de reproduction motrice**

L'individu est capable de reproduire des observations bien enregistrées dans sa mémoire.

#### - **Processus motivationnel**

Il faut avoir envie d'imiter le modèle observé. La récompense et la punition jouent un rôle important dans la reproduction ou non de comportement du modèle observé.

#### **Remarque** :

<u>.</u>

Dans notre projet, on s'intéresse à l'apprentissage associatif par conditionnement opérant avec ses types de renforcement positif et négatif.

<sup>24</sup> Albert Bandura, O.C. (né le [4](https://fr.wikipedia.org/wiki/4_d%C3%A9cembre) [décembre](https://fr.wikipedia.org/wiki/D%C3%A9cembre_1925) [1925\)](https://fr.wikipedia.org/wiki/1925) est un [psychologue](https://fr.wikipedia.org/wiki/Psychologue) [canadien](https://fr.wikipedia.org/wiki/Canada) connu pour s[a théorie de](https://fr.wikipedia.org/wiki/Th%C3%A9orie_de_l%27apprentissage_social)  [l'apprentissage social.](https://fr.wikipedia.org/wiki/Th%C3%A9orie_de_l%27apprentissage_social)
## 4. L'informatique au service de l'apprentissage associatif

L'informatique prend une place toujours plus importante dans la vie de tous les jours. Que ce soit au travail ou à la maison, l'informatique est devenu un outil presque indispensable. Elle touche plusieurs domaines comme l'industrie, l'éducation, la santé, etc.

Plusieurs chercheurs se sont intéressés à l'analyse et à la validation des effets que peuvent avoir les activités informatiques sur les conduites cognitives et sur certains apprentissages. Eimerl (1993) indique que la question de l'impact des activités informatiques sur les fonctionnements cognitifs et de leur valeur dans les processus d'apprentissage a pris de l'importance [33].

La technologie peut devenir un outil de socialisation, ainsi qu'un partenaire. La flexibilité et la « patience » des outils informatiques en font le partenaire idéal de toute personne qui entreprend une démarche pédagogique personnalisée :

- Diminution du temps nécessaire à l'apprentissage ;

- Amélioration de la qualité de l'apprentissage, en ce sens que les connaissances acquises sont davantage fixées dans la mémoire des sujets ;

Plusieurs travaux s'intéressent à l'utilisation de l'informatique dans le domaine des neurosciences cognitives, plus précisément pour pallier aux problèmes liés à la mémoire et les troubles ou les difficultés d'apprentissage. Ils utilisent des outils informatiques comme moyens de la stimulation cognitive. Cette technique utilise entre autres l'apprentissage associatif pour permettre l'amélioration du fonctionnement du cerveau humain.

## 5. L'aide au diagnostic médical

#### 5.1. Le diagnostic médical

Le diagnostic médical se définit comme étant l'Art de reconnaître une maladie par ses symptômes (Signes) qui la caractérise et de la distinguer d'une autre maladie. Il est à la fois une démarche décisionnelle et un processus complexe suivi.

La décision du médecin est basée sur la confrontation de faits issus de l'interrogatoire, de l'examen clinique et des résultats d'examens complémentaires connus, à des connaissances à la fois théoriques et empiriques construites au fur et à mesure de son expérience éducationnelle et professionnelle.

Le diagnostic médical nécessite donc d'accumuler et de collecter plusieurs informations dans le but de prendre la bonne décision.

#### 5.2. Apport de l'informatique

Du fait de l'accroissement continu des connaissances médicales, les symptômes et maladies se sont spécialisés, les investigations complémentaires se sont multipliées.

Il est de plus en plus difficile, pour un médecin, de maîtriser les connaissances lui permettant de reconnaître les maladies par leurs symptômes et d'organiser le raisonnement lui permettant de distinguer ces maladies les unes des autres. Face aux nombres de facteurs a observé, le médecin trouve des difficultés pour identifier la décision à prendre, vu qu'il peut rater plusieurs informations qui peuvent êtres intéressantes. C'est pour cette raison que les médecins procèdent à des outils informatiques pour réduire la probabilité de l'erreur, ainsi que pour avoir des données fiables grâce à leur rapidité, leur puissance de calcul et à leur mémoire.

## 6. Problématique

Pour pallier aux problèmes d'apprentissage et de mémoire chez les enfants autistes et les personnes atteintes de maladies amnésiques, les gens du domaine procèdent par des mécanismes utilisant des méthodes classiques comme par exemple les médicaments qui peuvent parfois influencer négativement sur la santé du sujet. D'autre part, il existe des techniques thérapeutiques non médicamenteuses qui se basent sur l'interaction et la participation active et volontaire du sujet avec le professionnel de l'activité concernée, ces méthodes sont efficaces car elles permettent au superviseur, en cours de cette interaction, de collecter les informations nécessaires pour prendre des décisions concernant l'état du sujet.

Dans le même sens, il existe pas mal d'applications qui permettent l'apprentissage et l'amélioration de la mémoire. Les unes sont très performantes et peuvent être utilisées sérieusement dans la pratique et les autres manquent encore de la précision et de l'efficacité pour qu'elles soient utilisées dans le plan pratique.

#### 6.1. Applications témoins

Dans cette section, nous présentant trois applications déjà réalisées dans le domaine de l'amélioration de la mémoire et l'apprentissage. Nous faisant ainsi une analyse de leurs fonctionnalités.

#### 6.1.1. The Digit Symbol Substitution

Digit Symbol Substitution (figure 2.6) de BrainBaseline Lab [34], en français « Substitution symboles-chiffres », demande à l'utilisateur de faire correspondre 9 symboles avec leurs chiffres correspondants. Au début, cela semble simple, mais la limite de temps du test rend la tâche très difficile.

L'application la plus évidente de substitution symboles-chiffres est à la mémoire. Le test oblige le sujet à se rappeler où chaque symbole correspond à un chiffre. Le test doit être résolu dans un temps limité.

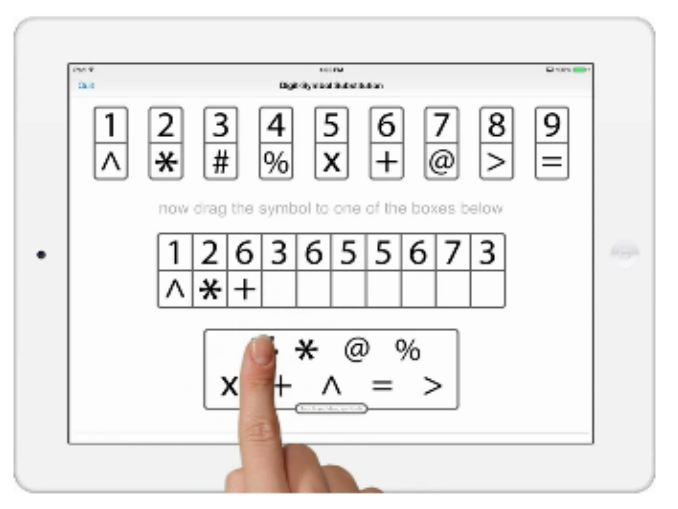

*Figure 2.6: Application Digit Symbol Substitution*

Dans le contexte clinique, ce test est utilisé pour tester les lésions cérébrales, en particulier pour les athlètes souffrant de commotions cérébrales.

L'application en cours met en place l'apprentissage associatif par correspondance entre les symboles et les chiffres, en plus de l'utilisation de la mémoire de travail.

## 6.1.2. The Visual Short-Term Memory

@%#

VSTM (figure 2.7) de BrainBaseline Lab [34], mesure la mémoire visuelle. Elle présente quatre boîtes colorées qui clignotent rapidement sur l'écran. Après un bref délai, une nouvelle boîte de couleur est affichée et le sujet décide si elle correspond à l'une des quatre qu'il a vus auparavant.

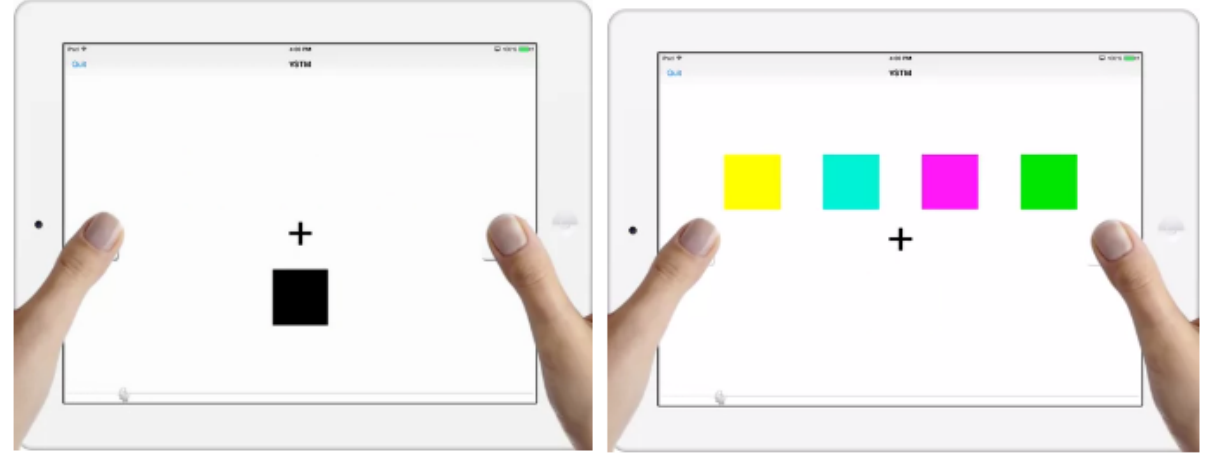

*Figure 2.7: Application Visual Short-Term Memory*

Cette application permet l'entrainement de la mémoire visuelle en considérant qu'elle est très importante pour la santé cognitive, vu que les informations reçues dans notre culture sont sous forme visuelle (e-mail, livre, télévision, …).

## 6.1.3. CALM

Cette application (figure 2.8) est réalisée par les élèves ingénieurs Mr Yassine ELMAAROUF et Mr Hamza CHAGH de ENSA de Fès en 2014, sous l'encadrement de Mr Driss Boussaoud, directeur de recherche au CNRS et Mr Saïd Boujraf, professeur à la faculté de médecine et de pharmacie de Fès.

C'est la version « Bureau » de notre application, elle consiste à faire l'apprentissage aux sujets par l'association des images avec des directions. Au cours du jeu (figure 2.9), le sujet doit associer à chaque image visualisée une des 4 ou 8 directions (Nord, Sud,…), sachant que toutes les images sont associées au préalable à des directions, par l'intervention de l'examinateur. Le sujet est obligé donc de se rappeler de l'image en cours, la direction choisie ainsi qu'à la réponse si elle est correcte ou incorrecte. En plus, l'application permet le stockage des données des sujets durant les tests, dont le but de l'aide au diagnostic.

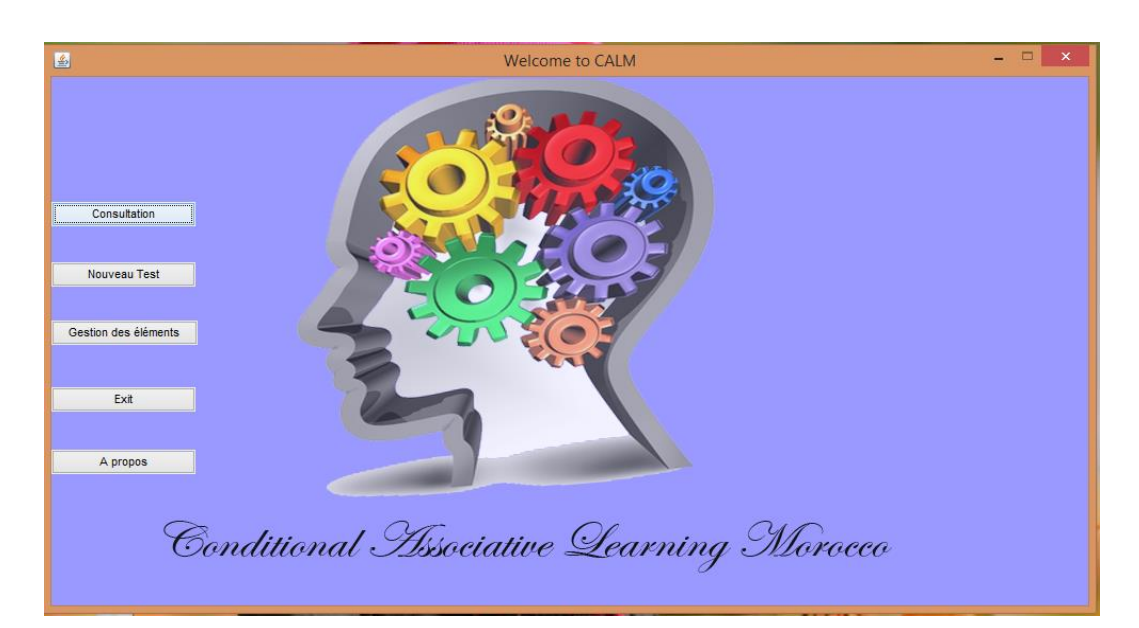

*Figure 2.8: Application CALM-accueil*

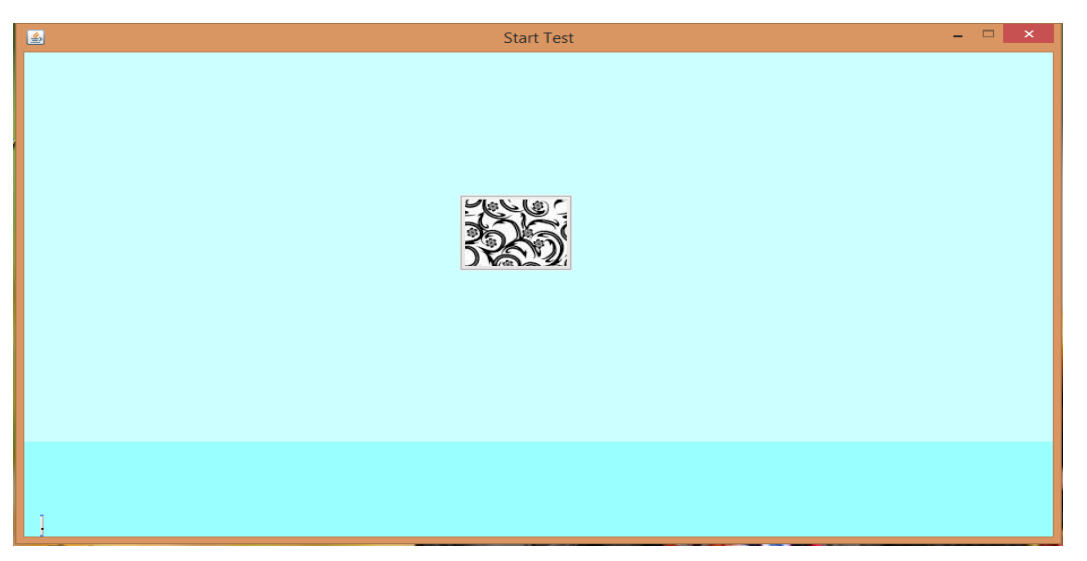

*Figure 2.9: Application CALM-interface du test*

L'outil CALM, a réalisé l'objectif de l'apprentissage associatif et l'aide au diagnostic. Cependant, sa nature « Bureau » rend son utilisation liée toujours à l'ordinateur, d'une part. D'autre part, ses fonctionnalités sont assez limitées, on cite comme exemple :

- Mauvaise organisation des données des sujets et des tests, ce qui rend difficile leur interprétation par l'examinateur.
- L'application nécessite la présence de l'examinateur pour configurer chaque test au sujet.
- La gestion de l'outil ne comporte que la fonctionnalité de suppression (sujets, tests,..), il n'offre pas la possibilité de modification des informations des sujets et de l'exportation des résultats sous forme de fichier (Texte ou Excel) pour qu'ils soient utilisés dans l'aide au diagnostic.

## 6.1.4. Notre approche CALM-TOUCH

Dans notre projet, nous voulons concevoir une application capable de répondre aux besoins fonctionnels des utilisateurs de l'application, parlant des examinateurs et des sujets, que ce soit les enfants autistes ou bien les gens ayant des troubles de mémoire et des difficultés d'apprentissage, ainsi que pour pallier aux limites de CALM.

Cette application à plusieurs avantages :

- Elle est « mobile », elle peut être utilisée dans les smartphones et les tablettes tactiles, ce qui la rend facile à manipuler.
- Les données sont bien organisées sous forme de listes et de graphes, pour qu'elles soient lisibles aux examinateurs, en conséquence, faciliter leur tâche de la prise de décision.
- Elle propose aux sujets de différents types de tests (jeux), ce qui la rend plus riche.
- Elle intègre la détection de visage des sujets comme étant une fonctionnalité essentielle.

Pour cette raison nous allons entamer deux axes principaux :

- CALM-TOUCH comme étant un outil de la stimulation cognitive :

Cette partie va s'articuler autour de la manière dont l'application en question va permettre la stimulation de la cognition et l'amélioration de la mémoire des sujets, en présentant le processus de l'apprentissage associatif utilisé.

Pour ce faire nous procédons d'une façon que le sujet utilise sa mémoire pour se rappeler de l'ensemble des associations au cours de cet apprentissage, ce qui renforce sa capacité de mémoire et améliore son apprentissage.

- CALM-TOUCH comme étant un outil d'aide au diagnostic :

Cette partie se focalise sur le rassemblement des informations nécessaires pour aider l'examinateur à prendre la décision concernant l'état du sujet. Ces informations constituent toutes les actions faites par le sujet durant le jeu.

## 7. Conclusion

Dans ce chapitre, nous avons brièvement présenté le contexte plus précis de notre projet. Nous avons entamé l'apprentissage associatif et ses différents types et l'aide au diagnostic, comme étant les deux principaux objectifs du projet. Nous avons révélé la problématique derrière la réalisation de l'application et analyser quelques applications qui s'articulent autour de l'apprentissage et la mémoire, ainsi que donner une vue générale sur notre approche pour résoudre la problématique.

Dans le chapitre suivant, nous allons décrire d'une manière détaillée notre système dont on veut concevoir, destiné aux autistes et aux gens ayant des maladies de mémoire et des difficultés d'apprentissage. Cette application permet l'aide au diagnostic et la stimulation cognitive aux sujets par l'apprentissage associatif. Nous visons à présenter en plus de la description du système, les différentes étapes de sa conception, qui ont permet de mener à bien notre projet.

# Partie 2

Conception et Réalisation de l'application CALM-TOUCH

Cette partie sera consacrée à l'analyse, la conception,<br>la réalisation de l'application CALM TOUS la réalisation de l'application CALM-TOUCH, en commençant par la phase d'analyse et spécification<br>des besoins, en plus de la concention des besoins, en plus de la conception du système<br>(chapitre 1). Ensuite, nous présentent du système (chapitre 1). Ensuite, nous présentant la phase de<br>réalisation de l'outil (chapitre 2) réalisation de l'outil (chapitre 2).

# Chapitre 3

# Analyse et Conception de l'application CALM-TOUCH

## 1. Introduction

Nous avons vu auparavant l'impact de l'apprentissage associatif sur les pathologies déjà citées, ainsi que les différentes applications implémentant cet apprentissage.

Dans le même esprit, nous avons mis en place une application mobile disant un jeu sérieux pour l'apprentissage associatif, qui permet la prise en charge des enfants autistes en plus des gens atteints des maladies de mémoire (ou les troubles mnésique) tel que l'Alzheimer, pour faire évoluer leurs capacités d'apprentissage. En plus, l'application permet la collecte des informations concernant le comportement de ces sujets durant le jeu, parlant du temps de réponse, de la mesure de persévérance, … etc. Ces informations peuvent être utilisées par des chercheurs du domaine, dans l'aide au diagnostic et pour le suivi de l'apprentissage des sujets durant le jeu, ce qui assure le développement positif de l'apprentissage.

Dans ce chapitre nous abordons les besoins fonctionnels et techniques du projet, ainsi que sa conception.

## 2. Planification du projet

Durant la réalisation de l'application nous avons divisé le projet en un ensemble de tâches successives pour faciliter et mener à bien notre projet.

La succession des tâches et le diagramme de Gantt sont présentés dans les figures 3.1, 3.2

|   | <b>Task</b><br>Mode $\blacktriangledown$ | <b>Task Name</b><br>$\overline{\phantom{a}}$ | Duration<br>÷ | Start<br>÷   | Finish<br>٠  | Predecessors |
|---|------------------------------------------|----------------------------------------------|---------------|--------------|--------------|--------------|
|   |                                          | Planning                                     | 1 day         | Sun 15/01/17 | Mon 16/01/17 |              |
|   | ۳,                                       | Revue sur l'apprentissage associatif         | 1 wk          | Mon 16/01/17 | Mon 23/01/17 |              |
| 3 | ۳,                                       | Analyse des besoins et spécifications 3 wks  |               | Mon 23/01/17 | Mon 13/02/17 | 2            |
| 4 | ۳,                                       | Conception du projet                         | 2 wks         | Mon 13/02/17 | Mon 27/02/17 | 3            |
| 5 | ۳,                                       | Réalisation du projet                        | 9 wks         | Mon 27/02/17 | Mon 01/05/17 | 4            |
| 6 | ۳,                                       | Rédaction du rapport                         | 4 wks         | Mon 01/05/17 | Mon 29/05/17 | 5            |
|   | ۳,                                       | Test global de l'application                 | 3 days        | Mon 29/05/17 | Thu 01/06/17 | 6            |
| 8 | -5                                       | Réalisation de la présentation               | 3 days        | Thu 01/06/17 | Tue 06/06/17 |              |
|   |                                          |                                              |               |              |              |              |

*Figure 3.1: la succession des tâches du projet*

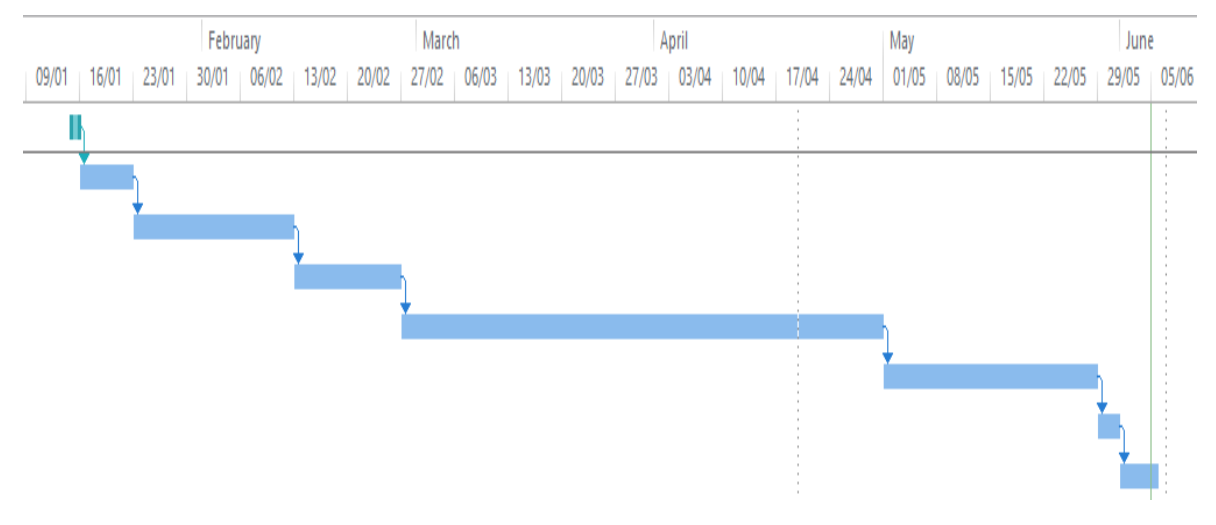

*Figure 3.2 : le diagramme de Gantt du projet*

## 3. Analyse et spécification des besoins

Pour mener à bien notre projet nous avons opté pour une approche par objet. Nous nous étions basés sur le processus unifié, nous avons utilisé une démarche simplifiée issue du processus 2TUP (Two Track Unifie Process) qui est un processus de développement itératif et incrémental, qui s'articule autour de trois phases essentielles :

- une phase technique : qui se focalise sur le savoir-faire technique et/ou des contraintes techniques.
- une phase fonctionnelle : qui se focalise sur le cahier des charges et les connaissances du métier.
- une phase de réalisation : qui se focalise sur la mise en place et la livraison d'une solution adaptée au cahier des charges.

## 3.1. Besoins techniques

En vue de mettre en place notre application, nous avons utilisé la plateforme Android.

## **C'est quoi Android ?**

C'est un système d'exploitation mobile basé sur le noyau Linux, développé par Google. Il est conçu en premier temps pour les smartphones, tablettes tactiles, en plus des télévisions et des ordinateurs.

## **Pour quoi Android ?**

Nous avons choisie Android entre autres pour la réalisation de notre application car il est, face à iOS d'Apple, le système d'exploitation mobile le plus utilisé dans le monde avec plus de 87,8 % de parts de marché dans les smartphones contre 11,5% pour iOS selon les statistiques (figure 3.3) [26]. En plus de sa facilité d'utilisation, Android propose des bibliothèques de développement simple, qui viennent pour accomplir les besoins fonctionnels des applications similaires à la nôtre.

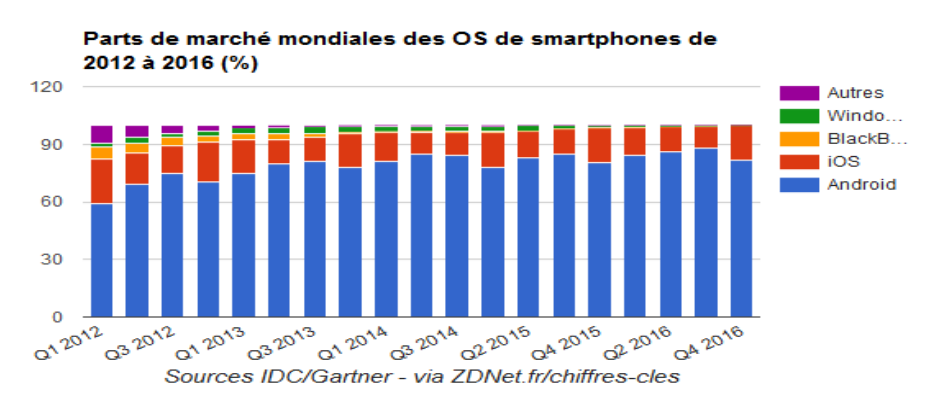

*Figure 3.3: Parts de marché mondiales des OS de smartphones*

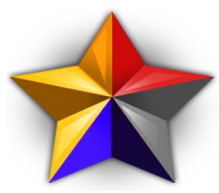

Pour concevoir et réaliser notre application, on a fait recours aux outils suivants :

## 3.1.1. Outils de conception

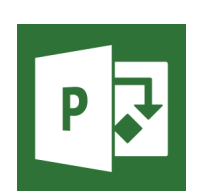

**S**tarUML est l'un des outils UML les plus populaires au monde, standard et supporte totalement 11 types de diagrammes UML: Classe, Objet, Cas d'utilisation, Composant, Déploiement, Structure Composite, Séquence, Communication, Statechart, Activité et diagramme de profil [24].

**M**s Project est un logiciel de gestion de projets crée par l'entreprise Microsoft. Il permet de simplifier la gestion des projets, des ressources et des portefeuilles [25], il intègre des outils de planification qui permettent de suivre les projets et de les organisés.

## 3.1.2. Outils de réalisation

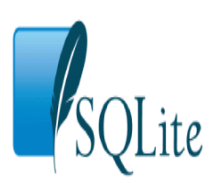

**S**QLite est un moteur de base de données SQL intégré. Contrairement à la plupart des autres bases de données SQL, SQLite n'a pas de processus de serveur distinct. SQLite lit et écrit directement sur des fichiers de disque ordinaires. Une base de données SQL complète avec plusieurs tables, indices, déclencheurs et vues est contenue dans un seul fichier de disque [21].

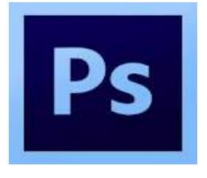

Photoshop est un logiciel de retouche, de traitement et de dessin assisté par ordinateur édité par Adobe [22]. Il est principalement utilisé pour le traitement de photographies numériques, mais sert également à la création d'images.

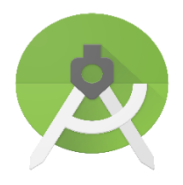

**A**ndroid Studio est l'environnement de développement intégré officiel (IDE) pour le développement des applications Android, basé sur IntelliJ IDE $A^{25}$  [23].

3.2. Description du système

Dans cette section, nous allons présenter les fonctionnalités de l'application en tant que moyen de stimulation cognitive chez les patients et comme étant un outil d'aide au diagnostic.

## 3.2.1. CALM-TOUCH, outil de stimulation cognitive

La stimulation des capacités cognitives des sujets par apprentissage associatif est prise en compte dans l'application, vu que :

le système choisi des images d'une base de données crée par des experts du domaine, tel qu'elles sont abstraites (figure 3.4), c'est à dire qu'elles n'ont pas de signification, de raison que celles qui ont un sens comme les images colorées, les images des objets ou les images diverses entre elles sont faciles à retenir, ce qui influence négativement sur l'apprentissage. D'autre façon, les images qui sont difficiles à mémoriser vont garantir que le processus d'apprentissage associatif se déroule d'une façon correcte.

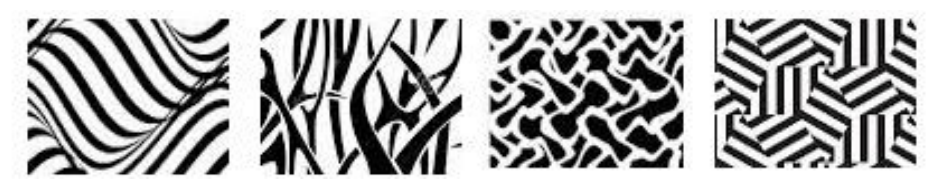

*Figure 3.4: exemples des images utilisées pour l'apprentissage associatif*

<sup>&</sup>lt;u>.</u> <sup>25</sup> IntelliJ [IDE](https://fr.wikipedia.org/wiki/Integrated_Development_Environment)A est un IDE [Java](https://fr.wikipedia.org/wiki/Java_(langage_de_programmation)) commercial développé par JetBrains. Il est fréquemment appelé par le simple nom d'« IntelliJ » ou « IDEA ».

- Chaque image est associée au préalable à une direction (Nord, sud, …). Ces associations sont faites soit aléatoirement ou manuellement par l'intervention de superviseur qui prend en charge le sujet.
- Le système présente ces images dans un ordre aléatoire ou séquentiel.
- Le sujet (joueur) doit associer une direction à chaque image visualisée dans un temps limité.
- A chaque étape le joueur doit mémoriser l'image, la direction associée et la réponse (correcte ou incorrecte).
- On considère que le sujet a appris s'il réalise un nombre de réponses correctes consécutives pour chaque image.

Le fait de faire apparaitre une image déjà vue par le sujet, lui fait une stimulation cognitive pour se rappeler d'un scénario déjà vécu pas mal de fois et alors trouver la bonne réponse, ce qui augmente progressivement son degré d'apprentissage. En conséquence, améliorer sa capacité de mémorisation.

## 3.2.2. CALM-TOUCH, outil d'aide au diagnostic

L'aide au diagnostic comme outil utilisé dans le processus de diagnostic médical, repose sur l'acquisition de plusieurs informations ou actions faites par le patient, pour prendre la bonne décision, ce qui nécessite dans certains cas l'utilisation des moteurs en vue de recevoir les informations nécessaires. L'application en question permet de rassembler des informations sur le sujet et ses réactions durant le test. Ces informations sont :

- o Les informations personnelles du sujet (nom, âge, niveau scolaire, …)
- o Les informations médicales (sujet sain ou malade, type de la maladie, …).
- o Les informations acquises des tests faits par le sujet sont :
	- o Le temps de réponse : le temps mis entre l'apparition de l'image et la réponse du joueur et le temps total nécessaire pour accomplir un test ;
	- o La vitesse de réponse : le nombre de réponses sur le temps total de réponse de chaque image;
	- o Le taux de réponses justes à toutes les apparitions ;
	- o Au bout de combien d'essais, le sujet à réussit à atteindre le critère d'évaluation qui est un nombre n (définit par le superviseur) de réponses correctes successives pour chaque image.

Ces informations peuvent donner au superviseur une idée sur l'état du patient, et si les résultats sont toujours négatifs, il peut appuyer l'approche utilisée dans cette application par d'autres méthodes d'apprentissage.

## 4. Conception de l'application CALM-TOUCH

Dans cette phase nous modélisons le cahier des charges de l'application. Pour ce faire, on a utilisé le langage UML qui est :

- Un langage graphique standardisé de modélisation objet permettant de spécifier, de construire, de visualiser et de décrire les détails d'un système logiciel [20] ;
- Adapté à la modélisation de tous les types de système ;
- La notation de modélisation la plus répandue dans le monde. La question de la pertinence du choix d'UML reviendrait donc plutôt à lister les domaines d'utilisation de l'informatique qui n'utilisent pas UML.

Dans ce qui suit, nous allons présenter les différents diagrammes UML réalisés au cours de la conception de notre application à l'aide de l'outil StarUML.

Les diagrammes utilisés dans la modélisation du système sont :

- le diagramme de cas d'utilisation
- les diagrammes de séquences
- le diagramme de classes

## 4.1. Identification des acteurs

L'application développée est destinée aux sujets (candidats) ayant des difficultés d'apprentissage : autistes, dyslexiques 26 , …, aux gens ayant des maladies neurodégénératives, ainsi que les superviseurs des sujets (examinateurs). Elle permet aux premiers acteurs de renforcer leurs capacités de mémorisation par des tests sous forme de jeux sérieux, qui leur offre un apprentissage associatif, alors qu'elle permet aux deuxièmes de consulter l'état de sujet pour prendre des décisions médicales.

La figure ci-dessous (figure 3.5) présente les acteurs principaux de notre système :

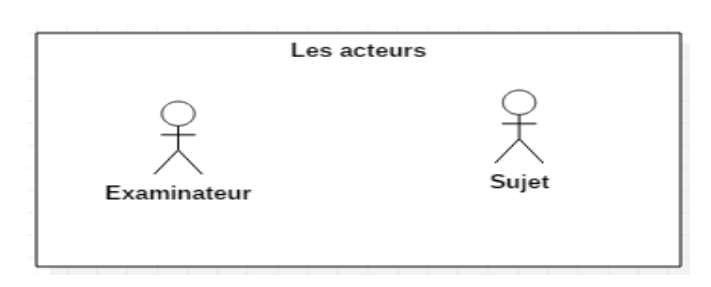

*Figure 3.5: les acteurs du système*

## 4.2. Identification des cas d'utilisation

<u>.</u>

Les cas d'utilisation représentent les services que le système à développer doit fournir selon les besoins de chaque acteur. Dans cette section nous présentons les cas d'utilisation de notre application.

<sup>&</sup>lt;sup>26</sup> La dyslexie est un trouble de la lecture spécifique et durable qui apparaît durant l'enfance. Elle est reconnue comme un trouble spécifique de l'apprentissage.

La figure ci-dessous (figure 3.6) illustre la structure des grands services nécessaires auprès des superviseurs et des sujets.

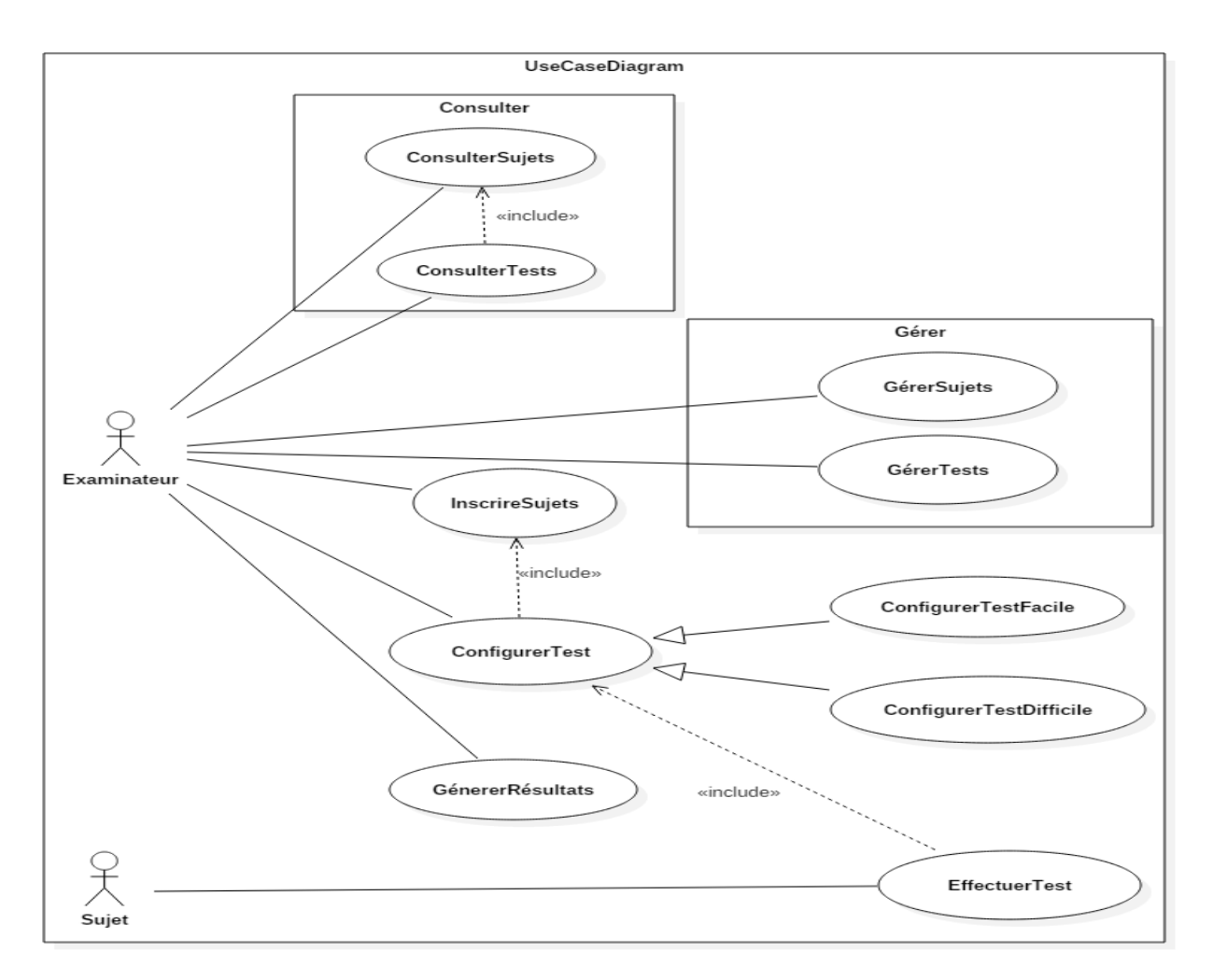

*Figure 3.6: le diagramme des cas d'utilistion*

## 4.3. Description des cas d'utilisation

Dans cette section, nous allons présenter une description détaillée des cas d'utilisation identifiés. Pour les services les plus importants, nous décrivons les différents scénarios et nous les illustrons avec des digrammes de séquence.

4.3.1. Cas d'utilisation « inscrire sujet »

L'inscription des sujets est l'une des fonctionnalités principales de l'application, dont le superviseur remplie les informations personnelles et médicales du sujet.

La figure ci-dessous (figure 3.7) illustre le diagramme de séquence de scénario de l'inscription des sujets.

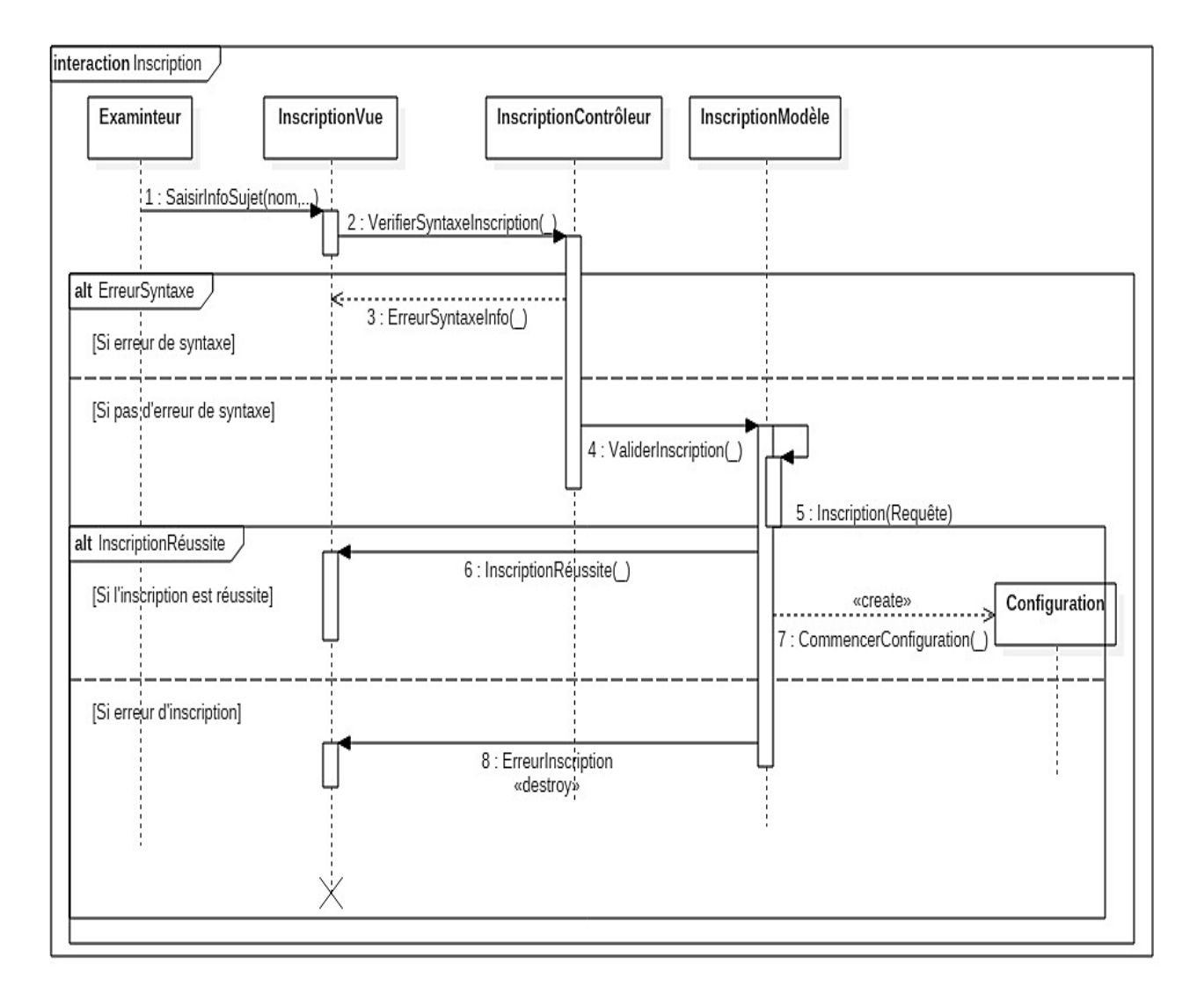

*Figure 3.7: le diagramme de séquence de l'inscription des sujets*

## 4.3.2. Cas d'utilisation « configurer test »

La configuration est toujours obligatoire pour effectuer un test. Dans ce cas le superviseur entre son nom et choisi les différents paramètres du test tel que le nombre des images, leur nombre d'apparitions, leur critère d'apprentissage, et leur nombre d'apparitions après l'atteint du critère, puis il passe aux choix des directions pour les images, soit manuellement ou d'une façon automatique. Une fois c'est fait, la configuration sera prête pour effectuer les tests.

La figure ci-dessous (figure 3.8) représente le diagramme de séquence de scénario de la configuration du test.

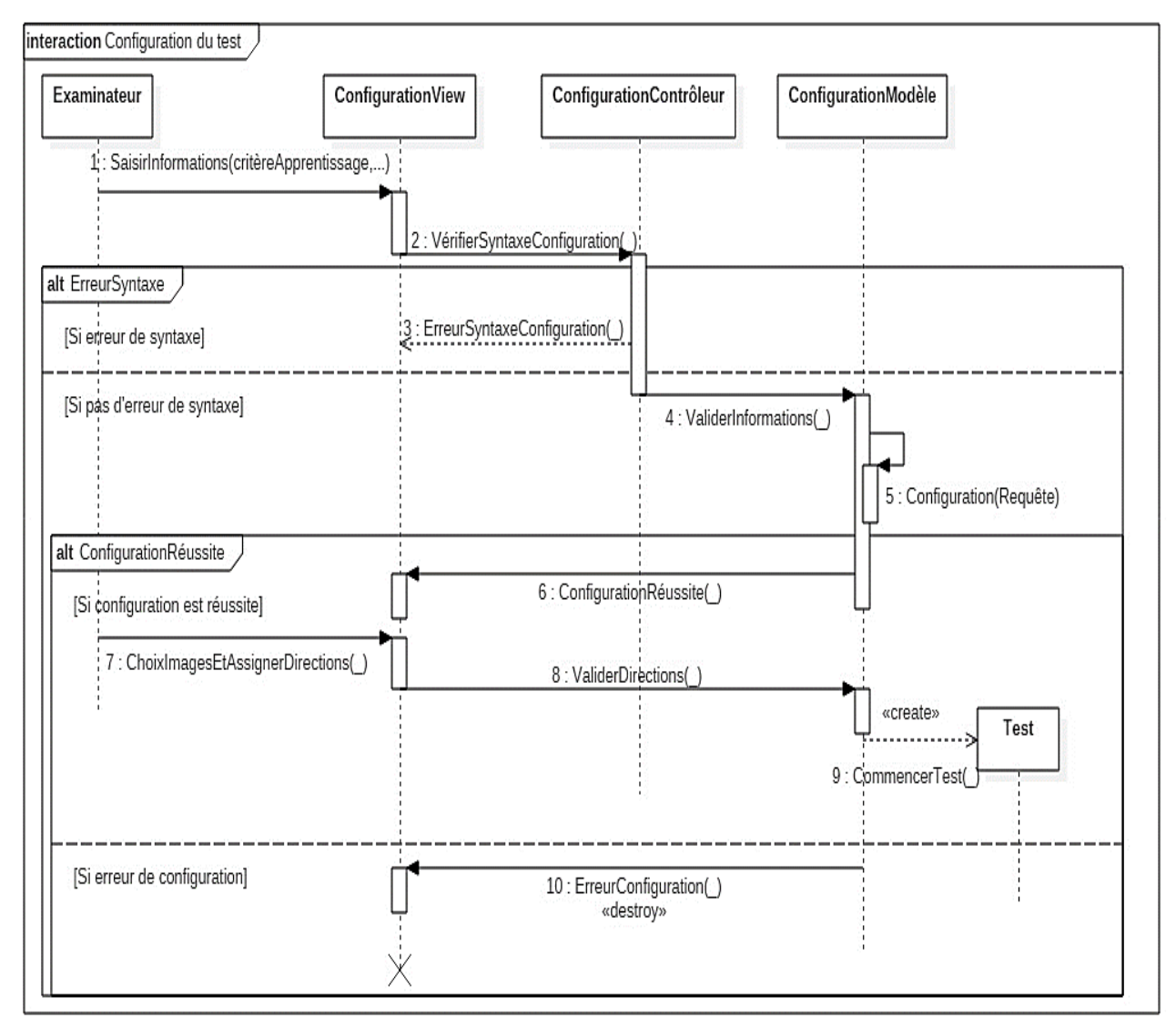

*Figure 3.8: le diagramme de séquence de la configuration des tests*

## 4.3.3. Cas d'utilisation « effectuer test »

Le test sera effectuer par un sujet déjà inscrit sur l'application, il est soit facile soit difficile selon la configuration.

Durant le jeu, les images apparaissent et le sujet les associe à des directions. La fin du test est conditionnée par l'atteinte du critère d'évaluation pour toutes les images ou bien par achèvement du nombre maximal des apparitions.

Les figures suivantes montrent le scénario de chaque test en commençant par le test facile (figure 3.9), puis le difficile (figure 3.10).

#### o **Test facile**

Dans ce mode de test, si la réponse du sujet est correcte, une autre image lui apparait, à laquelle il doit associer une direction, et ainsi de suite. Si non la même image s'affiche à nouveau pour que le joueur corrige sa réponse, et ainsi de suite jusqu'à ce qu'il atteint le critère d'apprentissage ou le nombre maximal d'apparitions de l'image.

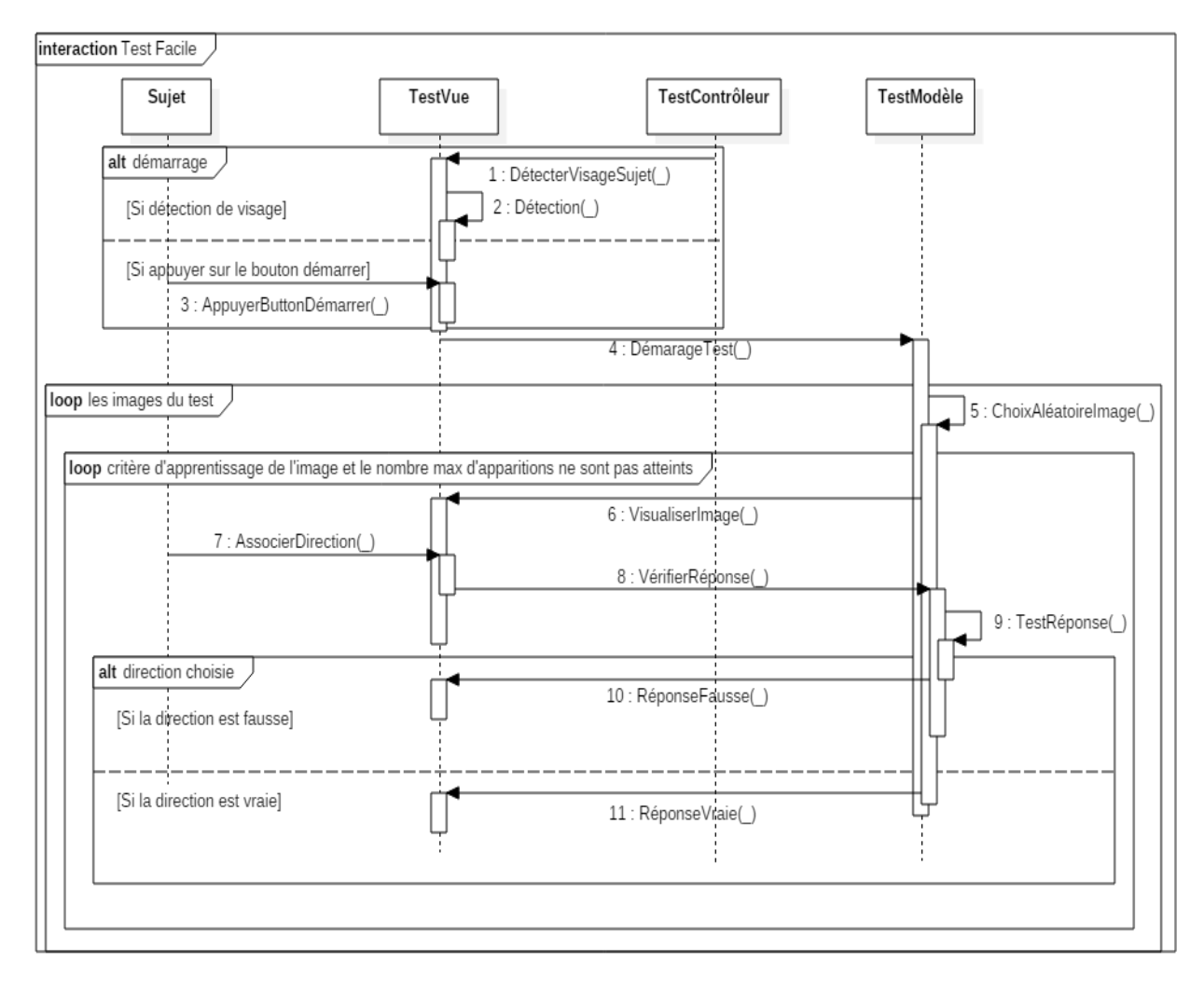

*Figure 3.9: le diagramme de séquence des tests faciles*

#### o **Mode difficile**

Dans ce mode de test, quel que soit la réponse du joueur, une autre image s'affiche (aléatoirement), jusqu'à ce qu'il atteint le critère d'apprentissage ou le nombre maximal des apparitions des images.

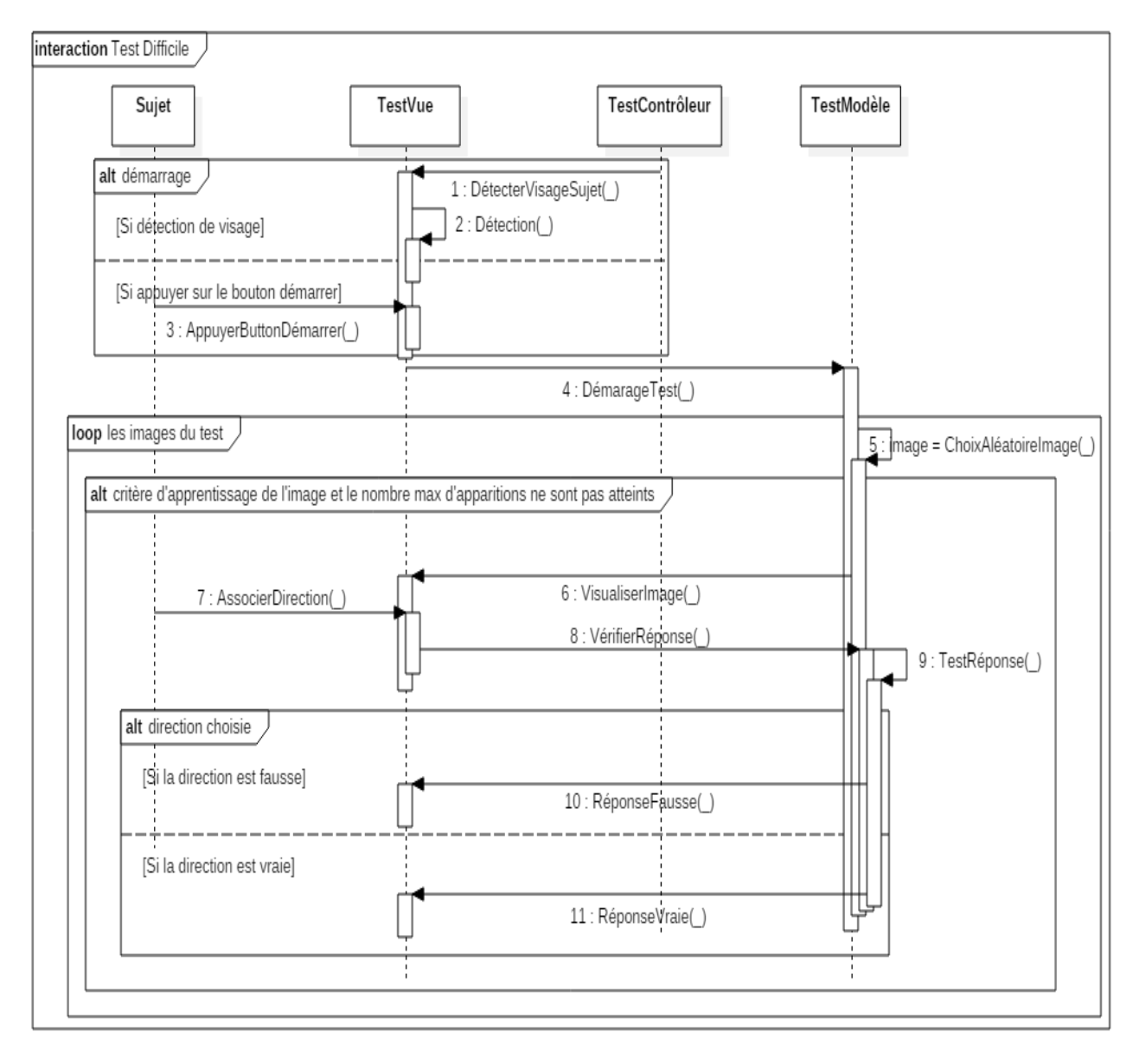

*Figure 3.10: le diagramme de séquence des tests difficiles*

## 4.3.4. Cas d'utilisation « consulter tests »

La consultation comme tous les cas d'utilisation précédents, constitue un axe nécessaire dans l'application, car elle permet à l'examinateur de consulter les tests, leurs bilans et les résultats de chaque apparition des images, pour prendre une décision médicale concernant l'état du sujet en question.

La figure ci-dessous (figure 3.11) représente le diagramme de séquence du scénario de la consultation des tests des sujets:

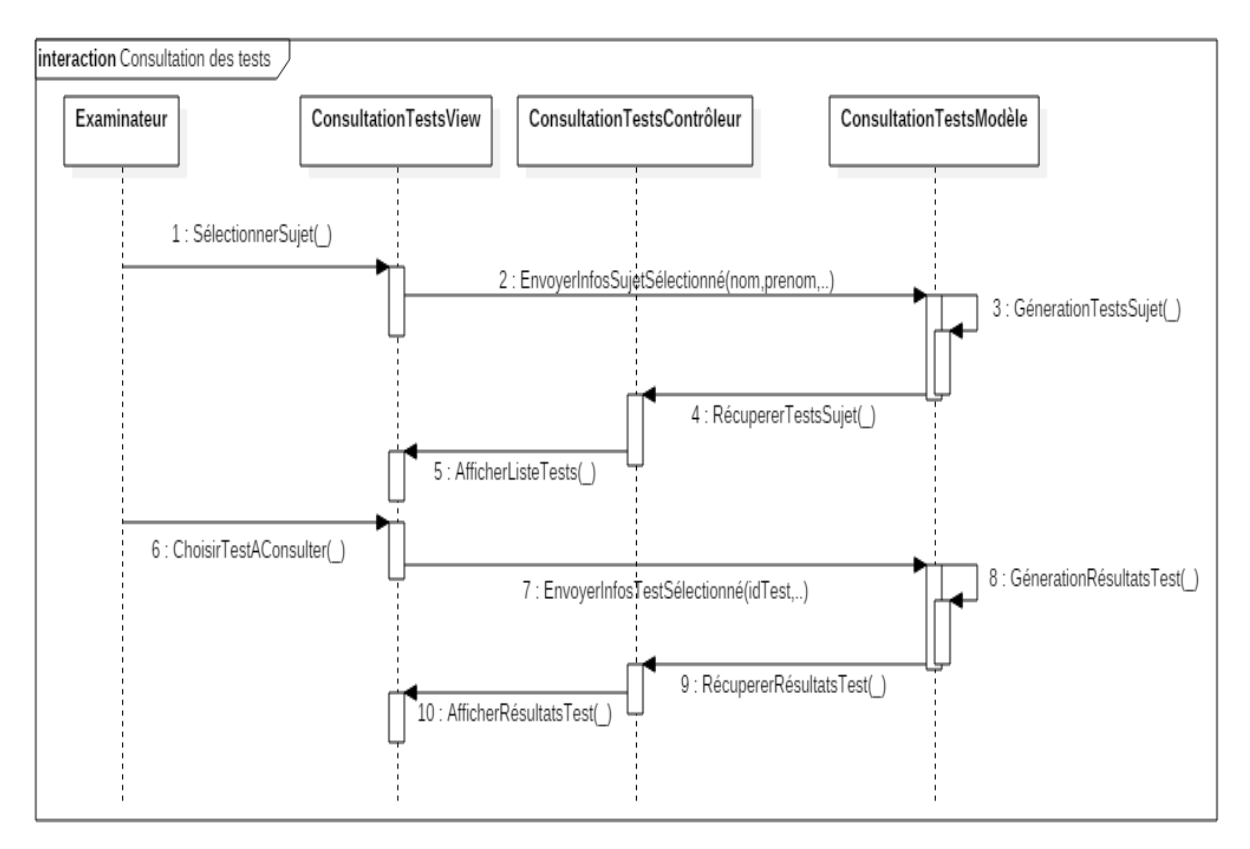

*Figure 3.11: le diagramme de séquence de la consultation des tests des sujets*

## 4.3.5. Cas d'utilisation « gérer »

L'importance de la partie gestion est aussi remarquable. Ce cas d'utilisation offre à l'examinateur la possibilité de gérer les sujets à savoir supprimer un ou plusieurs dans la liste sauvegardée dans la base de données, modifier leurs informations, gérer les tests effectués par eux, ajouter des images de test et ajouter des niveaux du jeu.

## 4.3.6. Cas d'utilisation « générer résultats »

La partie de génération des résultats offre à l'utilisateur de l'application des résultats sous forme de fichier Excel, après il peut les envoyer via e-mail vers une boite de l'application pour que les données des tests effectués par sujet seront centralisés.

## 4.4. Diagramme de classes

Le diagramme de classes décrit les classes que le système utilise.

La figure ci-dessous (figure 3.12) représente le diagramme de classes du système :

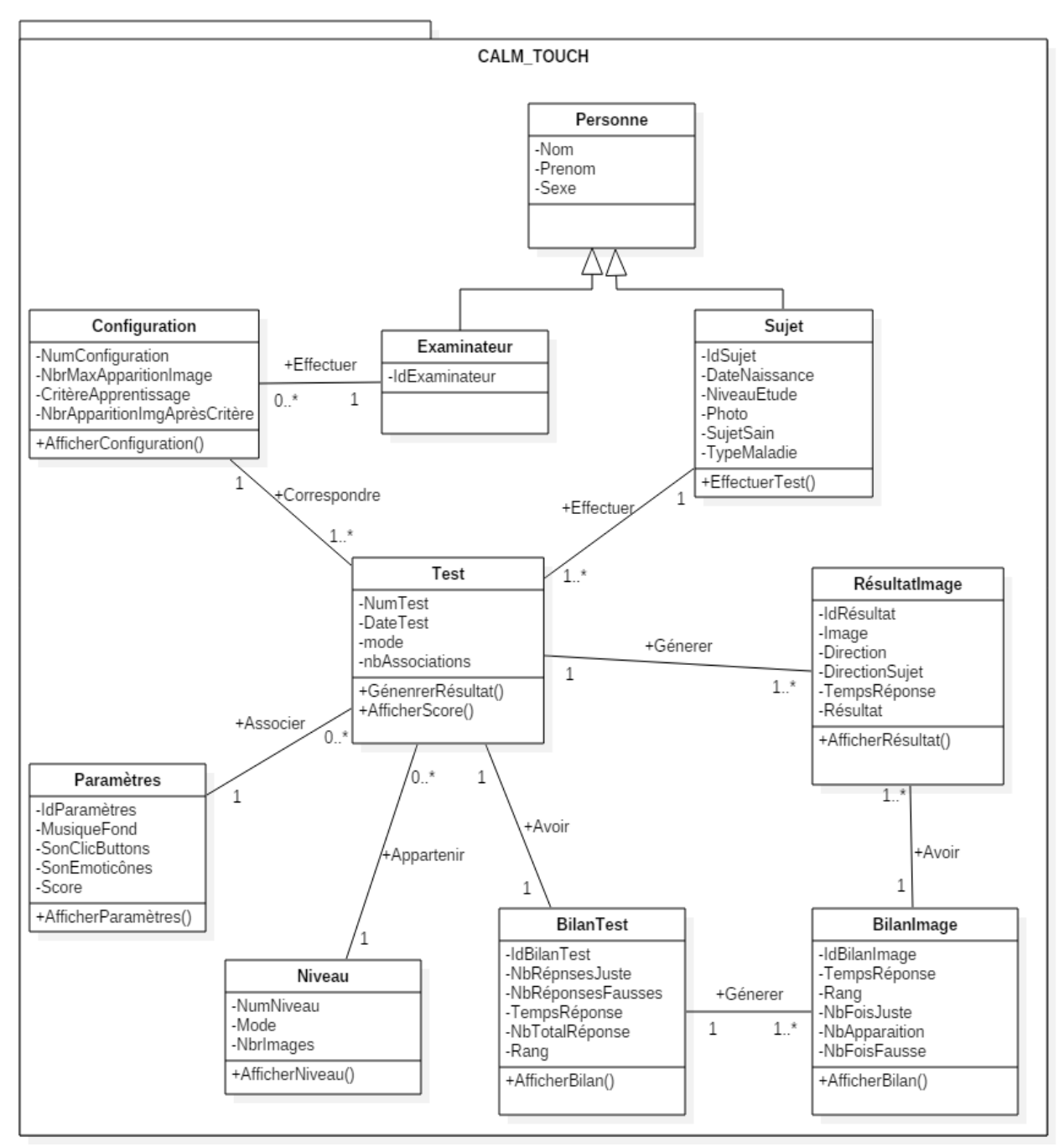

*Figure 3.12: le diagramme de classes de l'application*

## 4.4.1. Description des classes

Ce diagramme présente les différentes classes utilisées dans l'application CALM-TOUCH **:**

- **Sujet** : contient les informations personnelles et médicales des sujets.
- **Examinateur** : contient le nom de l'examinateur ; superviseurs des sujets.
- **Test** : contient les informations des tests faits par les sujets.
- **Configuration** : contient la configuration des tests.
- **Paramètres** : contient les paramètres des tests.
- **BilanTest** : contient le bilan de chaque test effectué par les sujets.
- **Niveau** : contient les informations sur les différents niveaux des tests.
- **RésultatImage** : contient les informations sur les essais faits sur chacune des images.
- **BilanImage** : contient le bilan des différents essais faits sur chacune une des images.

## 5. Conclusion

Dans ce chapitre nous avons présenté la partie analyse et conception de CALM-TOUCH, en spécifiant les besoins fonctionnels, techniques et la modélisation du cahier des charges du projet.

Dans un premier temps, nous avons décrit les fonctionnalités de l'application comme étant un outil d'aide au diagnostic et d'apprentissage associatif qui est une méthode de la stimulation cognitive pour les sujets en question.

Ensuite, nous avons cité les acteurs de cette application parlant des enfants autistes, des personnes qui ont des pathologies neurodégénératives (perte de mémoire, …) et tous ceux qui ont des difficultés d'apprentissage, ainsi que les examinateurs des sujets en question.

La dernière partie a été consacrée à la conception de l'application par les différents diagrammes UML qui sous-tendent la mise en place du projet.

Le chapitre suivant sera consacré à la réalisation du projet.

# Chapitre 4

# Réalisation de l'application CALM-TOUCH

## 1. Introduction

our palier au problème de la difficulté d'apprentissage chez les autistes et les personnes atteintes des maladies neurodégénératives, nous avons proposé la solution CALM-TOUCH, sous forme d'un jeu sérieux, permettant l'apprentissage associatif, dans le but de renforcer la mémoire et faciliter l'apprentissage. P

Dans notre travail, et comme on l'a mentionné dans le chapitre 3, cette application constitue un outil de stimulation cognitive et d'aide au diagnostic.

Dans ce chapitre, nous présentons les différentes rubriques de l'application, parlant de la consultation, du test et de la gestion, en plus d'autres fonctionnalités prisent en compte.

## 2. Présentation de l'outil CALM-TOUCH

 $\bigcap$   $\bigcup$   $\bigcap$   $\bigcap$ CALM-TOUCH<sup>est un acronyme en anglais (Conditional Association</sup> Boussaoud directeur de recherche au CNRS et Pr Boujraf de Laboratoire des Neurosciences Cliniques à la Faculté de Médecine et de Pharmacie de Fès. La signification du nom de l'application permet de donner préalablement à l'utilisateur une vue globale sur la fonctionnalité principale de l'outil.

La figure 4.1 est la représentation typographique que nous avons proposé pour l'outil CALM-TOUCH, et qui va nous permettre d'identifier visuellement, pour un utilisateur, l'objectif de cette application.

Le cerveau est divisé en deux hémisphères, celui à gauche représente la structure biologique, et la partie à droite concerne le côté artificiel. Cette structure homogène reflète l'intérêt de l'application qui est l'amélioration du cerveau humain en utilisant les méthodes de l'intelligence artificielle.

Le texte au-dessous représente le nom de l'application, il est placé sous forme de deux bras qui entoure le cerveau pour dire que cet outil va se charger de l'amélioration de l'apprentissage et la mémoire des sujets par l'utilisation de l'apprentissage associatif.

Le doigt signifie le « TOUCH », c'est-à-dire que l'application est mobile et compatible avec les

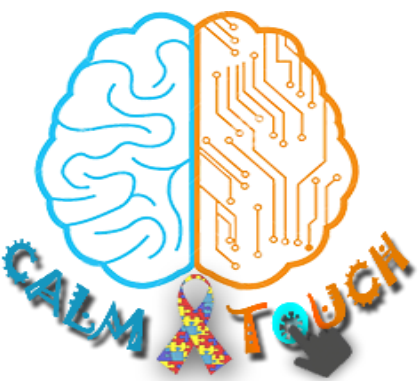

*Figure 4.1 : Logo de CALM-TOUCH*

équipements tactiles comme les smartphones et les tablettes. Le symbole au milieu contenant les pièces du puzzle revient aux enfants autistes qui représentent la première cible de l'application en question.

## 2.1. Interface d'accueil de

## l'application

Au premier niveau, l'application permet d'afficher à l'utilisateur la page de démarrage. C'est la porte vers la fenêtre principale. Le logo et des exemples des images utilisées dans la phase du test sont aussi visualisés (figure 4.2).

Le menu à gauche (figure 4.3) donne la possibilité d'accéder au manuel d'utilisation, aux paramètres de l'application, à la liste des acteurs du projet, ainsi que la possibilité de contacter les réalisateurs pour plus d'informations.

 $\rightarrow$  Manuel d'utilisation

C'est un document pdf mis à la disposition de l'utilisateur et qui permet de le guider aux différentes fonctionnalités de l'application.

**→** Paramètres

Cette activité (figure 4.4) permet à l'utilisateur de régler les différents paramètres de l'application comme le son des émoticônes, le son de clic des boutons du jeu, la musique de fond, etc.

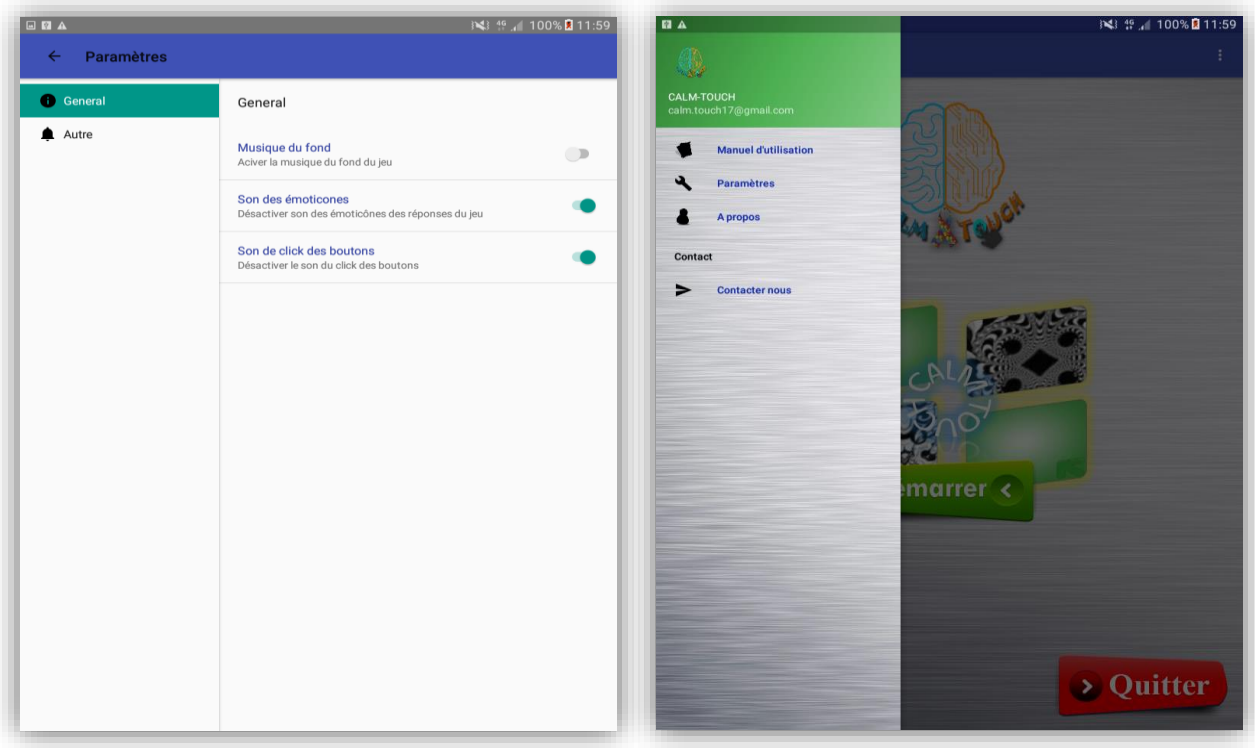

*Figure 4.4 : Fenêtre des paramètres de l'application Figure 4.3: Menu de la fenêtre de démarrage*

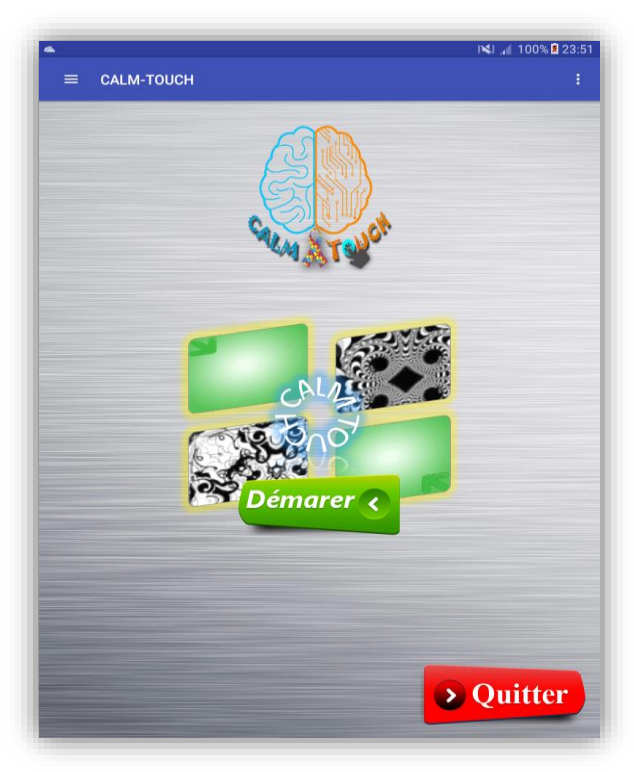

*Figure 4.2: Fenêtre de démarrage de l'application* 

#### $\rightarrow$  Contacter nous

Elle permet de contacter les réalisateurs en cas de panne ou bien pour plus d'informations.

#### $\rightarrow$  A propos

Cette activité (figure 4.5) permet à l'utilisateur de savoir l'équipe du travail constituée de :

- Pr. Aicha Majda : Laboratoire des Systèmes Intelligents et Application à la Faculté des Sciences et Techniques Fès.
- Pr. Driss Boussaoud : Directeur de Recherche au CNRS.
- Pr. Saïd Boujraf : Laboratoire des Neurosciences Cliniques à la Faculté de Médecine et de Pharmacie Fès.
- Mr. Mohamed Daoudi : Laboratoire des Systèmes Intelligents et Application à la Faculté des Sciences et Techniques Fès.
- Mr. Soufyane Bakani : Laboratoire des Systèmes Intelligents et Application à la Faculté des Sciences et Techniques Fès.

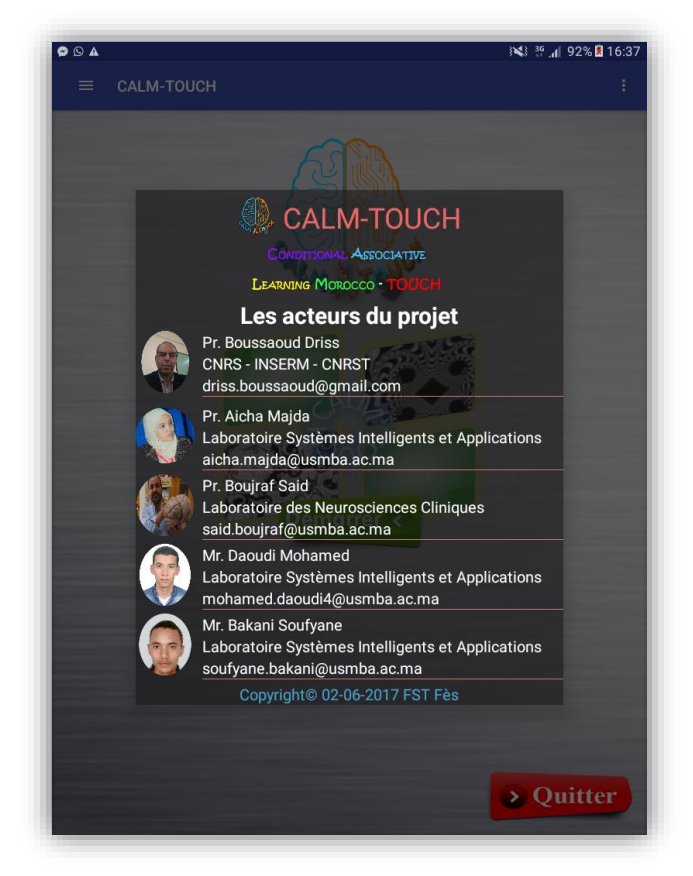

*Figure 4.5: Fenêtre A propos de l'application*

## 2.2. Axes principaux de l'application

## 2.2.1. Fenêtre principale

Après le lancement de l'application, elle présente les trois axes principaux dans une fenêtre (figure 4.6), à partir de laquelle l'utilisateur peut choisir une rubrique selon son besoin.

Les trois axes principaux sont :

- La consultation
- Le test
- La gestion

L'axe « A propos » décrit les différents acteurs qui ont participé dans la réalisation de ce produit.

Les quatre onglets en bas de l'écran permettent à l'examinateur

(neuropsychologue) d'avoir les fonctionnalités suivantes :

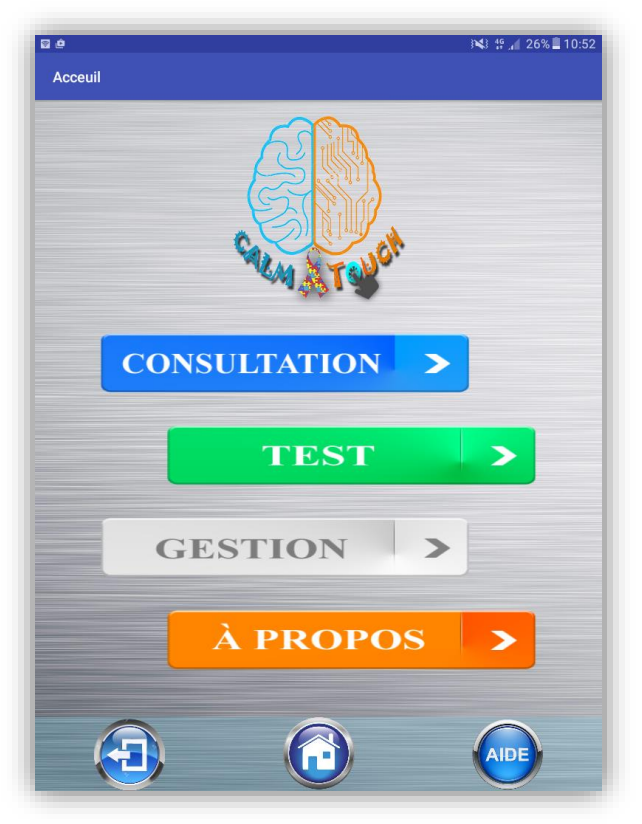

*Figure 4.6: les trois axes principaux*

- **Aide** : Si l'utilisateur ignore une des fonctionnalités de l'application, cet axe lui offre une description détaillée de l'application.
- **Accueil** : Il va le diriger vers la première fenêtre de l'application, si ce dernier veut faire des changements dans le réglage ou bien contacter les réalisateurs.
- **Quitter** : Ce bouton va renvoyer l'utilisateur en dehors de l'application.

## 2.2.2. Test

C'est l'axe consacré aux tests à effectuer aux sujets (figure 4.7). On distingue deux types de candidats :

- Nouveaux candidats : Ce sont les nouveaux sujets à inscrire.
- Anciens candidats : Ce sont les sujets déjà inscrits.

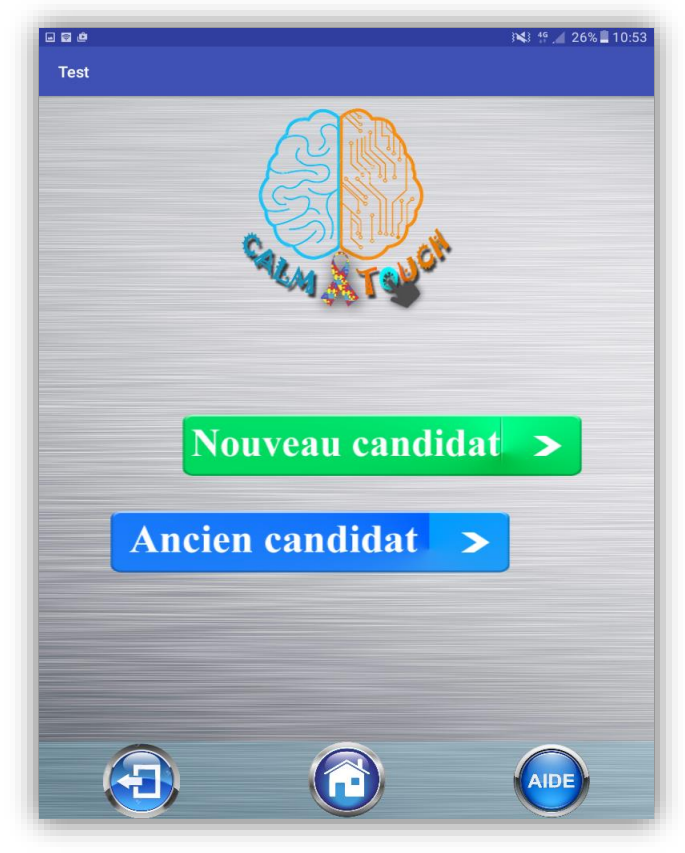

*Figure 4.7: Fenêtre de test*

## **a. Inscription de candidat**

C'est l'activité qui permet l'ajout d'un nouveau sujet. Dans cette fenêtre (figure 4.8), l'examinateur indique les informations personnelles du candidat a ajouté, ainsi que son type de maladie s'il n'est pas sain.

Une fois c'est fait d'une façon correcte, le bouton « Valider » permet le passage à la fenêtre de la configuration des tests du candidat ajouté.

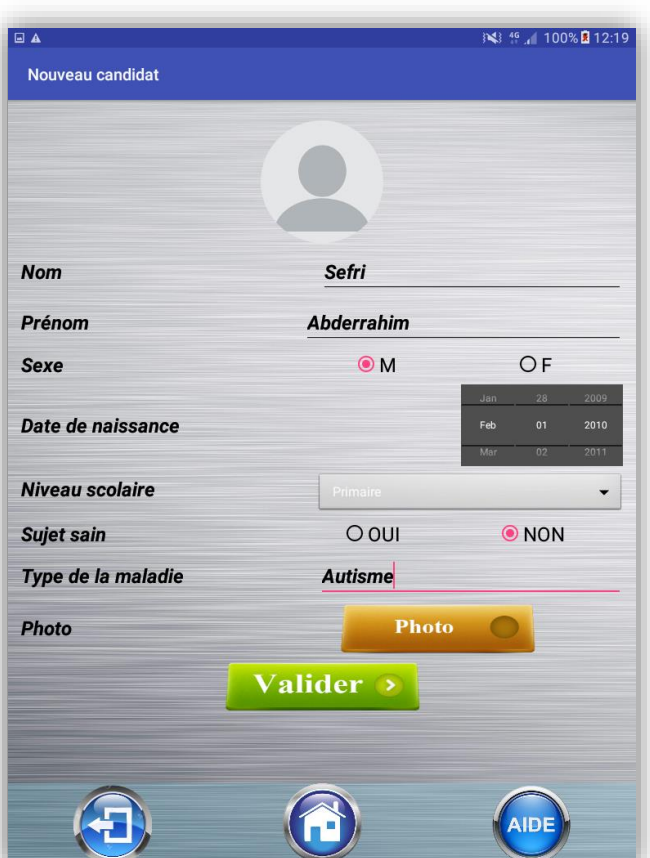

*Figure 4.8 : Fenêtre de l'inscription de candidat*

## **b. Configuration du test**

Cette fenêtre (figure 4.9) permet à l'examinateur de préciser les paramètres du test du sujet. Ces paramètres sont :

- Le critère d'apprentissage : le nombre de réponses correctes consécutives pour chaque image du test.
- Le nombre maximal d'apparitions : le nombre maximal d'apparitions de chaque image du test.
- Le nombre d'apparitions après critère : le nombre d'apparitions de la même image après l'atteint du critère d'apprentissage.
- Le nom de l'examinateur : le nom de superviseur du sujet.

Une fois la configuration est faite, le bouton « Suivant » permet de passer à la fenêtre de choix de type de test.

## **c. Choix de type du test**

Cette fenêtre (figure 4.10) visualise les trois types de test :

- Test de familiarisation : consiste à faire familiariser le sujet avec les tests.
- Test personnalisé : permet de faire une configuration spéciale de test.
- Test par niveaux : permet de jouer dans des niveaux.

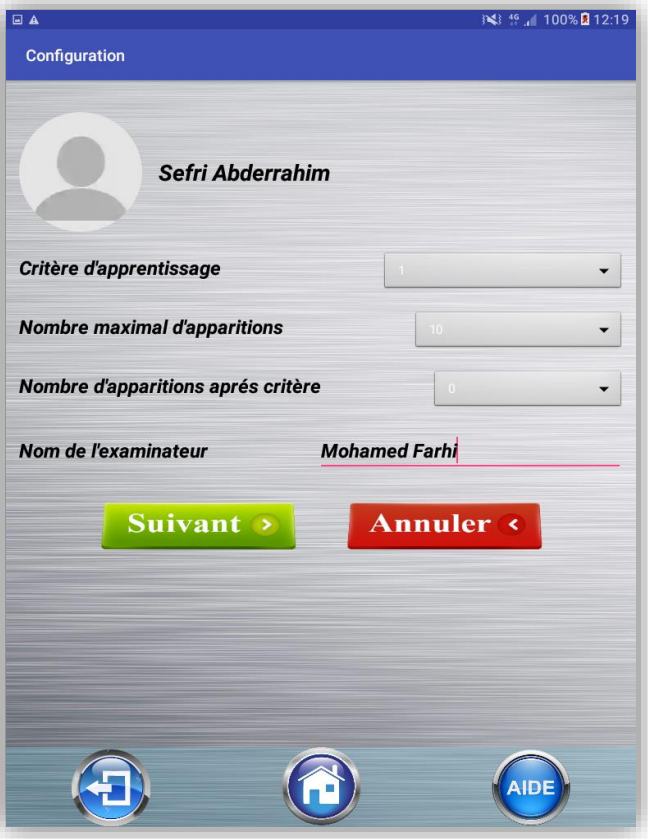

*Figure 4.9 : Fenêtre de la configuration du test*

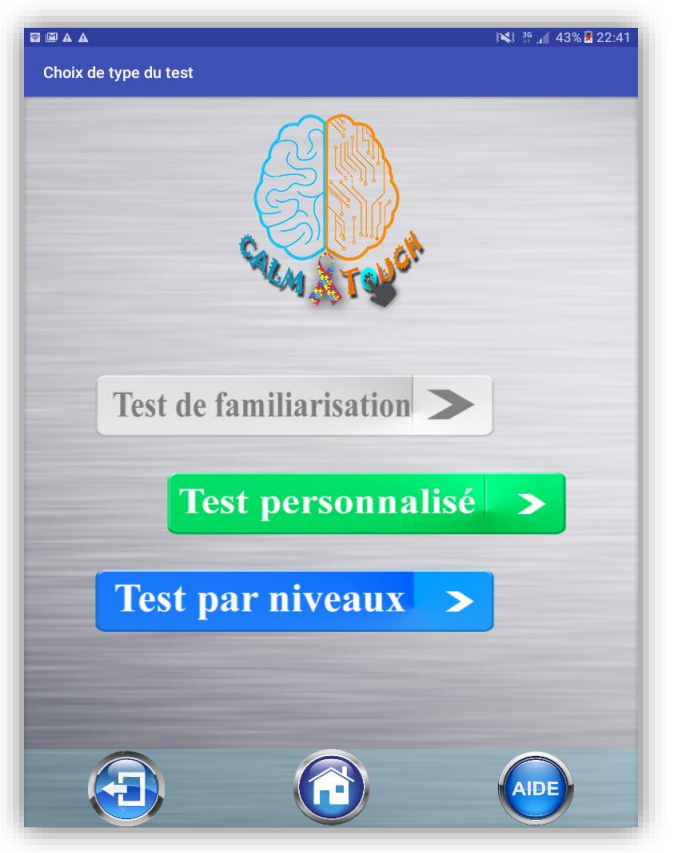

*Figure 4.10 : Fenêtre de choix de type de test*

## **d. Test de familiarisation**

Un test pour découvrir les différents champs du jeu (figure 4.11). La plateforme offre au sujet une vue générale avec une description détaillée des différents champs et les scénarios qui peuvent être envisagés durant le test.

Cette fenêtre offre aussi la possibilité de faire un test facile qui ne sera pas enregistré dans la base de données de l'application, mais c'est juste pour se familiariser avec la plateforme du jeu.

#### **e. Test personnalisé**

C'est un test configuré selon les besoins de l'examinateur, d'une manière personnalisée, ça veut dire que tous les étapes pour accomplir un test vont être effectuées manuellement. Ces étapes sont :

- La configuration
- Le choix des images et leurs associations

Cette configuration ressemble à celle que nous avons déjà traitée, avec l'ajout de deux autres champs : le mode du jeu et le nombre des images (figure 4.12).

Les deux boutons audessous sont :

- Suivant : pour valider la configuration et passer à la fenêtre de choix des images et leurs associations.

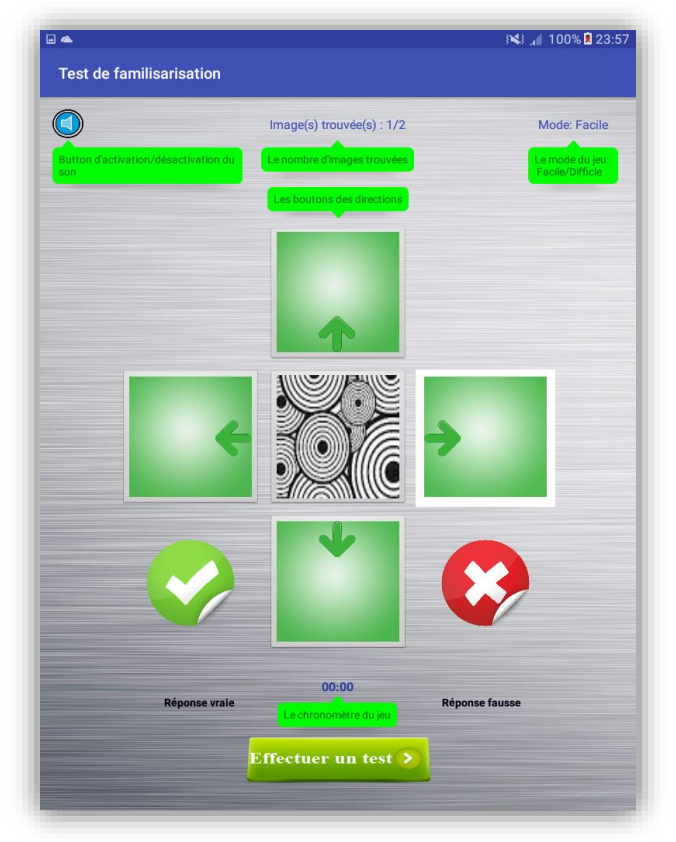

*Figure 4.11 : Fenêtre de test de familiarisation*

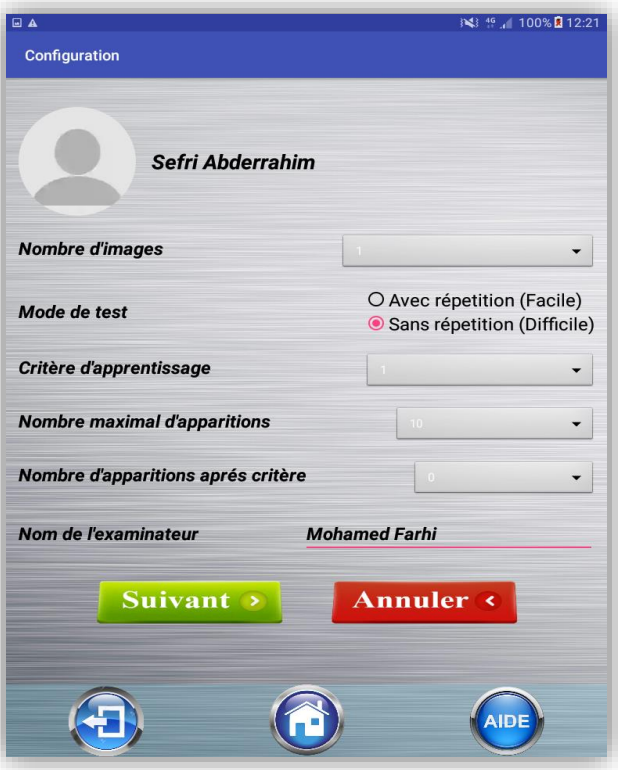

*Figure 4.12 : Fenêtre de configuration d'un test personnalisé*

- Annuler : comme son nom l'indique annule la configuration et redirige vers la page d'accueil **Note** : ce test s'enregistre aussi dans la base de données et l'examinateur peut le consulter comme tous les tests.

## **f. Test par niveaux**

Ici (figure 4.13), les 20 niveaux (ou plus) du jeu sont affichés. Chaque stage est défini par :

- le nombre d'images
- le mode : facile ou difficile
- le score : Rang | PRC
- Rang : Le nombre moyen d'apparitions des images pour atteindre le critère d'apprentissage.
- PRC : pourcentage de réponses correctes. Il se calcul par la formule suivante :

 $PRC = NRC / NTR$ 

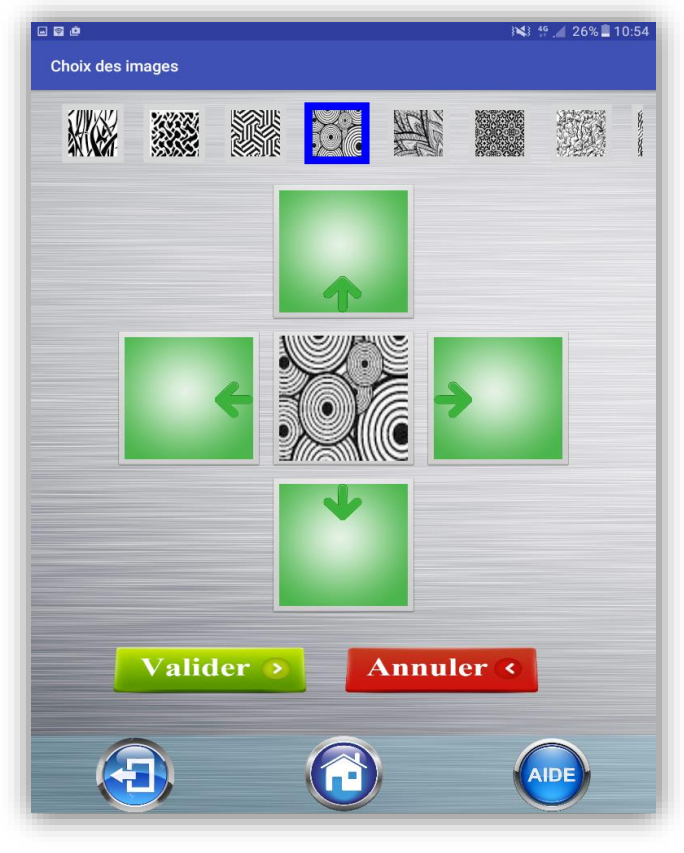

*Figure 4.14 : Fenêtre de choix des images du test*

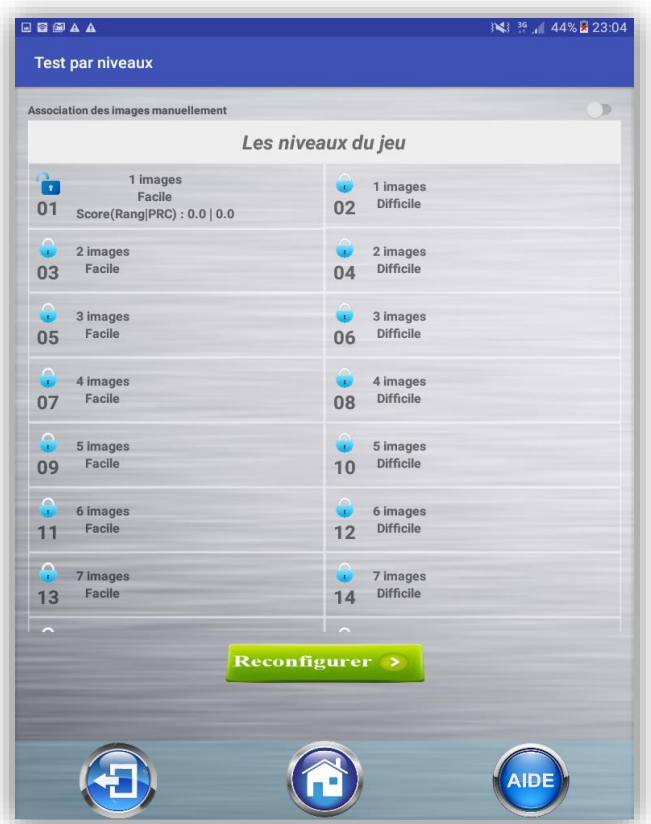

*Figure 4.13 : Fenêtre de test par niveaux*

 : Nombre de réponses correctes : Nombre total de réponse

Le joueur ne peut choisir que les niveaux ouverts dont il est arrivé. C'est à dire les niveaux dont il a réussi les stages précédents par l'atteint de score prédéfini.

L'examinateur à la possibilité de reconfigurer les niveaux par l'appui sur le bouton « Reconfigurer » et de faire associer les images du test d'une façon manuelle par l'activation de « Switcher » en haut.

## **g. Choix des images du test et leurs associations**

Cette activité (figure 4.14) permet de choisir les images du test et les associer à des directions selon le processus suivant :

- Choisir une image dans la barre en haut.
- Associer une des directions à l'image choisie.
- Une fois les associations sont effectuées, le bouton « Valider » permet le passage au jeu.

#### **h. Début du jeu**

Avant de commencer le jeu, on doit s'assurer que le sujet est concentré et a la volonté de jouer, pour cela, il faut qu'il fixe son visage à l'intérieur de la surface au milieu pour que le test s'ouvre automatiquement. Dans le cas inverse, l'examinateur peut forcer le démarrage du test en cliquant sur le bouton « Jouer » ou « Annuler » pour quitter (figure 4.15).

#### **i. Jeu**

Durant le test (figure 4.16) plusieurs images apparaissent séquentiellement selon le mode du test (facile/difficile), et le sujet répond à chaque apparition pour trouver la bonne réponse.

A chaque apparition, il doit se souvenir de l'image apparue, la direction qu'il a choisi et la réponse (correcte/incorrecte).

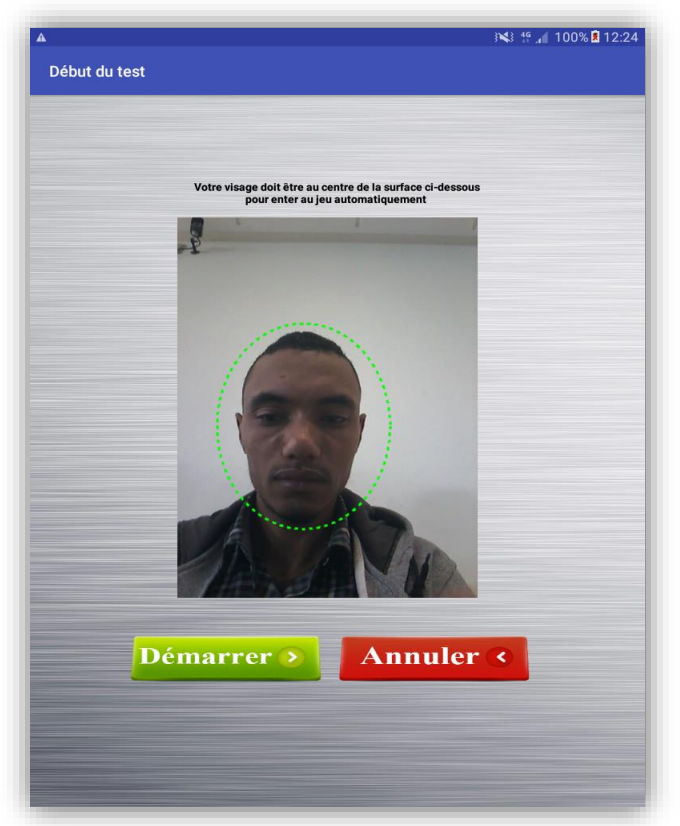

*Figure 4.15 : Fenêtre de début de jeu*

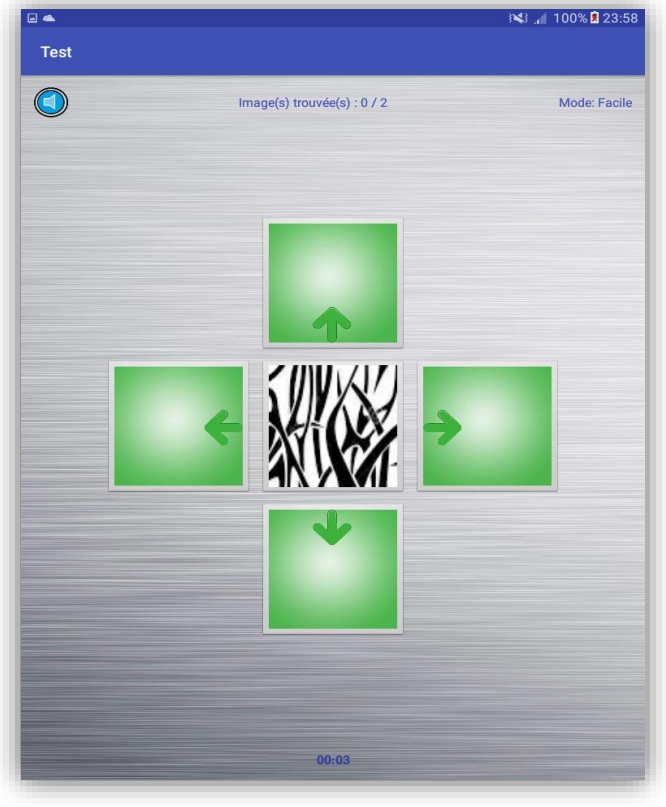

*Figure 4.16 : Fenêtre du jeu*

Le critère d'arrêt du jeu est soit l'atteint de critère d'apprentissage ou bien l'atteint du nombre maximal des apparitions des images.

## 2.2.3. Consultation

#### **a. Consultation des candidats**

Dans cette rubrique (figure 4.17), l'examinateur peut voir les différents sujets inscrits dans l'application, ça veut dire savoir quels sont les différents sujets qui jouent sur cette application.

Ainsi que faire une recherche par nom dans la liste des candidats (sujets) existants pour consulter leurs informations et aussi les tests qu'ils ont déjà fait, depuis leur inscription dans l'application.

#### **b. Suppression des candidats**

Un long clic sur un candidat donne la main à l'utilisateur de supprimer un ou plusieurs candidats sélectionnés (figure 4.18), en cliquant sur le bouton en haut à droite.

Le bouton à choix labélisé par « Tous » offre à l'examinateur la possibilité de choisir tous les candidats par un simple clic, ça veut dire vider toute la base de données de tous les candidats et tests.

Si on choisit un candidat par un clic sur son emplacement dans la liste, on accède à la fenêtre où l'examinateur peut visualiser les informations du candidat.

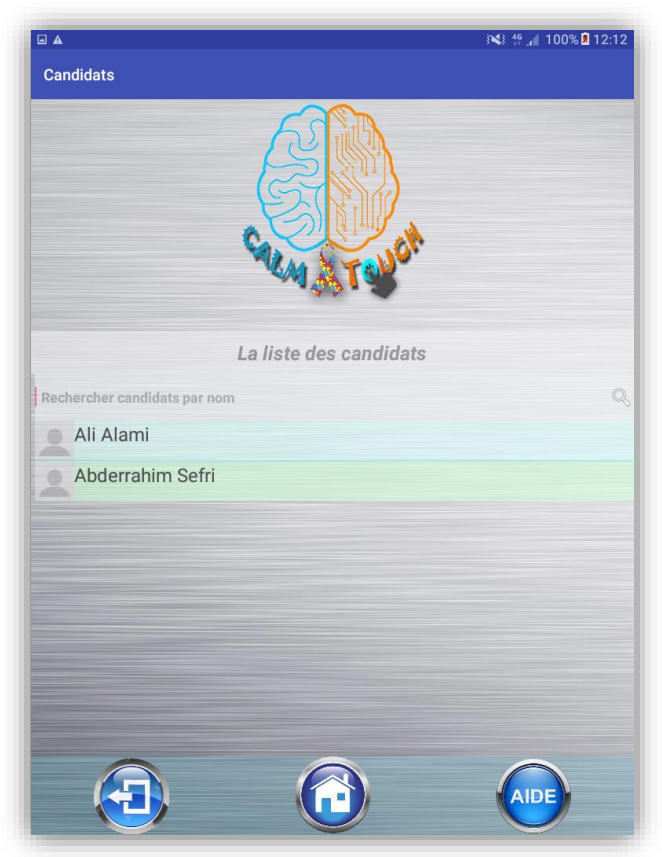

*Figure 4.17: Fenêtre de consultation des candidats*

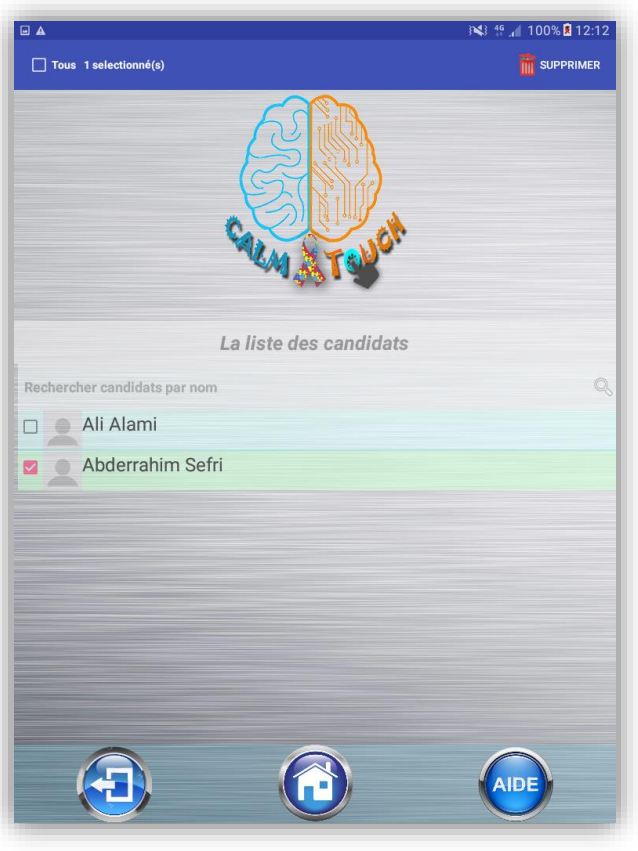

*Figure 4.18: Fenêtre de suppression des candidats*

## **c. Consultation des tests**

Cet axe offre au neuropsychologue une vision (figure 4.19) sur les informations personnelles et l'état médical du sujet.

Un long clic sur un test vous donne la main pour supprimer un ou plusieurs tests sélectionnés. En cliquant sur le bouton en haut à gauche, on peut supprimer tous les tests du candidat (figure 4.20).

Ce bouton offre à l'utilisateur la possibilité de modifier les informations du candidat en question. En cliquant sur ce bouton, une boite de dialogue s'affiche (figure 4.21) pour entrer les nouvelles informations.

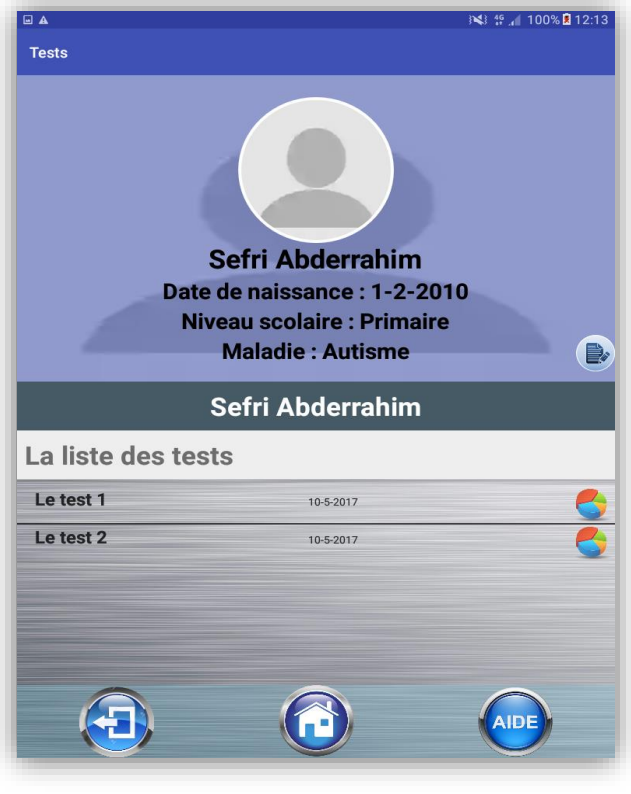

*Figure 4.19 : Fenêtre de consultation des tests du candidat*

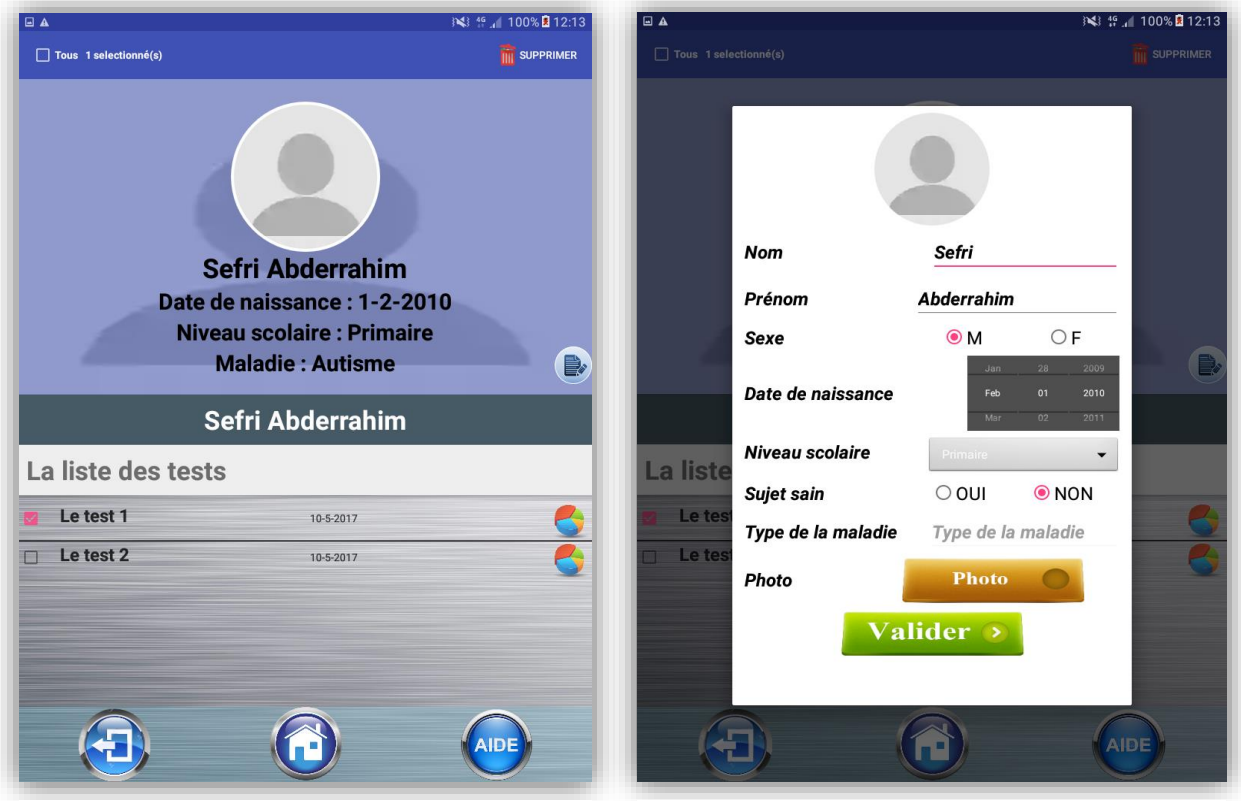

*Figure 4.21 : Fenêtre de suppression des tests effectués par un candidat*

*Figure 4.20 : Fenêtre de modification des informations du candidat*

## **d. Test détail**

Un simple clic sur l'icône du « Pie chart », placer à droit de chaque test du candidat, offre une vue générale sur le test ou d'une autre façon un bilan du test en question (figure 4.22).

Les informations présentées dans le bilan sont :

- o Le temps consacré pour finir le test.
- o Le nombre de réponses justes.
- o Le nombre de réponses fausses.
- o Le nombre de réponses ratées.

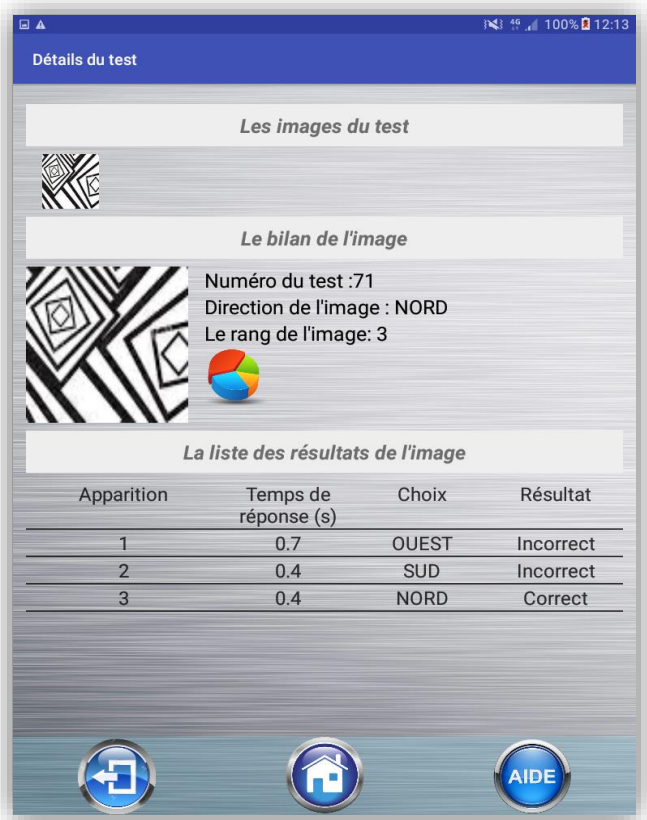

*Figure 4.23 : Fenêtre de détail du test*

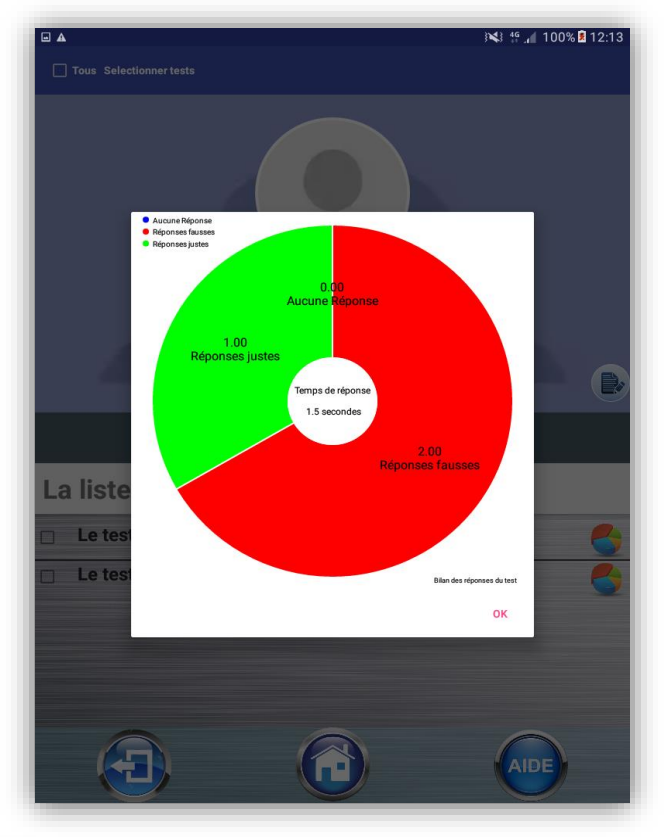

*Figure 4.22 : Fenêtre de bilan du test*

Un simple clic sur un test donne son détail (figure 4.23) : les différentes images du test en haut, et chaque clic sur une image affiche les détails de l'ensemble des actions faites sur l'image comme :

- la direction de l'image
- le rang de cette image
- un bilan des différentes actions présentées sous forme d'un « Pie chart »
- la liste contenant les réponses, les résultats obtenus lors du jeu avec cette image au cours du test et le temps de réponse pour chaque action faite sur l'image.

## 2.2.4. Gestion

Cet axe présente trois rubriques (figure 4.24) pour bien faire la gestion de l'outil.

Les trois rubriques de la gestion sont :

- Ajouter une nouvelle image de test,
- Ajouter un niveau,
- Exporter les tests et les envoyer par mail.

## **a. Ajouter une image**

Lors de clic sur ce bouton, la fenêtre (figure 4.25) de la galerie s'affiche pour choisir une image. Après la confirmation, l'image s'ajoute à la base de données des images qui peuvent entrer dans un test.

## **b. Ajouter un niveau**

**AIDE** 

*Figure 4.24 : Fenêtre de la gestion*

Cette option offre à l'examinateur l'ajout des niveaux de jeux selon le besoin (figure 4.26).

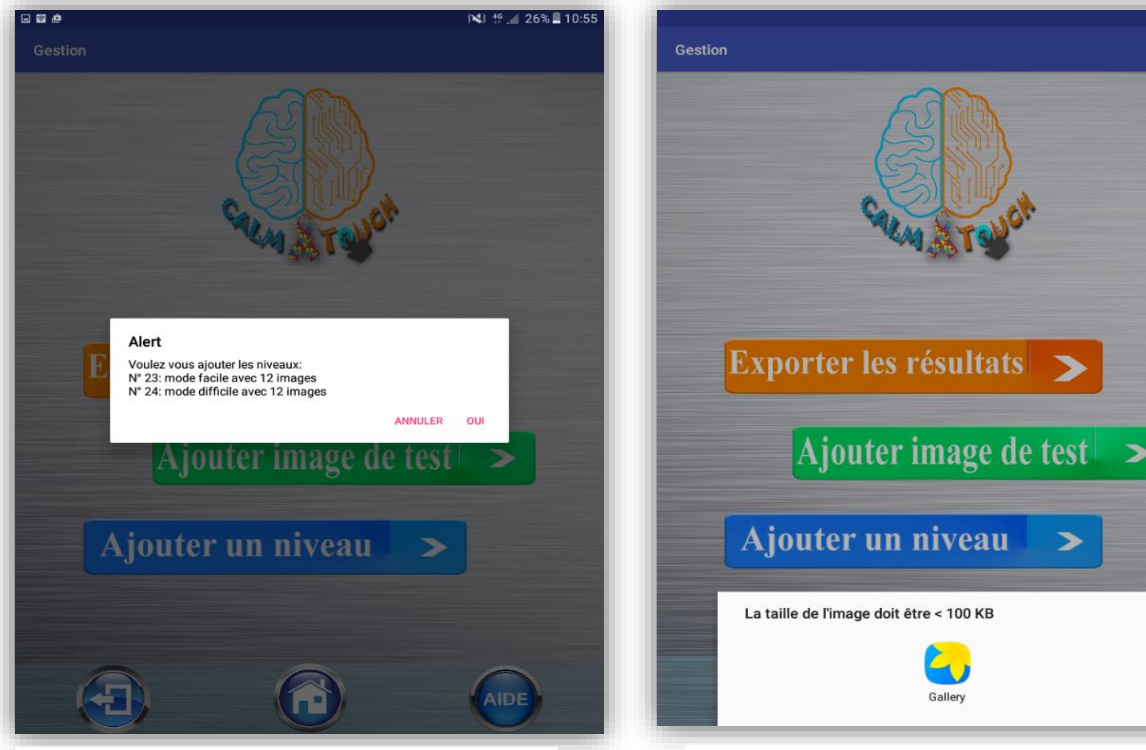

*Figure 4.26 : Fenêtre de l'ajout d'un niveau de jeu Figure 4.25 : Fenêtre de l'ajout d'une image de test*

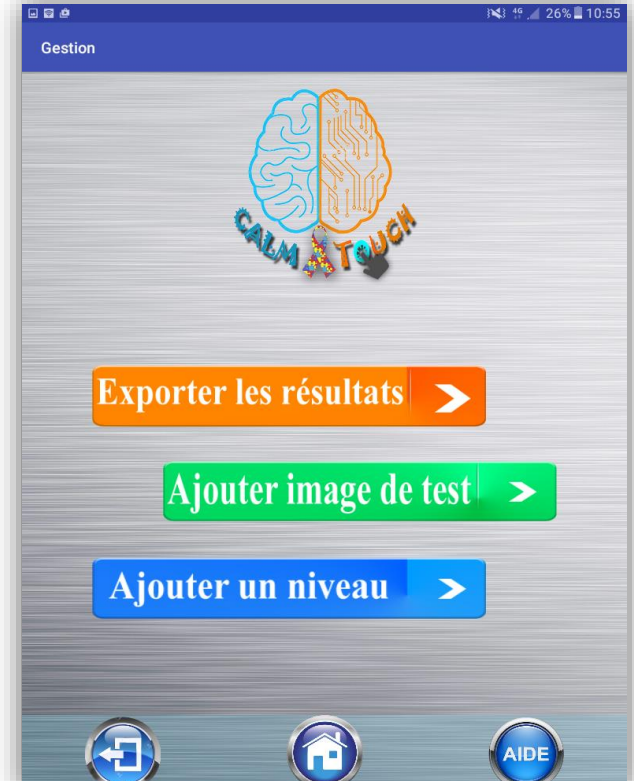

#### **c. Exporter**

Lors de clic sur ce bouton, une fenêtre (figure 4.27) similaire à celle de la consultation des candidats s'affiche, et un long clic sur un candidat permet d'afficher un bouton qui offre l'exportation des tests des candidats choisis.

## $\rightarrow$  Envoi par mail

Après l'exportation des fichiers, l'application offre la possibilité de les envoyer vers une boite mail centrale de l'application (figure 4.28, 4.29).

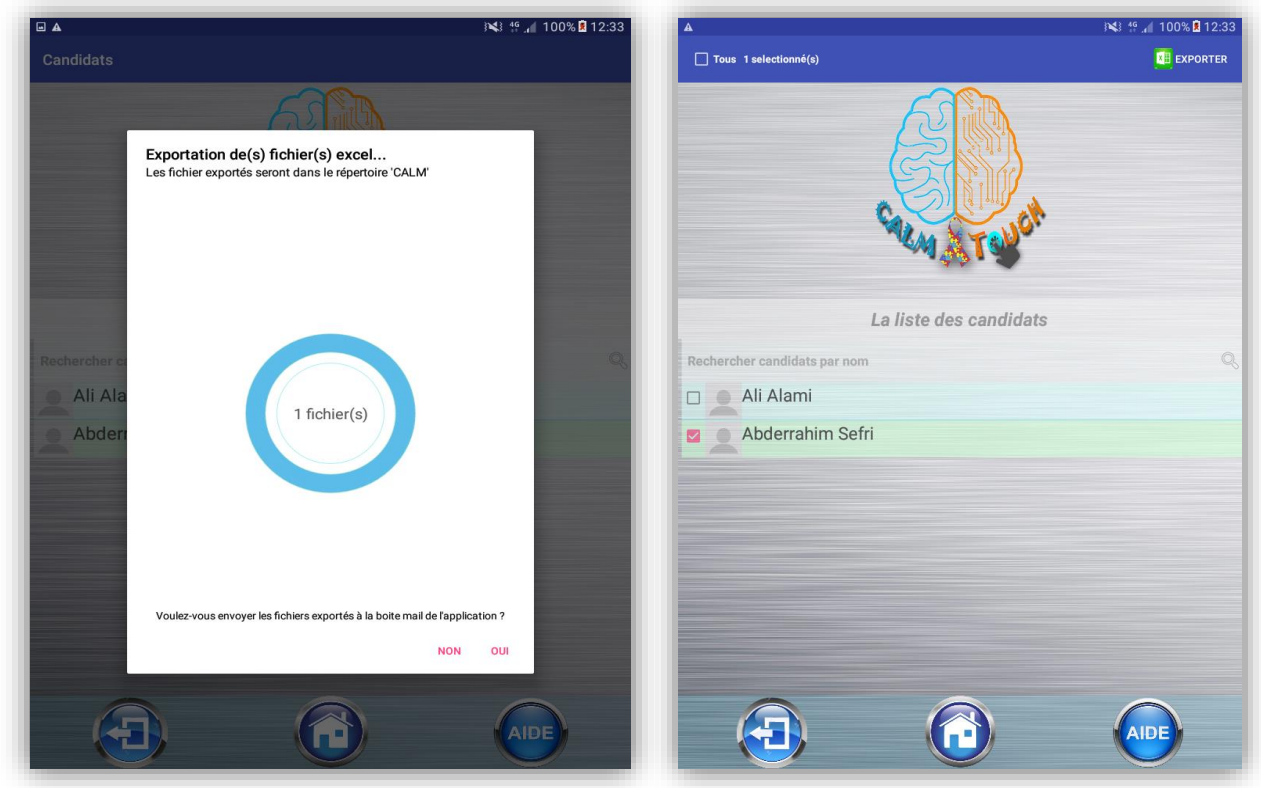

*Figure 4.28 : Fenêtre d'exportation et d'envoi par mail Figure 4.27 : Fenêtre d'exportation des tests par candidats*

|            | А                | B                   | C                                  | D                                  | E                | E                                                                                                   | G                | н                |                                     |
|------------|------------------|---------------------|------------------------------------|------------------------------------|------------------|----------------------------------------------------------------------------------------------------|------------------|------------------|-------------------------------------|
|            | Nom Prénom       | Date de naissance   | Années d'études                    | Sujet sain                         |                  |                                                                                                    |                  |                  |                                     |
| 2          | Sefri Abderrahim | $1-2-2010$          |                                    | Non(Autisme)                       |                  |                                                                                                    |                  |                  |                                     |
| 3          |                  | <b>Test: 71</b>     |                                    |                                    |                  |                                                                                                    |                  |                  |                                     |
|            |                  | Examinateur         | Date du test                       |                                    |                  | Nombre d'images Critère d'apprentissage Nombre d'apprition après critèr Nombre maximal d'apparition |                  |                  |                                     |
| 5          |                  | Khalid Omari        | 10-5-2017                          |                                    |                  |                                                                                                    | 10               |                  |                                     |
| 6          |                  |                     | Bilan Test: 71                     |                                    |                  |                                                                                                    |                  |                  |                                     |
|            |                  |                     | Total des réponses Réponses justes |                                    | Réponses fausses | Sans réponse                                                                                        | Temps de réponse |                  |                                     |
| 8          |                  |                     |                                    |                                    |                  | n                                                                                                   | 1500             |                  |                                     |
| 9          |                  |                     |                                    | Bilan image: t 15                  |                  |                                                                                                    |                  |                  |                                     |
| 10         |                  |                     |                                    | Total des réponses Réponses justes |                  | Réponses fausses                                                                                    | Sans réponse     |                  | Temps de réponse Vitesse de réponse |
| 11         |                  |                     |                                    |                                    |                  |                                                                                                    |                  | 1500             | 500                                 |
| 12         |                  |                     |                                    |                                    | Image: $t$ 15    |                                                                                                    |                  |                  |                                     |
| 13         |                  |                     |                                    |                                    | <b>Direction</b> | Réponse                                                                                             | Résultat         | Temps de reponse |                                     |
| 14         |                  |                     |                                    |                                    | <b>NORD</b>      | <b>OUEST</b>                                                                                        | Fausse           | 700              |                                     |
| 15         |                  |                     |                                    |                                    | Image: t 15      |                                                                                                    |                  |                  |                                     |
| 16         |                  |                     |                                    |                                    | <b>Direction</b> | Réponse                                                                                             | Résultat         | Temps de reponse |                                     |
| 17         |                  |                     |                                    |                                    | <b>NORD</b>      | <b>SUD</b>                                                                                          | Fausse           | 400              |                                     |
| 18         |                  |                     |                                    |                                    | Image: t 15      |                                                                                                    |                  |                  |                                     |
| 19         |                  |                     |                                    |                                    | <b>Direction</b> | Réponse                                                                                             | Résultat         | Temps de reponse |                                     |
| 20         |                  |                     |                                    |                                    | <b>NORD</b>      | <b>NORD</b>                                                                                         | Vraie            | 400              |                                     |
| 21         |                  | Test: 72            |                                    |                                    |                  |                                                                                                    |                  |                  |                                     |
| 22         |                  | Examinateur         | Date du test                       |                                    |                  | Nombre d'images Critère d'apprentissage Nombre d'apprition après critèr Nombre maximal d'apparition |                  |                  |                                     |
| 23         |                  | <b>Khalid Omari</b> | 10-5-2017                          |                                    |                  |                                                                                                    | 10 <sup>1</sup>  |                  |                                     |
| 24         |                  |                     | Bilan Test: 72                     |                                    |                  |                                                                                                    |                  |                  |                                     |
| 25         |                  |                     | Total des réponses Réponses justes |                                    | Réponses fausses | Sans réponse                                                                                        | Temps de réponse |                  |                                     |
| 26         |                  |                     |                                    |                                    |                  |                                                                                                    | 900              |                  |                                     |
| 27         |                  |                     |                                    | Bilan image: t 15                  |                  |                                                                                                    |                  |                  |                                     |
| 28         |                  |                     |                                    | Total des réponses Réponses justes |                  | Réponses fausses                                                                                    | Sans réponse     |                  | Temps de réponse Vitesse de réponse |
| 29         |                  |                     |                                    |                                    |                  |                                                                                                    |                  | 900              | 900                                 |
| 30         |                  |                     |                                    |                                    | Image: t 15      |                                                                                                    |                  |                  |                                     |
| 31         |                  |                     |                                    |                                    | <b>Direction</b> | Réponse                                                                                             | Résultat         | Temps de reponse |                                     |
| 32<br>-- 1 |                  |                     |                                    |                                    | <b>NORD</b>      | <b>NORD</b>                                                                                         | Vraie            | 900              |                                     |

*Figure 4.29: Fichier Excel exporté*

## 3. Conclusion

Dans ce chapitre nous avons présenté la partie réalisation de l'outil CALM-TOUCH, en présentant les axes principaux de l'application.

 On a présenté le logo de l'application et la signification de ses différents composants, l'interface d'accueil et les différentes fonctionnalités de l'outil, incluant la consultation des candidats et des tests, qui permet à l'examinateur de faire une analyse des résultats obtenues, pour déduire la décision à prendre, la gestion, qui a pour but de faciliter l'usage de l'outil, parlant ici de l'ajout de nouvelles images de test, l'ajout de nouveaux niveaux de jeu, en plus de l'exportation des résultats dans un fichier Excel, avec la possibilité de les envoyer via e-mail. Ainsi que la partie test, prenant en charge l'inscription des sujets, la configuration des tests et l'environnement du jeu.
## Conclusion générale

Dans ce travail, qui est le fruit de la collaboration entre le Laboratoire des Systèmes Intelligents et Application et le Laboratoire des Neurosciences Cliniques, nous nous sommes intéressés à résoudre les problèmes liés aux difficultés d'apprentissage et à la mémoire chez les autistes, les dyslexiques, les personnes atteintes d'Alzheimer, etc. Dans cette mémoire, nous avons présenté l'état d'avancement de notre projet.

Premièrement, nous avons présenté les notions fondamentales sur lesquelles se base notre projet, incluant les neurosciences cognitives, l'apprentissage, la mémoire, la plasticité cérébrale et la stimulation cognitive des fonctionnements de cerveau. Ensuite, on s'est focalisé sur l'apprentissage associatif comme étant l'objectif principal de ce projet, à côté de l'aide au diagnostic. En outre, nous avons abordé le processus de la mise en place de notre outil, en commençant de l'analyse des besoins fonctionnels et techniques, arrivant à sa conception.

Finalement, nous avons présenté notre application CALM-TOUCH : un outil, mobile d'apprentissage associatif et d'aide à la décision médicale, dont le but principal est de répondre aux problèmes liés à l'apprentissage et la mémoire, incluant plusieurs fonctionnalités, dans le but de satisfaire les besoins de ses utilisateurs, ainsi que de leur faciliter son usage.

À l'heure actuelle, l'application est prête à être utilisée. Comme perspective, il nous reste à faire l'évaluation de l'outil. Nous visons en plus à rendre l'application moins dépendante des examinateurs en faisant recours à l'authentification des sujets, soit par mot de passe, ou bien par reconnaissance de leurs visages.

En conclusion, ce stage nous a permis de mettre en œuvre des compétences scolaires, professionnelles et humaines pour un sujet intéressant, en menant ce projet tout au long de sa durée préalable. On a de plus acquis de nouvelles compétences dans le domaine du développement mobile, ainsi que dans l'utilisation de l'informatique dans le domaine de la médecine.

## Bibliographie

[1] Gardner H. (1993) - Histoire de la révolution cognitive - Broché, Bibliothèque Scientifique Payot, Payot, France, 494p.

[2] C. Lalanne & P. Oliviéro (2005) - Une brève introduction aux Sciences Cognitives - IUT (Université Paris 5), Dpt Informatique, 16p.

[3] Doron et Parot, (1991) - M.Baron dans Dictionnaire de Psychologie - PUF, Enfance, Paris, 761p.

[4] ESTIGMA [consulté le : 23-février-2017]. Sciences cognitive, interdisciplinarité. <http://estigma.phpnet.org/sciences-cognitives/interdiscipli/index.php>

[5] NACEUR A. (2006/2007) - PSYCHOLOGIE COGNITIVE – Université de Tunis Institut Supérieur de l'Education et de la Formation Continue, 63p.

[6] KREMER-MARIETTI A. (2002) La philosophie cognitive Le Harmattan, [Épistémologie et philosophie des sciences,](http://www.editions-harmattan.fr/index.asp?navig=catalogue&obj=collection&no=201) France, 130 p.

[7] Doron et Parot, (1991) – C. Camilleri dans Dictionnaire de Psychologie – PUF, Enfance, Paris, 761p.

[8] Psychologue clinicienne, Psychoneurothérapeute [consulté le : 23-février-2017]. Définitions et disciplines constitutives des neurosciences. - [http://www.rvd](http://www.rvd-psychologue.com/definitions-disciplines-constitutives.html)[psychologue.com/definitions-disciplines-constitutives.html](http://www.rvd-psychologue.com/definitions-disciplines-constitutives.html)

[9] Lenoir A. (le 06 novembre 2001) - Introduction aux Neurosciences Comportementales 1 - (UE 2 de Licence de Psychologie)

[10] Christophe Meunier J. (15 décembre 2014) - L'APPORT DES NEUROSCIENCES DANS L'ENSEIGNEMENT - Analyse FAPEO 15-12-2014, 16p.

[11] Gaussel M. et Reverdy C. (Septembre 2013) - NEUROSCIENCES ET ÉDUCATION : LA BATAILLE DES CERVEAUX - Dossier d'actualité veille et analyses n° 86, 40p.

[12] Boniface Y, Nicolas P. Rougier (le Janvier 2012) -Apprentissage et Mémoires Introduction aux réseaux de neurones artificiels – Master 1 – sciences cognitives, université de Loraine, 29p.

[13] MEUNIER J. - LES BASES DES FONCTIONNEMENTS COGNITIFS - à IED - Université de Paris 8, Version 10/09/2007, 118p.

[14] George A. Miller (4 mai 1955) - The Magical Number Seven, Plus or Minus Two- Vol 101, N° 2, 343-352.

[15] Risso B. (septembre 2013) - 100 idées pour développer la mémoire des enfants – Tompousse, [100 idées,](http://www.tompousse.fr/100-idees.php) 232 p.

[16] Inserm [consulté le 03 mars 2017] - Mémoire [http://www.inserm.fr/thematiques/neurosciences-sciences-cognitives-neurologie](http://www.inserm.fr/thematiques/neurosciences-sciences-cognitives-neurologie-psychiatrie/dossiers-d-information/memoire)[psychiatrie/dossiers-d-information/memoire](http://www.inserm.fr/thematiques/neurosciences-sciences-cognitives-neurologie-psychiatrie/dossiers-d-information/memoire) 

[17] Golse B. (2013) - Mon combat pour les enfants autistes- Odile Jacob, Paris, 240p.

[18] LESCA [Consulté le 03 mars 2017] Comment fonctionne la mémoire et quelles régions du cerveau jouent un rôle clé pour la mémoire? [http://www.lesca.ca/2014/02/16/comment-fonctionne-la-memoire-et-quelles-regions](http://www.lesca.ca/2014/02/16/comment-fonctionne-la-memoire-et-quelles-regions-du-cerveau-jouent-un-role-cle-pour-la-memoire/)[du-cerveau-jouent-un-role-cle-pour-la-memoire](http://www.lesca.ca/2014/02/16/comment-fonctionne-la-memoire-et-quelles-regions-du-cerveau-jouent-un-role-cle-pour-la-memoire/)

[19] G. W Allport, (1985). - The historical background of social psychology. - dans : The Handbook of Social Psychology. G Lindzey, E Aronson, New York, [McGraw Hill,](https://fr.wikipedia.org/w/index.php?title=McGraw_Hill&action=edit&redlink=1) p. 5.

[20] JAKIMI, A. (2009) - Support logiciel pour les approches transformationnelles et la génération de code – Doctorat Sciences de l'ingénieur, Informatique et télécommunications - Faculté des Sciences-Rabat, Maroc.

[21] SQLite [consulté le 21 April 2017] À propos de SQLite<https://www.sqlite.org/about.html>

[22] Adobe Photoshop [consulté le 21 April 2017] - Adobe Photoshop CC <http://www.adobe.com/fr/products/photoshop.html>

[23] Android Studio [consulté le 21 April 2017] - Meet Android Studio <https://developer.android.com/studio/intro/index.html>

[24] MKLab [consulté le 21 avril 2017]. - StarUML 2 A sophisticated software modeler. – [http://www.http://staruml.io/](http://www.http/staruml.io/)

[25] Microsoft [consulté le 21 avril 2017]. – Project. - https://products.office.com/frfr/project?legRedir=true&CorrelationId=6e1916a8-d476-481c-89d87acd40f33609&tab=tabs-1

[26] Musial, M., Pradère, F., & Tricot, A. (2012). Comment concevoir un enseignement ? Bruxelles : De Boeck, 12p.

[27] Gérard B. - Théories de l'apprentissage et pratiques d'enseignement, 17p.

[28] Stanislas D. (07 Novembre 2013) - Les quatre piliers de l'apprentissage, ou ce que nous disent les neurosciences-Ecole des Neurosciences de Paris Ile de France - 8p.

[29] OCDE (2008) - Comprendre le cerveau : naissance d'une science de l'apprentissage Nouveaux éclairages sur l'apprentissage apporté par les sciences cognitives et la recherche sur le cerveau

[30] Wikipédia [consulté le 27 avril 2017]. - Neurosciences cognitives. [https://fr.wikipedia.org/wiki/Neurosciences\\_cognitives](https://fr.wikipedia.org/wiki/Neurosciences_cognitives)

[31] Maxime, L. (02/01/2015).- Les apprentissages I : Définition et apprentissages associatifs.- CynOccitan, SIRET n° 751751199-00017, 10p

[32] BANDURA A. (1985). L'apprentissage social, Mardaga, p29

[33] L'informatique éducative (cheminements dans l'apprentissage), Kamila Eimerl, Armand Colin, coll. « U », 1993, 182 p

[34] [BrainBaseline](https://www.brainbaseline.com/) [consulté le 03 mai 2017]. - WELNESS. https://www.brainbaseline.com/assessments/symbol-substitution